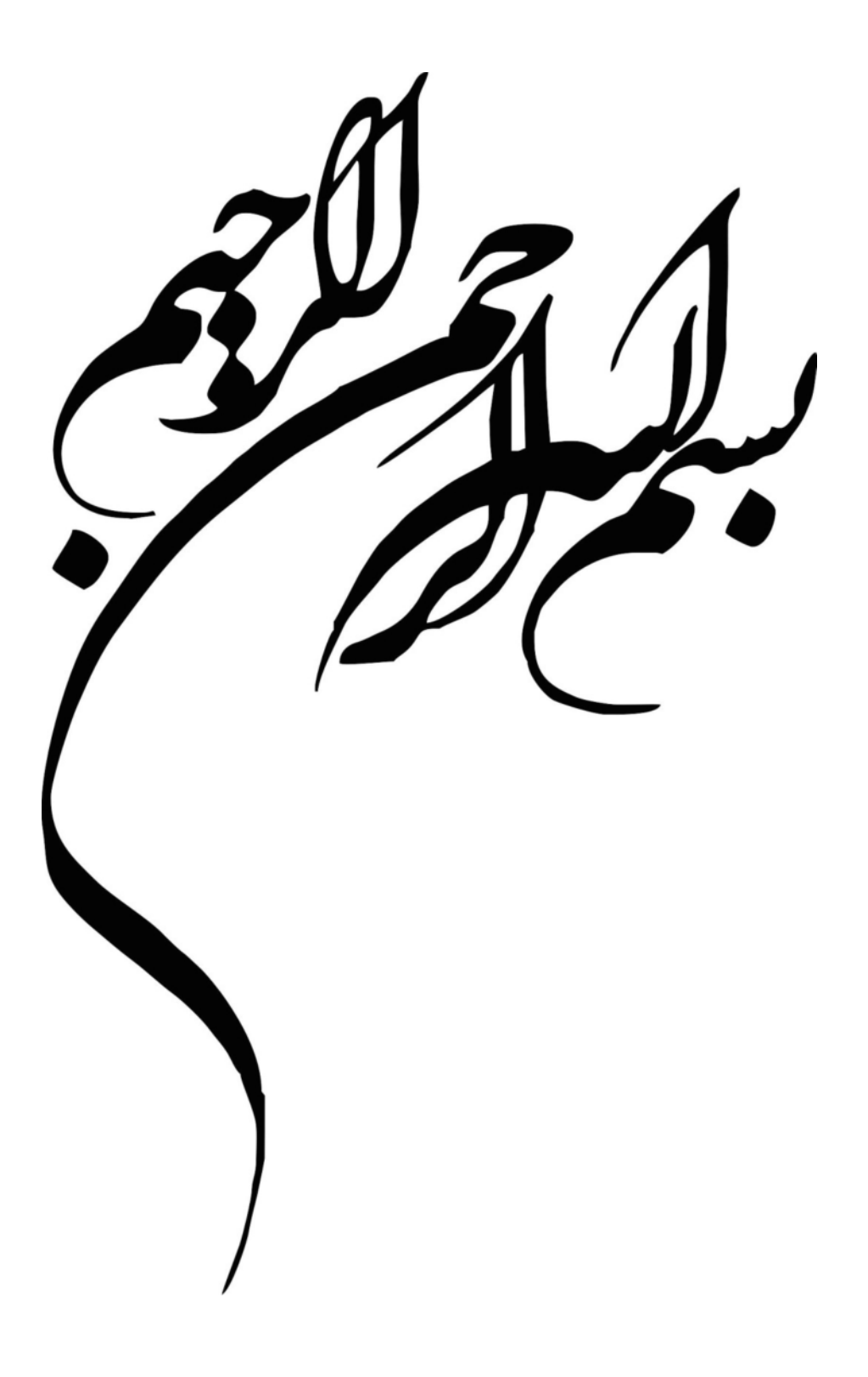

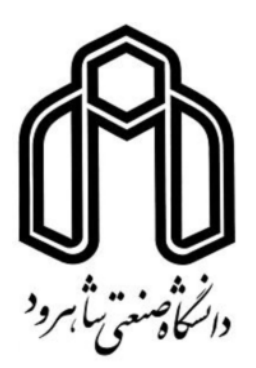

دانشکده: مهندسی مکانیک

گروه: مکانیک

حل عددی و تجربی جریان جابجایی ترکیبی آرام درون کانال، با چشمههای حرارتی، درون حفره های روباز

دانشجو: ابوالفضل شريفزاده

استاد راهنما:

دكتر محمدمحسن شاهمردان

پایاننامه ارشد جهت اخذ درجه کارشناسی ارشد

اسفند ٨٩

$$
\begin{array}{ccc}\n\begin{array}{ccc}\n\begin{array}{ccc}\n\end{array} & \begin{array}{ccc}\n\end{array} & \
$$

با تأييدات خداوند متعال و با استعانت از حضرت ولى عصر(عج) جلسه دفاع از پايان نامه كارشناسى|رشد آقای ابوالفضل شریف زاده رشته مکانیک گرایش تبدیل انرژی تحت عنوان "حل عددی جریان جابجایی ترکیبی آرام درون کاتال با چشمه های حرارتی درون حفره های باز" که در تاریخ ۱۳۸۹/۱۲/۳۳ با حضور هیأت محترم داوران در دانشگاه صنعتی شاهرود برگزار گردید به شرح زیر است :

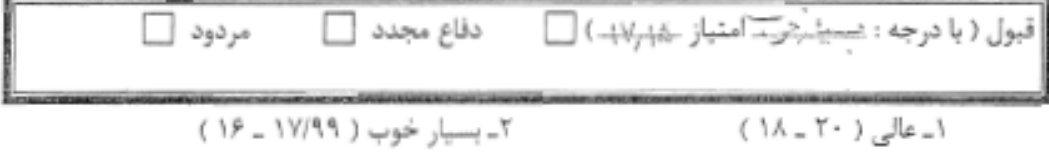

۴ـ قابل قبول ( ۱۳/۹۹ ـ ۱۲ )

۳\_خوب ( ۱۵/۹۹ \_ ۱۴)

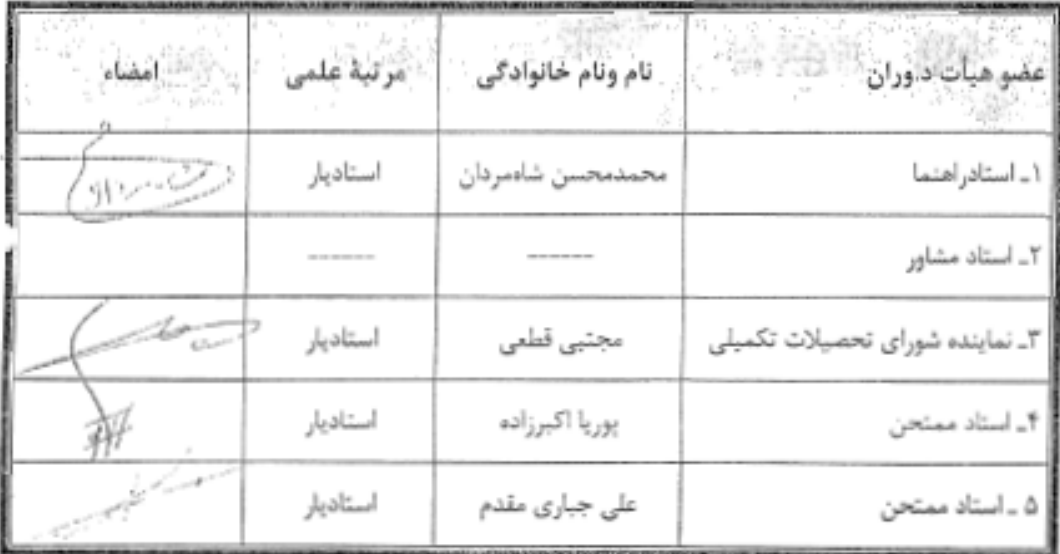

تأييدرئيس دانشكده المستحدث

### تقديم به:

پدرم

که شانههای خستهاش تکیهگاه زندگیم بوده است.

### مادرم

دریای بیکران فداکاری، که وجودم برایش همه رنج بود و وجودش برایم همه مهر.

### و همسرم

پناه خستگیم و امید بودنم.

### تشکر و قدردانی

سیاس بی کران پروردگار یکتا را که هستی مان بخشید و به طریق علم و دانش رهنمونمان شد و به همنشینی رهروان علم و دانش مفتخرمان نمود و خوشهچینی از علم و معرفت را روزیمان ساخت. خدای را بسی شاکرم از روی کرم، پدر و مادری فداکار نصیبم ساخته، تا در سایه درخت پربار وجودشان بیاسایم و از ریشه آنها شاخ و برگ بگیرم و از سایه وجودشان در راه کسب علم و دانش، تلاش نمایم و نیز تشکر و قدردانی از خواهر و برادرانم که تمام تجربههای یکتا و زیبای زندگیم، مدیون حضور سبز آنهاست.

از زحمات بی دریغ و دلسوزانه استاد ارجمند و گرامی، جناب آقای دکتر شاهمردان که در مدت زمان تدوین این اثر، پاریرسان و پشتیبان من بودند، کمال تشکر و قدردانی را دارم. همچنین از زحمات استاد ارجمند جناب آقای مهندس احمد نظری، که در انجام کار آزمایشگاهی راهنماییهای مفید و سازندهای به من ارائه دادند تشکر و سپاسگزاری میکنم و نیز سپاس فراوان از آقایان مهندس مسعودی و مهندس کهکی، که در آمادهسازی تجهیزات آزمایشگاه تونل باد، یاریرسان من بودند.

 $\Delta$ 

ابوالفضل شريف;اده

اسفند ١٣٨٩

در این پایاننامه، جریان سیال درون یک کانال افقی با حفرههایی در کف آن، در حالت دوبعدی بررسی شده است. طول ورودی کانال و عمق حفره ۱۸ سانتی متر و پهنای حفره (در حالت حفره یک قسمتی) و طول خروجی کانال ۳۶ سانتی متر میباشد. جریان درون کانال لایهای و تراکمناپذیر و دیوارههای کانال و حفرهها عایق هستند. جریان درون کانال در سه حالت یک حفرهای، دوحفرهای و سهحفرهای شبیهسازی و توسط نرمافزار فلوئنت تحلیل شده است و نتایج حاصل از نرمافزار با نتایج تجربی مقایسه گردیده است. نتایج نشان می دهد که هر چه تعداد حفرهها بیشتر شود، میانگین دما درون حفره ها بیشتر شده و نرخ انتقال حرارت از منبع حرارتی کف حفره ها به جریان هوای درون کانال کمتر میشود. همچنین جریان درون کانال در اعداد رینولدز ِ مختلف و نیز در نسبتدیدهای مختلف (حالت یکحفره ای) شبیهسازی و الگوهای جریان و دما به صورت نمودارهایی ارائه شده است.

چکىدە

**كلمات كليدي:** حفره- كانال افقي- حل عددي- جريان آرام- نتايج آزمايشگاهي

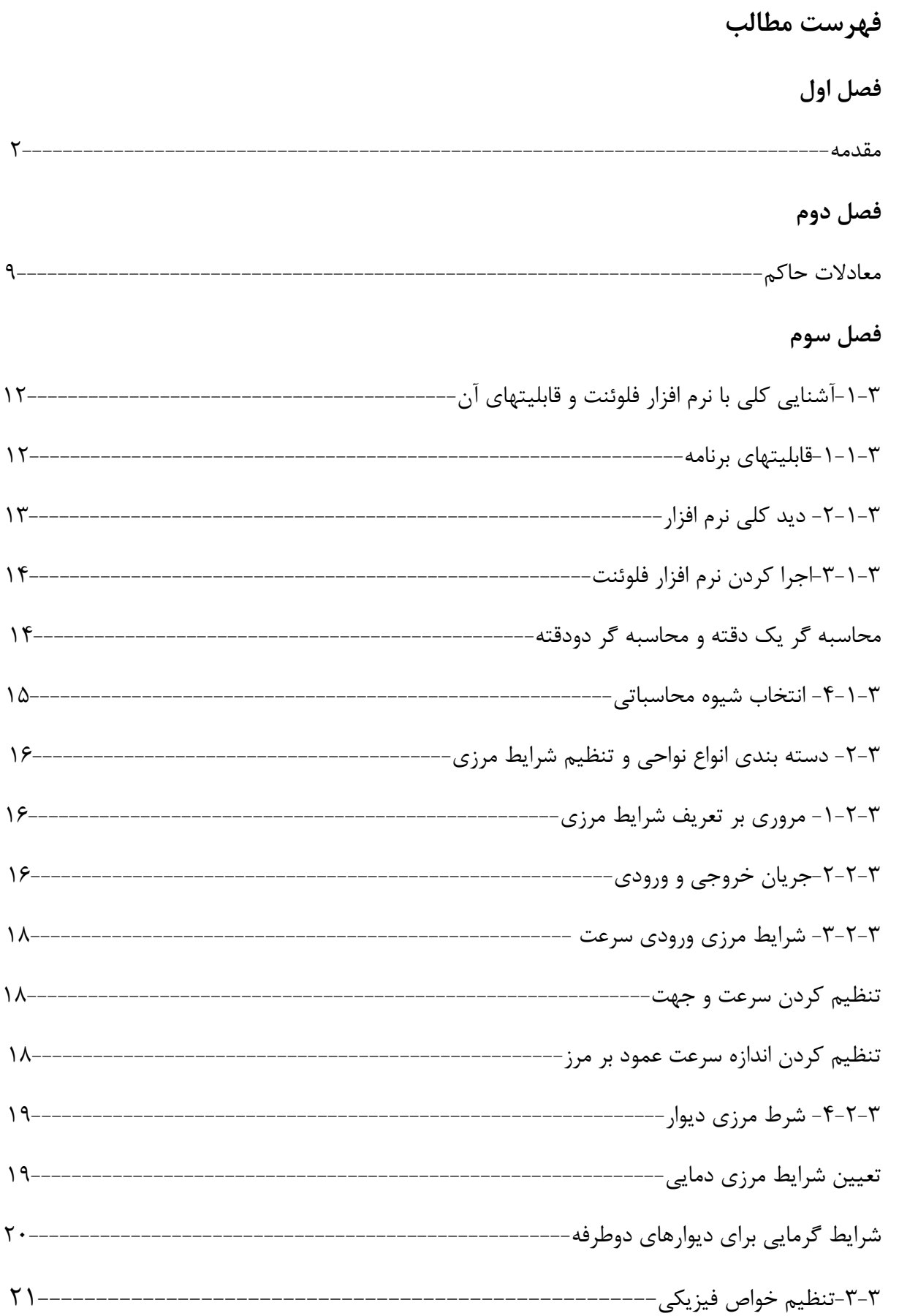

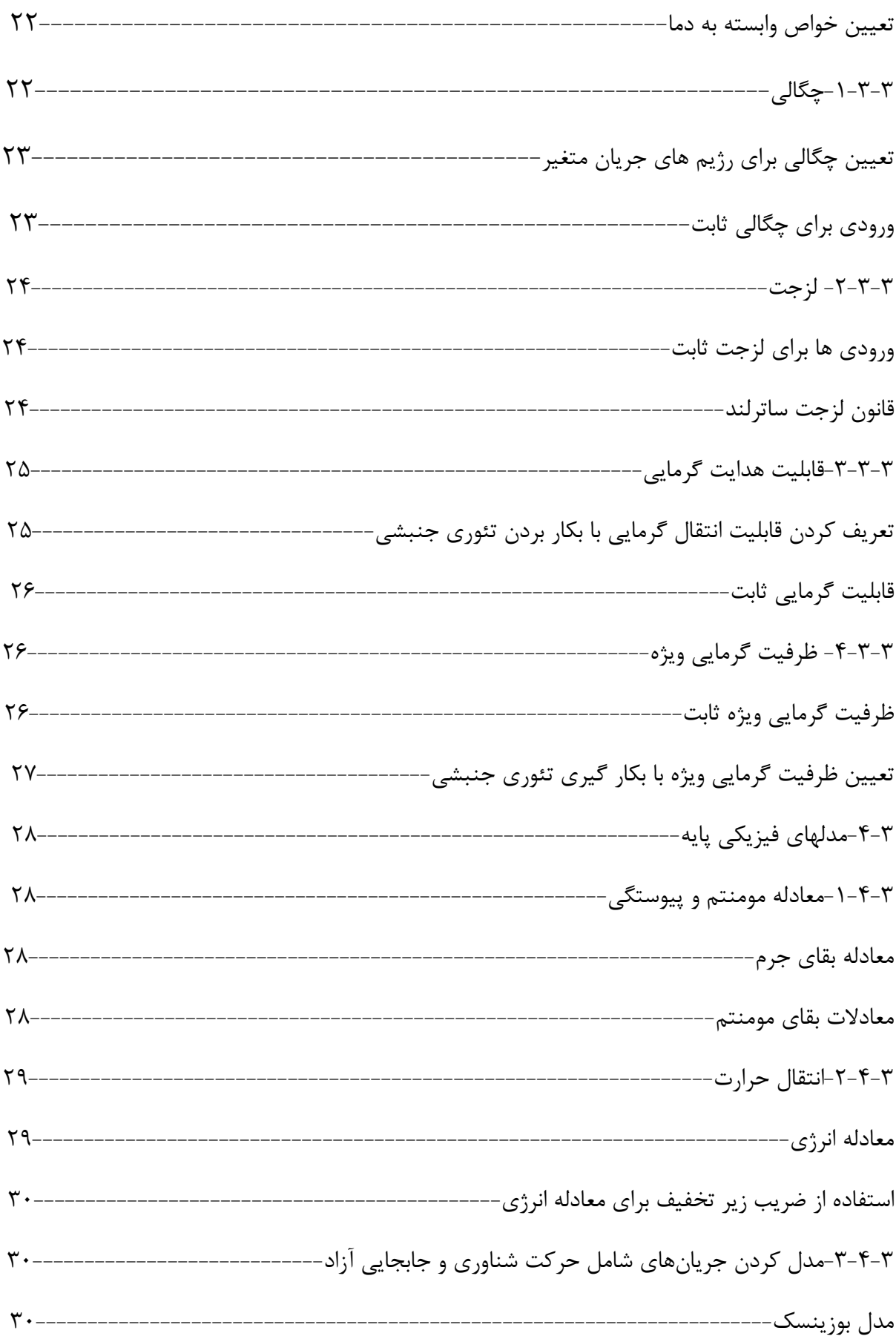

## فصل چهارم

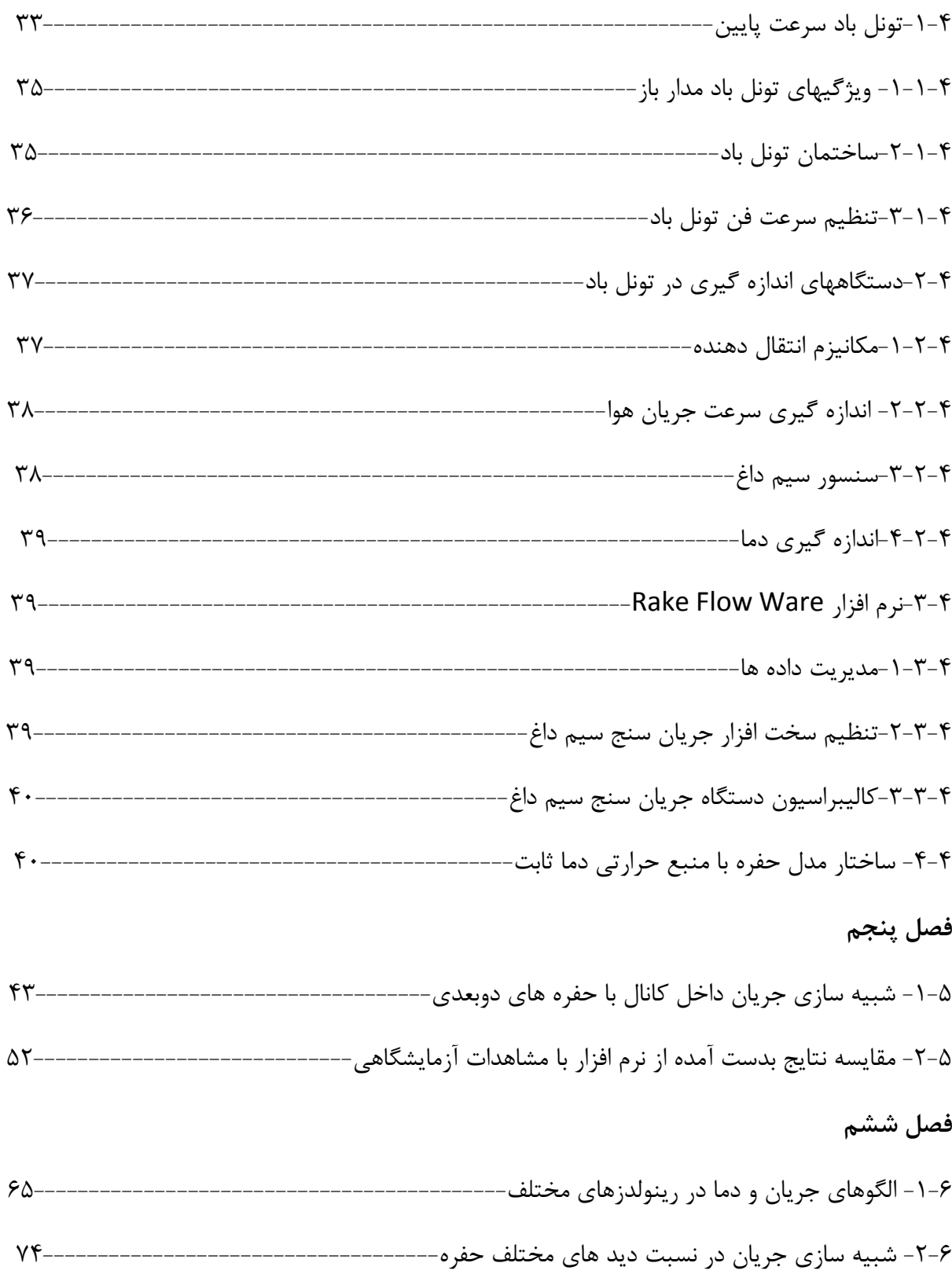

# فهرست اشكال

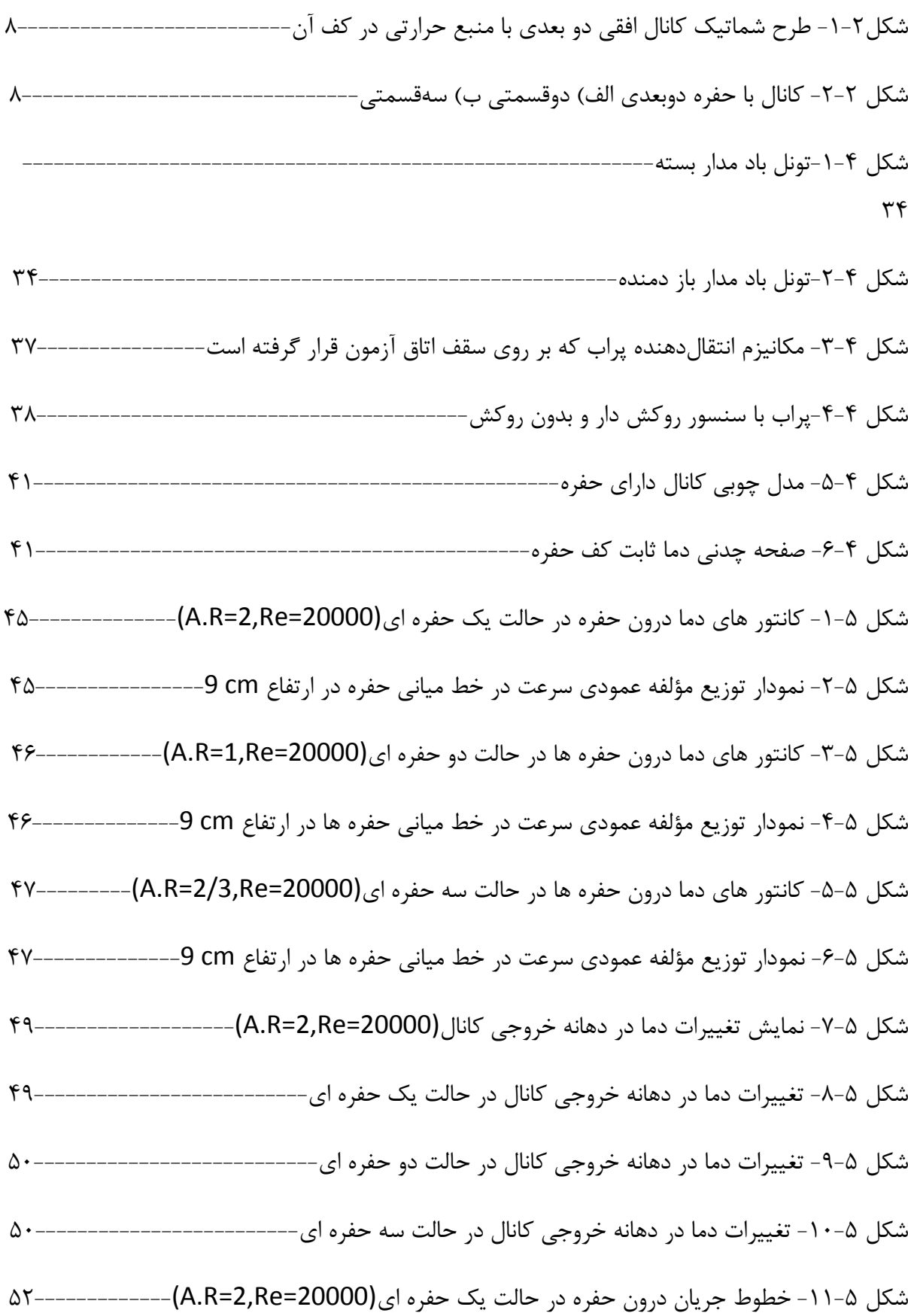

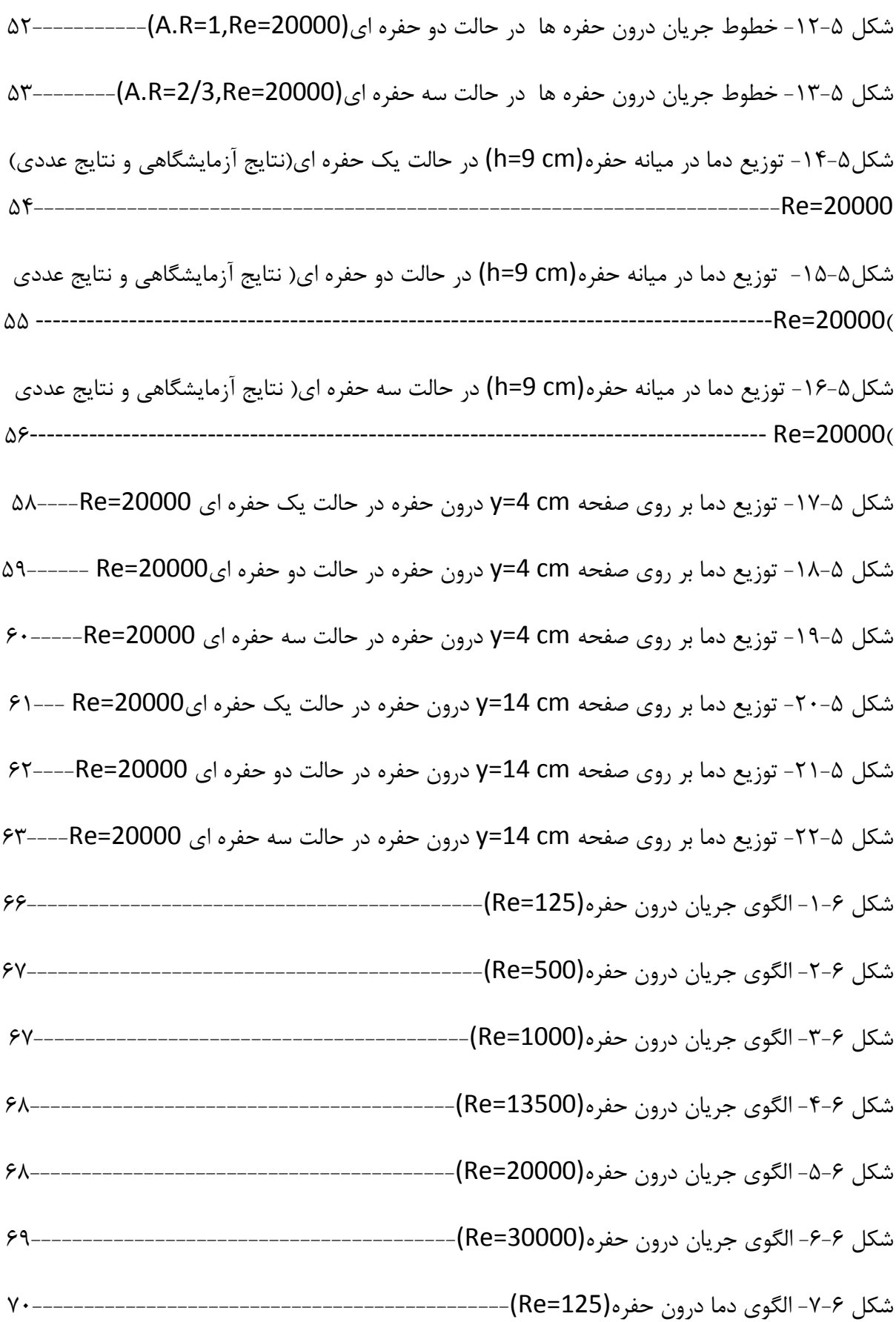

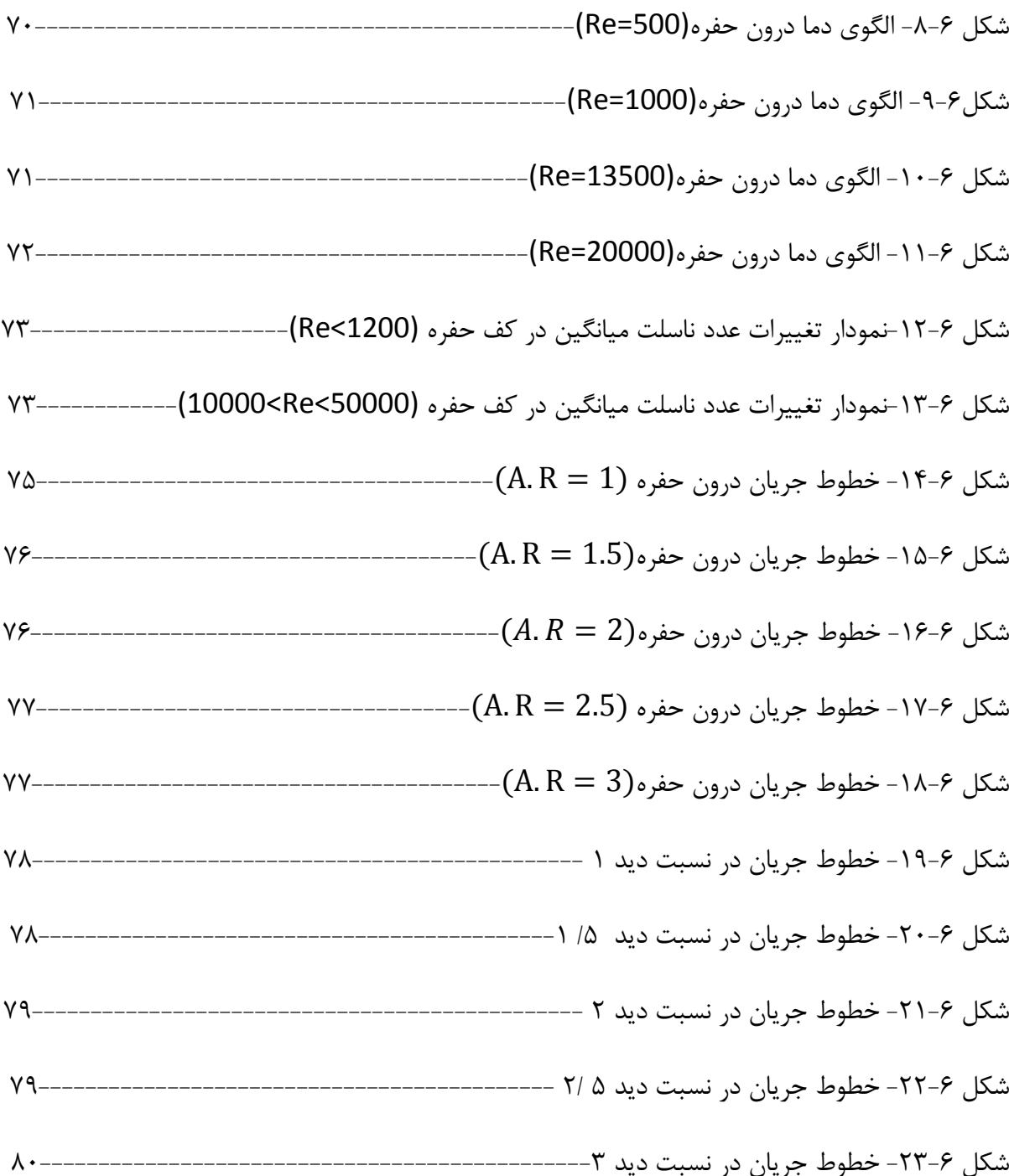

# فهرست جداول

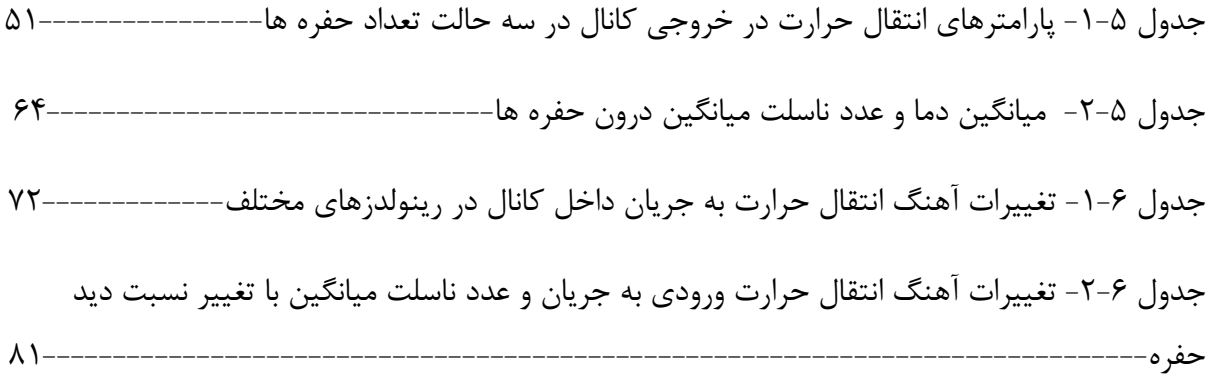

## فهرست علائم

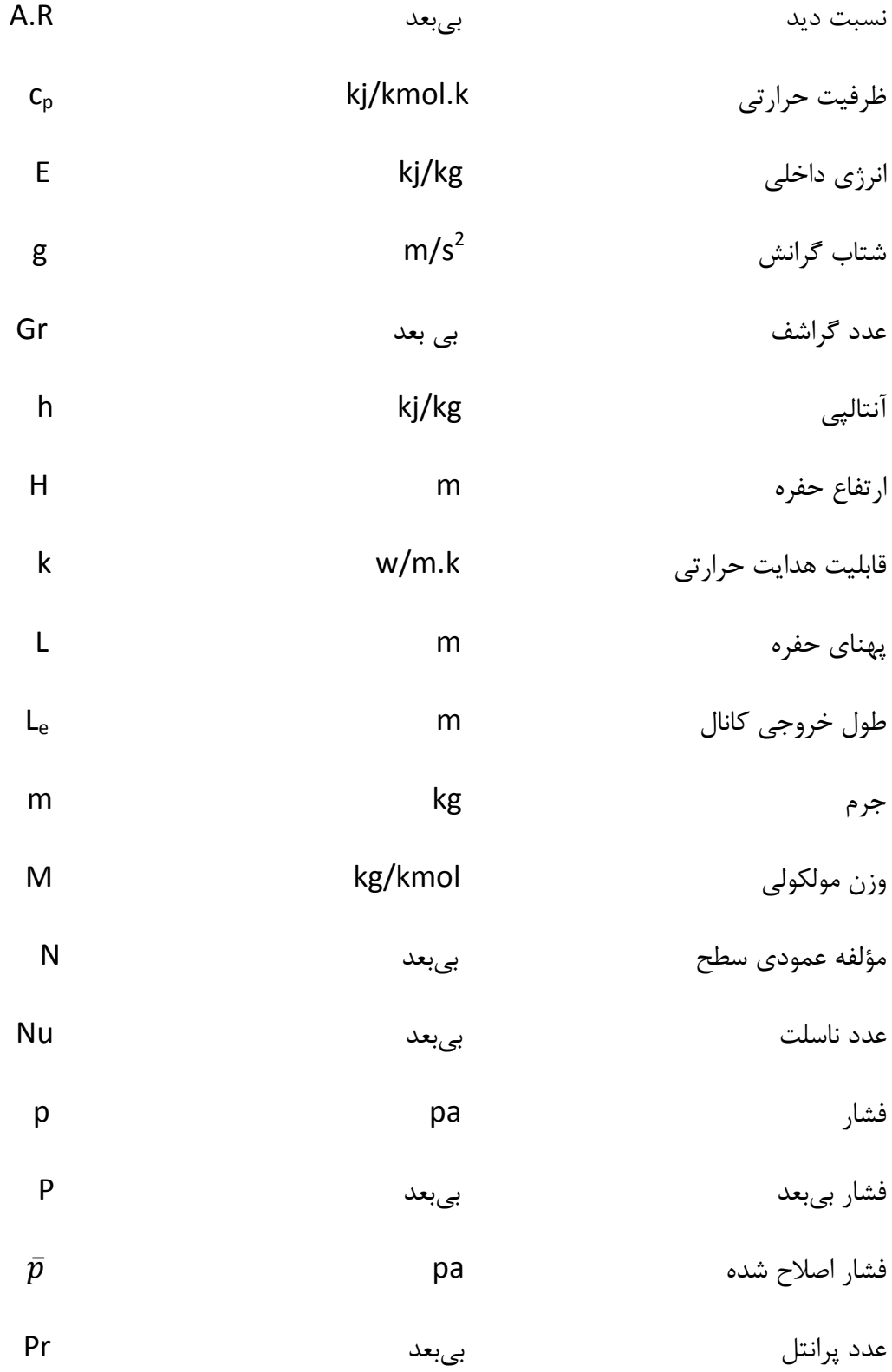

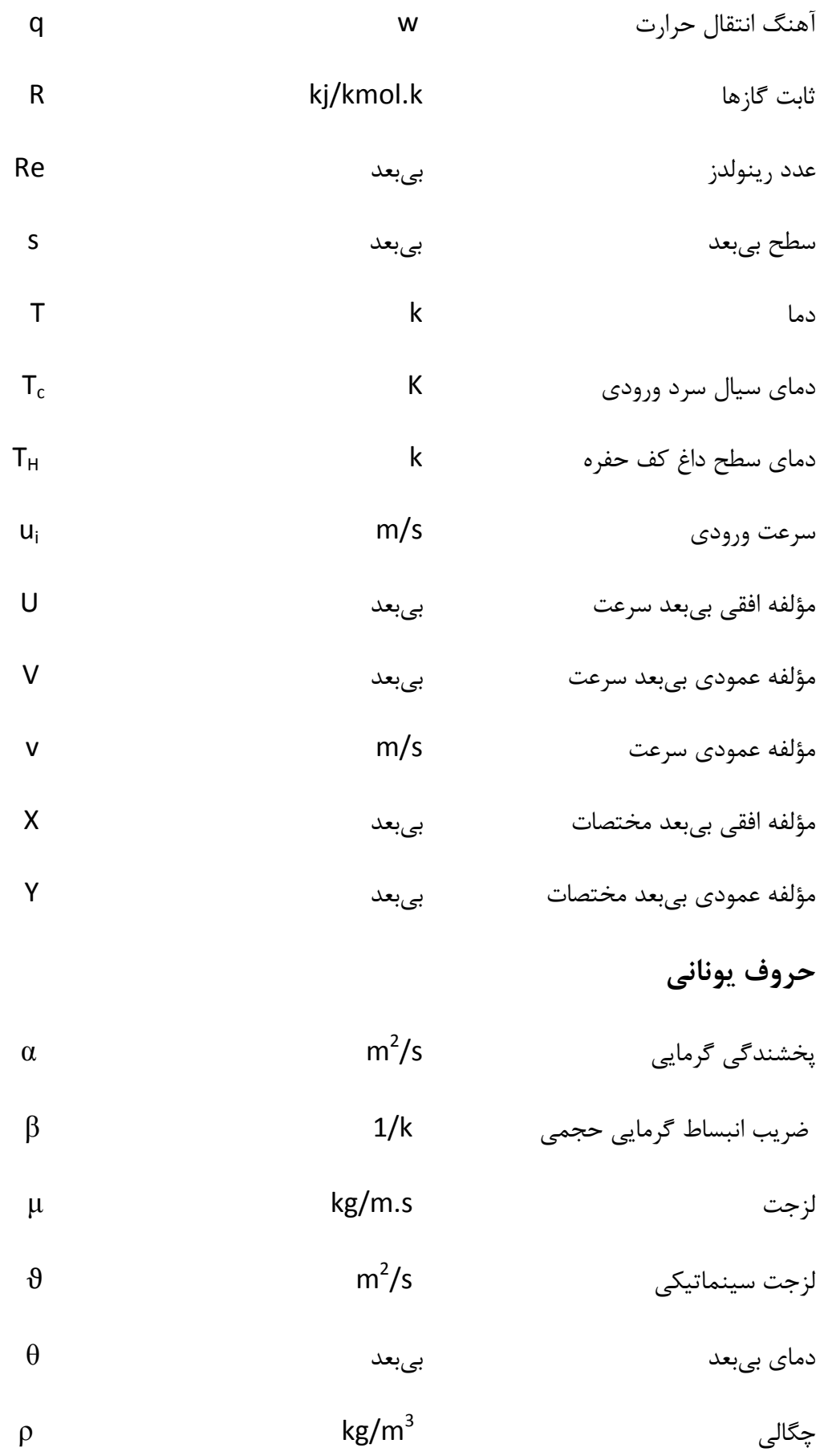

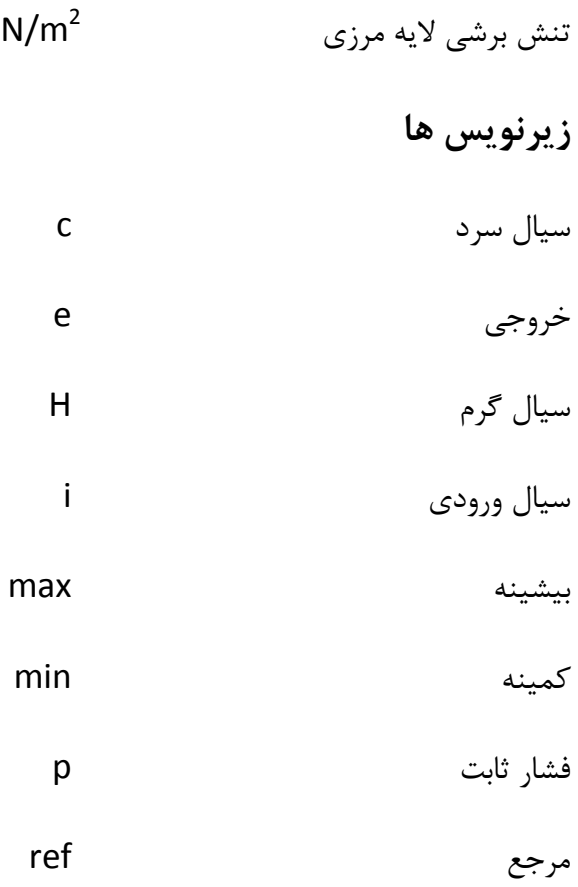

 $\tau$ 

# فصل اول

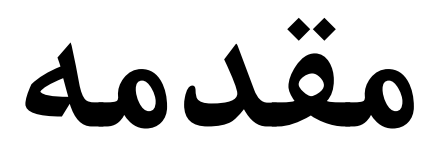

 $\bar{ }$ 

مقدمه

جریان روی حفرهها به خاطر ارتباط آن با کاربردهای مهندسی از جذابیت زیادی برخوردار است. این کاربردها عبارتند از: حفرههای رسیورهای خورشیدی، محفظههای احتراق، جریانهای روی نوک پرههای توربین، جریان از میان کانالهای شیاردار[۱و۲و۳] و سرد کردن اجزای الکترونیکی [۴]. بیشتر مطالعات انجام شده، فقط شامل جابجایی طبیعی یا جابجایی اجباری میشوند. ترکیب جابجایی اجباری و آزاد (جابجایی ترکیبی) از حفرههای روباز، اگر چه غالباً در کاربردهای مهندسی با آن مواجه میشویم، کمتر مورد توجه قرار مے گیرد.

به منظور نشان دادن ساختار جریان روی حفره، برخی محققان نتایج تجربی برای جریان آرام روی حفرههای باز ارائه داده اند. این نتایج نشان میدهد که تعداد و شکل حبابهای داخل حفره، تحت تأثیر شکل و نسبت دید حفره میباشند[۵]. حفرههای کمعمق در تعداد زیادی از کاربردها، مخصوصاً در موانع باد در کلکتورهای خورشیدی مورد استفاده قرار میگیرند. در این گونه مسائل فرض میشود که حفره با شار حرارتی ثابت از کف گرم میشود. جریان بر روی این گونه حفرهها به صورت آزمایشگاهی و عددی در حالتهای جریان لایه ای و درهم مورد مطالعه قرار گرفته است و برای موارد توربولنت تاثیر پارامترهایی نظیر نسبت دید حفره، میزان درهمی جریان پیش رونده و عدد رینولدز بر الگوهای جریان و دما بررسی شده است.  $[\epsilon_{\theta}$ 

کار تجربی در یک تونل باد با سطح مقطع مربع انجام شده است. هوا به مقطع مورد آزمایش وارد میشود که این هوا از یک فن سانتریفوژ فراهم میگردد که از طریق یک صفحه لانهزنبوری وارد میشود. دیواره پایینی حفره از یک صفحه آلومینیومی ساخته شده است که بهصورت الکتریکی بهوسیله یک نوار از نیکل کروم گرم میشود. هیتر الکتریکی در پشت صفحه آلومینیومی ثابت شده است و در یک قاب چوبی قرار گرفته است. شکاف بین صفحه و قاب از تمام جهات با یک لایه از پشم شیشه عایق شده است تا اتلافات حرارتی از حفره به بیرون به حداقل برسد. برای اندازهگیری دما تعداد زیادی ترموکوپل مسی در سطح

صفحه آلومینیومی نصب شده اند و این ترموکوپلها با فواصل برابر زیر سطح صفحه در عمق ۰/۵ میلی متر جاسازی شده اند.

در قسمت آزمایشگاهی، ضریب فشار و عدد ناسلت در امتداد کف حفره اندازهگیری شده اند. در شبیهسازی عددی، معادلات بقای جرم، مومنتم و انرژی حل شدهاند و مدل استاندارد k-ε برای محاسبه نوسانات درهمی استفاده شده است. هم در قسمت آزمایشگاهی و هم در قسمت عددی، اثر تغییر نسبت دید حفره و تغییر عدد رینولدز، مورد مطالعه قرار گرفته است.

نتایج نشان میدهد که برای نسبت دید های کمتر از ۷ گردابههای ممتد شکل می گیرد. هنگامی که نسبت دید افزایش می یابد، جریان با کف حفره برخورد میکند و این برخورد باعث میشود دو گردابه بوجود آيد. يكي در قسمت بالا دست جريان داخل حفره و ديگري در قسمت پايين دست جريان. عدد ناسلت محلی در امتداد کف حفره به طور عمده بهوسیله ساختار جریان داخل حفره تحت تأثیر قرار می گیرد و عدد ناسلت میانگین با افزایش نسبت دید (تا بالای ۱۰) و افزایش عدد رینولدز، افزایش می یابد[۱].

عدهای از محققان[۷]جابجایی ترکیبی درون حفره را با حالتهای مختلف محل قرارگیری منبع حرارتی در آن بررسی کردهاند. فرض شده است که یک منبع حرارتی در یکی از دیوارههای حفره قرار گرفته باشد و سه حالت مختلف گرمایشی برای آن فرض میشود که مربوط به محل قرار گرفتن منبع حرارتی در سه دیواره مختلف حفره (چپ، راست و پایین) میباشد. این تحلیل برای بازه ای از اعداد ریچاردسون و نسبت دیدهای حفره انجام شده است. نتایج نشان داده است که اختلاف قابل توجهی بین این سه مد مختلف گرمایشی وجود دارد.

وقتی منبع حرارتی در دیواره سمت راست قرار دارد، در مقایسه با دو مد دیگر بیشترین نرخ انتقال حرارت را دارد. علاوه بر این وقتی که منبع حرارتی در کف حفره قرار گرفته باشد، میدان جریان درون حفره با نسبت دید ۲ برای عدد ریچاردسون ۱۰ ، یک رفتار نوسانی از خود نشان میدهد. همچنین نتایج نشان

Aspect ratio<sup>'</sup>

می دهد که در یک مقدار ثابت عدد ریچاردسون، در هر سه مد مختلف گرمایشی، وقتی که نسبت دید حفره افزایش میLبابد، مکانیزم انتقال حرارت بهبود قابل توجهی پیدا میکند. مکانیزمی که برای این منظور در نظر گرفته شده است، یک کانال افقی با یک حفره روباز است. هوا با سرعت U<sub>i</sub> و دمای T<sub>c</sub> وارد کانال میشود. جریان هوا لایه ای و غیر قابل تراکم فرض میشود و عدد پرانتل Pr=0.71 میباشد. دیوارههای کانال و حفره عایق هستند. در تمام این تحلیل ها، عدد گراشف ثابت فرض شده است $(\mathsf{Gr}{=}10^4)$  و عدد ریچاردسون متغير است.

جريان و الگوهاي جريان آزمايش مي شوند و فعل و انفعال بين جريان اجباري و جريان جابجايي آزاد در حفره برای سه موقعیت مختلف منبع حرارتی بررسی می شود. نتایج نشان می دهد که در عدد ریچاردسون پایین، صرفنظر از محل منبع حرارتی، اندازه حرکت جریان هوای اجباری در کانال، بر تمام جریان داخل کانال حاکم است و الگوهای چرخش در حفره به طور عمده در نتیجه این جریان اجباری است نه نیروی شناوری. هنگامی که عدد ریچاردسون افزایش مییابد، نیروی شناوری بر میدان جریان حاکم است و در نتيجه از تغيير موقعيت منبع حرارتي، نتايج مختلفي بدست مي آيد.

فرایند تشکیل گردابه، توزیع فشار و انتقال حرارت جابجایی در یک جریان توربولنت از روی یک حفره با نسبت دید کم و دیوارههای شیبدار و همچنین در حفرههای مثلثی توسط عده ای از پژوهشگران [۹٫۸]بصورت آزمایشگاهی مورد مطالعه قرار گرفته است. زاویه شیب دیوارهها در بازه ۳۰ تا ۹۰ درجه تغییر میکند. تکنیکهایی بکار برده شده است تا اثر تغییر جریان بر تغییر زاویه دیوارهها هنگامیکه حفرهها بازتر مے شود ,ا مشخص کند.

میدان فشار در کف حفره و روی سطح شیبدار اندازهگیری شد. اندازهگیری توزیع دما در روی سه دیواره داغ حفره و میدانهای گرماسنجی روی تمام سطوح استفاده شد تا یک ضریب انتقال حرارت میانگین بدست آید. مشخص شد که در بازه ۶۰ تا ۷۰ درجه، جریان در حفره با تغییر ساختار چرخش اولیه از حالت یکسلولی به دوسلولی ناپایدار می شود. در زاویه ۶۰ درجه ضریب انتقال حرارت محلی، به صورت علامتدار، روی حفره از انتهای صفحات حفره به سمت بالای مرکز، کاهش می بابد.

جریانهای آرام در کانال با دیوارههای موازی، با حفرههای کروی و نیم دایرهای شکل روی آنها نیز بررسی شده است۲۰۱و۱۱۱. دو پیکربندی مورد مطالعه قرار گرفته است. یکی با حفرههای متقارن در جهت مخالف هم در دیواره پایینی و بالایی و دیگری با حفرههای غیرمتقارن بر روی این دو دیواره. یک کانال با طول ۱۲۰ سانتی متر، با دو سری از ۳ و ۶ و ۱۲ حفره تعبیه شده بر روی دیوارههای آن با نسبت عمق به قطر ۱۲۵/۰ و ۲۵/۰ و ۰/۳۷۵ و ۰/۵ در نظر گرفته شده است که محاسبات در بازه رینولدزهای ۱۰۰۰ تا ۲۵۰۰ برای هوا با عدد پرانتل ۰/۷ انجام شده است. در نهایت مشخص شد که مجموعه کانال حفرهها، می تواند به افزایش انتقال حرارت حدود ۳٪ نسبت به کانال صاف منجر شود.

عملکرد حرارتی بهینه پوشش ساختمانها، یک نیاز اساسی برای نگهداری هوای داخل ساختمان در حالت مطبوع است. برای بهبود عملکرد حفاظتی ساختمان، یک لایه در زیر لایهی رویی پشتبام فرض می شود که به شکل یک سطح حفرهدار شبیه سازی میشود. مطالعاتی توسط محققان بر روی تاثیر عواملی از قبیل شیب پشتبام، شدت تابش خورشید، اندازه و شکل حفره بر توزیع دما و جریان درون حفره انجام شده است. [۱۲]

یکی دیگر از کاربردهای حفرهها، استفاده از یک حفره ذوزنقهای وارونه، در بالای آرایشی از بازتابنده-های خطی است که تابش خورشیدی را بر روی این حفره متمرکز میکنند. سطح بالایی حفره، یک جاذب صاف است که در پشت آن لولههای حاوی بخار وجود دارد. صفحه پایینی یک صفحه شیشهای است که تابش خورشیدی از طریق آن وارد حفره میشود. در مطالعه صورت گرفته، اتلافات حرارتی از جاذبها و الگوهای جریان داخل حفره بررسی شده است و نتایج عددی حاصل از شبیه سازی نرم افزار فلوئنت ، با نتایج آزمایشگاهی مقایسه گردیده است. [۱۳] در تحقیقات دیگر، مطالعاتی بر روی تاثیر پارامترهایی نظیر نوسان درپوش حفره، زاویه جریان ورودی، وجود واسطههای متخلخل درون کانال، نوسان سرعت جریان ورودی و تغییر ابعاد حفره بر روی الگوهای  $[1 - \Lambda]$ سرعت و دما انجام شده است.  $[1 - 1$ 

در این تحقیق جریان داخل کانال با حفرههای روباز در حالت دوبعدی شبیهسازی می شود. کارهایی که تا کنون انجام گرفته است، اغلب جریان را درون کانال حاوی یک حفره بررسی می کنند. ولی در اینجا، ما جریان داخل کانال را در حالتهای یک حفره ای، دوحفره ای و سهحفره ای مورد مطالعه قرار داده ایم و تاثیر تعداد حفرهها را بر میانگین دمای درون حفرهها و میزان انتقال حرارت خالص از منبع حرارتی در کف حفرهها، به جریان سیال بررسی شده است و نتایج حاصله با جوابهای بدست آمده از روش تجربی در تونل باد، مقايسه شده است.

مبحث دیگری که تحلیل شده است، اثر سرعت جریان هوا در ورودی کانال، و همچنین تاثیر نسبت دید حفره بر الگوهای جریان و دما درون حفره می باشد. هدف از این تحقیق، تعیین حالتهایی است که انتقال حرارت از حفره به جریان بیشترین مقدار را داشته باشد و در نتیجه میانگین دما درون حفره، کمترین مقدار ممكن را داشته باشد تا در كاربردهايي مانند قطعات الكترونيكي، كمترين آسيب را به آنها داشته باشیم. در فصل های بعدی، به طور مختصر در مورد نحوه عملکرد تونل باد و دستگاه جریانِسنج سیم داغ توضیحاتی داده میشود و با نرمافزار آن<sup>۲</sup> آشنا میشویم. همچنین در مورد ساختار مدل چوبی حفره و سطح دما ثابت و جنس آن و نحوه عملکرد آنها توضیحاتی ارائه مے شود.

Rake Flow Ware<sup><sup>\*</sup></sup>

فصل دوم

معادلات حاكم

برای هر پدیده فیزیکی، معادلاتی را میتوان نوشت که رفتار آن پدیده را توصیف میکند. این معادلات را معمولاً به صورت معادلات دیفرانسیلی مینویسند که در یک محدوده هندسی باید انتگرال *گ*یری شوند.

هندسهای که برای این منظور در نظر گرفته میشود یک کانال افقی دوبعدی با یک حفره روباز است(شكل ٢-١).

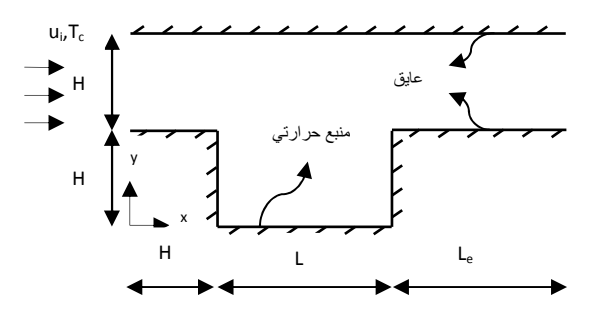

شکل۲-۱- طرح شماتیک کانال افقی دو بعدی با منبع حرارتی در کف آن

هوا با سرعت ثابت Ui و دماي T<sub>c</sub> وارد كانال ميشود. جريان هوا لايهاي و غيرقابلتراكم فرض مي شود. دیوارههای کانال و حفره عایق هستند. ارتفاع دهانه ورود به داخل و دهانه خروجی برابرند و اندازهشان برابر ارتفاع حفره می باشد و کف حفره را یک منبع حرارتی دماثابت کاملاً فرا گرفته است. در شکلهای ۲-۲ و ۲-۳ حالتهای حفره دوقسمتی و سهقسمتی مشاهده میشود.

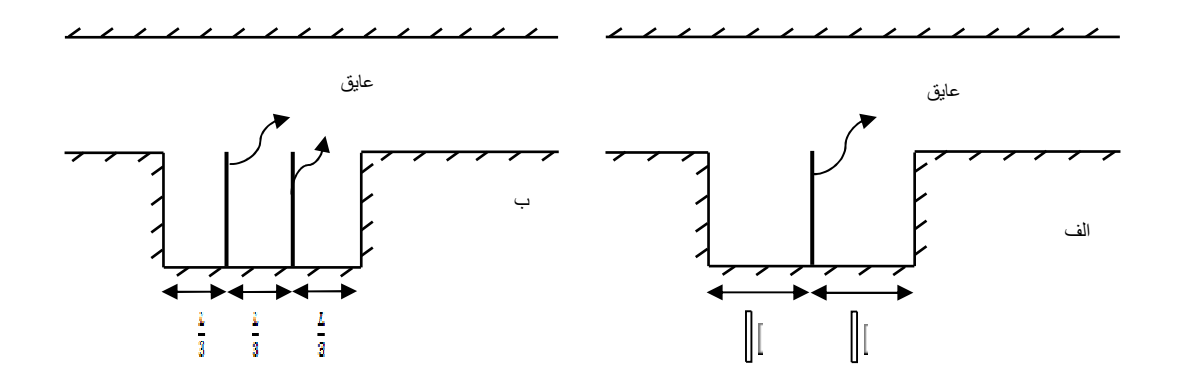

شكل ٢-٢- كانال با حفره دوبعدي الف) دوقسمتي ب) سەقسمتى

با انتخاب دستگاه کارتزین به عنوان دستگاه مرجع، معادلات حاکم بر یک جریان تراکمناپذیر دوبعدی را میتوان معرفی کرد. معادلات حاکم برای یک میدان داخل یک کانال دوبعدی با یک یا چند حفره که شامل سیال و منبع حرارتی میباشد، به صورت زیر است. معادلات حاکم در فرم بدون بعد و در حالت دائم بصورت زیر نوشته میشوند:

$$
\frac{\partial U}{\partial x} + \frac{\partial V}{\partial y} = 0 \tag{1-7}
$$

$$
U\frac{\partial U}{\partial x} + V\frac{\partial U}{\partial y} = -\frac{\partial P}{\partial x} + \frac{1}{Re}\left(\frac{\partial^2 U}{\partial x^2} + \frac{\partial^2 U}{\partial y^2}\right) \tag{7-7}
$$

$$
U\frac{\partial V}{\partial X} + V\frac{\partial V}{\partial Y} = -\frac{\partial P}{\partial X} + \frac{1}{Re} \left( \frac{\partial^2 V}{\partial X^2} + \frac{\partial^2 V}{\partial Y^2} \right) + \frac{Gr}{Re^2} \theta \tag{7-7}
$$

$$
U\frac{\partial\theta}{\partial x} + V\frac{\partial\theta}{\partial y} = \frac{1}{RePr}\left(\frac{\partial^2\theta}{\partial x^2} + \frac{\partial^2\theta}{\partial y^2}\right)
$$
 (f-1)

که همه طولها بهوسیله عوق حفره بیبعد شدهاند 
$$
(X = \frac{x}{H}, Y = \frac{y}{H})
$$
و فشار بهوسیله ی
$$
(U = \frac{u}{u_i}, V = \frac{v}{u_i})
$$
فشار تعدیل ورودی بیبعد شدهاند 
$$
P = \frac{\bar{p}}{\rho u_i^2}
$$
و فشار بهوسیله 
$$
\frac{\bar{p}}{\rho u_i^2} = \frac{1}{\rho u_i^2}
$$

$$
(\bar{p} = p + \rho_i gy) \tag{0-7}
$$

ی فرم بی بعد دما بصورت زیر میباشد:  

$$
\theta = \frac{T - T_c}{T_H - T_c}
$$

تمام خواص ترموفیزیکی جریان هوا ثابت فرض میشود. به جز دانسیته که با دما تغییر میکند که برای آن از تقریب بوزینسک استفاده می شود. شرایط کاملاً توسعهپافته در مقطع خروجی کانال و شرط مرزی عدم لغزش (U=V=0) بر روی دیوارهها فرض میشود. سرعتها در مقطع ورودی U=1 و V=0 میباشند. علاوه-

براین در مقطع ورودی دما 0=0 است. در تمام تحلیلها از 2 $\frac{L_e}{H}= \frac{L_e}{H}$  استفاده میشود. عدد ناسلت محلی بەصورت

$$
Nu = -\left(\frac{\partial \theta}{\partial N}\right)_{S} \tag{V-Y}
$$

تعریف می شود و می تواند از توزیع دما مشخص شود.

میانگین عدد ناسلت بوسیله انتگرال گیری عدد ناسلت روی سطح منبع حرارتی بدست میآید و بهصورت

$$
Nu_{\rm m} = \frac{1}{s} \int_{\rm s} - \left(\frac{\partial \theta}{\partial N}\right) ds \tag{A-7}
$$

میباشد که S سطح بدون بعد کل منبع حرارتی است که در تماس با سیال میباشد و N مؤلفه عمودی بی بعد است که عمود بر سطح ( X یا Y ) میباشد.

1عدا بیبعد Re. Gr و Pr که در معادلات ۲-۱ تا ۲-۴ مشاهده میشوند بهصورت معادلات ۲-۹ ، ۲-۱۰ و ۲-۱۱ تعریف می شوند.

$$
Gr = \frac{g\beta H^3(T_H - T_C)}{\vartheta^2} \tag{9-7}
$$

$$
Re = \frac{u_i H}{\vartheta} \tag{1.7}
$$

$$
Pr = \frac{\vartheta}{\alpha} \tag{11-7}
$$

# فصل سوم

# معرفي نرمافزار

فلوئنت

## ۳–۱–آشنایی کلے, یا نرمافزار فلوئنت <sup>۲</sup> و قابلیتھای آن

نرمافزار فلوئنت اوج هنر برنامهنویسی برای مدل کردن جریان سیال و انتقال حرارت در هندسههای پیچیده میباشد. نوع مشهای قابل تولید و دریافت، توسط این گروه نرمافزاری شامل شبکههایی با المان-های مثلثی و چهارضلعی (برای هندسههای دوبعدی) و چهاروجهی، ششوجهی، هرمی یا گوهای (برای هندسەھاي سەبعدى) مے باشد.

این نرمافزار با زبان برنامه نویسی C نوشته شده است و از تمامی توان و قابلیت انعطاف این زبان بهره می برد. این نرمافزار استفاده از حافظه دینامیک، ساختار مناسب داده ها و اطلاعات و کنترل انعطاف پذیر محاسبات را ممکن میسازد. تمامی توابعی که برای انجام محاسبات و نمایش نتایج لازماند از طریق منوهای برنامه به سادگی قابل دسترسی میباشند. البته نرمافزار این قابلیت را در اختیار کاربران حرفه ای قرار می دهد که بتواند صفحات کاربری را با تعریف توابع و ماکروهای جدید به دلخواه تنظیم نماید.

#### ۳–۱–۱–قابلیتهای برنامه

نرمافزار فلوئنت قابلیت شبیه سازی و مدل کردن موارد زیر را دارد:

- حریان در هندسههای پیچیده دوبعدی و سهبعدی و بهینهسازی حل و شبکه
	- جريان تراكمپذير و تراكمناپذير
		- $^{\circ}$  تحليل بابا $^{\circ}$  با گذرا $^{\circ}$
		- جریانهای لزج، آرام و متلاطم
		- سیالات نیوتنی و غیرنیوتنی
	- انتقال حرارت جابجايي، شامل جابجايي آزاد يا اجباري
		- تركيب انتقال حرارت جابجايي/هدايتي

Fluent

Steady state<sup>t</sup>

Transient<sup>®</sup>

- انتقال حرارت تشعشعي
- مدل فريمهاي چرخان يا ساكن
- واکنشها و ترکیبات شیمیایی، شامل احتراق و مدلهای واکنشی
	- مبدلهای حرارتی، فنها، رادیاتورها و بازده آنها
		- جريانهاي دوفازي، چندفازي و
	- جریانهای سطح آزاد با شکلهای سطح پیچیده

۳-۱-۲- دید کلی نرمافزار

فلوئنت از مشهای بیِسازمان برای کاهش زمانی که برای حل شبکه مصرف میِشود، بهره میِبرد و نیز مدلسازی هندسی و پروسه تولید مش را ساده می کند. بهتر است هندسه و شبکه اولیه خارج از فلوئنت با .<br>بکاربردن نرمافزار گمبیت<sup>۶</sup> یا تی گرید<sup>۷</sup> تهیه شود.

هنگامی که حل مسئله مورد نظر باشد، باید مراحل زیر رعایت شود:

- ١) توليد شبكه (هندسه مسئله)
- ۲) شبکهبندی در نرمافزارهای پیش پردازنده
- ۳) اجرای برنامه با توجه به هندسه (دوبعدی یا سهبعدی)
	- ۴) انتقال شبکه از پیش پردازنده به نرمافزار محاسبه گر
		- ۵) بررسی شبکه تولید شده
		- ۶) انتخاب شیوه محاسباتی و فرمول بندی حل
- ۷) انتخاب معادلات اساسی که باید حل شوند، مانند آرام یا متلاطم ( یا لزج)، واکنشها با ترکیب شیمیایی، مدلهای انتقال حرارت و غیره

۸) تعیین خواص

Gambit<sup>1</sup>

Tgrid

۹) تعیین شرایط مرزی ۱۰) تنظیم کردن پارامترهای کنترل کننده حل ۱۱)مقداردهی اولیه به میدان جریان ۱۲)شروع کردن محاسبات ۱۳)امتحان کردن نتایج محاسبات ۱۴)ذخیره نتایج ۱۵)بهینهسازی شبکه، حل و مدل فیزیکی

### **8D,>B JB \$-3-1-3**

شیوه اجرای برنامه فلوئنت برای سیستمعامل ویندوز در این بخش توضیح داده میشود.

### هحاسبه گر یکدقته<sup>^</sup> و محاسبه گر دودقته<sup>۹</sup>

در هر رایانهای که برنامه فلوئنت نصب میشود، هر دو انتخاب محاسبهگر یکدقته و دودقته از فلوئنت موجود میباشد. برای اغلب موارد محاسبهگر یکدقته از دقت خوبی برخوردار است. اما برای مسائل خاص ممكن است بكارگيرى حلال دودقته مفيد باشد.

اگر هندسه مسئله مورد تحلیل دارای مقیاسهای طولی نامتقارن باشد (مانند لوله های با قطر کم و طول زیاد) ممکن است محاسبات یکدقته برای بیان گرهها مناسب نباشد.

اگر هندسه مسئله مورد تحلیل شامل چند دیوار متصلشونده به لولههای قطری کوچک (مانند منیوفیلد اتومبیل) باشد، برای اینکه تراز فشار متوسط میتواند در یکی از ناحیهها خیلی بزرگ باشد، محاسبهگر دودقته لازم و ضروری می باشد.

### **۳-۱-۲- انتخاب شیوه محاسباتی**

One precision<sup>4</sup><br>Pouble precision<sup>4</sup>

فلوئنت سه روش برای فرمول بندی حلال تدارک دیده است:

این سه روش فرمولبندی حلال نتایج بسیار دقیقی را در بازه وسیعی از انواع سیالها ارائه میدهد. در بعضی از موارد ممکن است یکی از فرمول بندیها بهتر باشد. روشهای سیگریگیت و کویل چشماندازی متفاوت در راه حل معادلات پیوستگی، مومنتم و انرژی (اگر موجود باشد) و معادلات ترکیبات شیمیایی ارائه می دهند. شیوه سیگر گیت معادلات را پی درپی حل می کند. اما شیوه کوپل معادلات را به صورت همزمان و وابسته به یکدیگر حل میکند. ایمپلیسیت و اکسپلیسیت بودن این شیوه راهی است که معادلات خطی مىشوند.

شیوه سیگرگیت ترجیحاً برای جریانهای غیرقابلتراکم و یا بطور ملایم قابلتراکم بکار برده میشود. اما شیوه کوپل به طور اختصاصی برای جریانهای قابل تراکم سرعتبالا طراحی شده است. هر دو شیوه برای کل بازه جریانها بکار برده میشوند (از غیرقابلتراکم تا خیلی تراکمپذیر). اما استفاده از شیوه کوپل مزیت بسیار زیادی بر استفاده از شیوه سیگر گیت برای جریانهای قابل تراکم سرعتبالا دارد.

### ۲-۲- دستهبندي انواع نواحي و تنظیم شرایط مرزي

#### ۲-۲-۱- مروری بر تعریف شرایط مرزی

شرایط مرزی تعیین کننده جریان و خاصیتهای حرارتی در مرزها، با توجه به فیزیک مسئله می،باشد. شرایط مرزی اجزاء بسیار مهم و تعیین کنندهای در نرمافزار فلوئنت است.

شرایط مرزی در نرمافزار فلوئنت به صورت زیر دستهبندی میشود:

Segregated<sup>'</sup>

Coupled Implicit<sup>"</sup>

Coupled Explicit<sup>11</sup>

- حریان خروجی و ورودی به مرز: فشار ورودی، فشار خروجی، سرعت ورودی، سرعت خروجی، جریان جرم ورودی، جریان جرم خروجی، ورودی و خروجی آزاد(تهویه)، فن یا هواکش، میدان بسيار دور فشار و خروجي فن
	- دیوار و مرزهای جفت و تکرارشونده: دیوار، مرز متقارن، تکرارشونده و محوری
	- نواحی و سلولهای داخلی: سیال، جامد(متخلخل نیز نوعی از ناحیه سیال میباشد) و
	- مرزهای صفحه های داخلی: فن، رادیاتور، مرز متخلخل دیوار، ناحیه داخلی(داخل)

۳-۲-۲-جريان خروجي و ورودي

در این نرمافزار ده نوع از انواع سلولهای مرزی برای ورود و خروج جریان تهیه و در اختیار کاربر قرار گرفته است که بهصورت زیر می باشد: Mass Flow Inlet ، Pressure Inlet ، Velocity Inlet ، Out . Intake Fan . Inlet Vent . Out Flow . Pressure Far-field . Pressure Outlet Exhaust Fan, Vent

- شرط مرزی سرعت ورودی که برای تعریف سرعت و خاصیتهای اسکالری از جریان در مرز ورودی ىكا, گرفته مے شود.
- شرط مرزی فشار ورودی که برای تعریف فشار کل(total pressure) و دیگر کمیتهای اسکالر در ورودی جریان بکار گرفته مے شود.
- شرط مرزی جریان جرمی که در جریان تراکمپذیر برای بیان میزان جریان جرمی در ورودی در نظر گرفته میشود. بکارگیری ورودی جریان جرمی در جریان غیرقابل تراکم، ضروری نمیباشد. زیرا هنگامی که چگالی ثابت باشد، این شرط مرزی با شرط مرزی سرعت در ورودی یکسان خواهد بود.
- شرط مرزی فشار خروجی برای تعریف کردن فشار استاتیک در خروجی جریان بکار گرفته می شود. بکارگیری شرط مرزی فشار خروجی نسبت به دیگر شرایط خروجی، زمانی که جریان برگشتی رخ مے دهد، اغلب نتیجه بهتری در همگرایی دارد.
- شرط مرزی Pressure Far-Field برای مدل کردن جریان آزاد قابل تراکم در بی نهایت بکار گرفته میشود. این شرط با عدد ماخ جریان آزاد و شرایط استاتیک مشخص میشود. این شرط فقط برای جریان قابل تراکم مورد استفاده قرار می گیرد.
- شرط مرزی Out Flow ، برای مدل کردن جریان در خروجی، در حالتی که جزئیات جریان از قبیل شرایط در خروج کاملاً توسعه یافته باشد به طوری که گردیان نرمال برای تمام متغیرها به جز فشار صفر در نظر گرفته شود، بکار می رود. این شرط را نمی توان در جریانهای قابل تراکم مورد استفاده قرار داد.
- شرط ورودی Inlet Vent برای مدل کردن ورودی آزاد با مشخص بودن ضریب افت خاص، جهت جريان، فشار كل محيط و دما بكار گرفته مي شود.
- شرط مرزي Intake Fan ، براي Intake Fan خارجي با معلوم بودن يک تغيير ناگهاني فشار خاص، جهت جريان، فشار كل محيط و دما بكار گرفته مي شود.
- شرط مرزی Outlet Vent برای مدل کردن خروجی آزاد و تهویه در صورت معلوم بودن ضریب افت خاص، فشار استاتيک تخليه و دما بکار گرفته مي شود.
- شرط مرزي Exhaust Fan براي مدل كردن فن اگزوست خارجي با معلوم بودن تغيير ناگهاني فشار و فشار استاتیک تخلیه بکار گرفته می شود.

## -۲-۲- شرایط مرزی ورودی سرعت (Velocity Inlet)

شرط مرزی سرعت برای تعریف سرعت جریان با تمام خاصیتهای اسکالر جریان در ورودی بکار می٫ود. خواص کل (یا سکون) جریان ثابت نیستند. بنابراین آنها می توانند به هر مقداری که برای توصیف توزیع سرعت نیاز باشد، افزایش پابند. این شرط مرزی در جریانهای غیرقابلتراکم مورد استفاده قرار میگیرد. در جریانهای قابلتراکم استفاده از این شرط مرزی به نتیجه های غیرفیزیکی منتهی خواهد شد. زیرا این شرط ورودی اجازه میدهد که شرایط سکون به هر اندازهای افزایش پابد. می توان اطلاعات زیر را در مورد مرز ورودی سرعت وارد نمود:

- اندازه سرعت و جهت آن یا مؤلفههای سرعت
- سرعت چرخش ( برای مسائل دوبعدی متقارن همراه با چرخش)
	- دما (جهت محاسبات معادله انرژى)
- فشار نسبی جریان خروجی (برای محاسبات بهوسیله حل کننده پیوسته)
	- يارامترهاي اغتشاش

ت**نظیم کردن سرعت و جهت:** اگر سرعت و جهت در شیوه بیان سرعت در گام اول انتخاب گردد، باید اندازه و بردار جهت وارد شود.

تنظیم کردن اندازه سرعت عمود بر مرز: اگر گزینهNormal to Boundary,Magnitude انتخاب گردد، باید اندازه بردار سرعت را وارد نمود. اگر مدلسازی یک چرخش دوبعدی مورد نظر باشد، باید مؤلفه مماسی سرعت نیز وارد گردد.

**تنظیم کردن سرعت زاویهای:** اگر از شیوه مؤلفهها<sup>۱۳</sup> در قسمت شیوه بیان سرعت استفاده میشود، و یک چرخش دوبعدی مدل میشود، میتوان سرعت زاویهای چرخش(Q)<sup>۱۴</sup> را علاوه بر سرعت چرخش<sup>۱۵</sup> بیان کرد.

۴-۲-۳- **شرط مرزی دیوار (Wall)** : شرط مرزی دیوار برای محدود کردن نواحی سیال با جامد بکار می رود. در سیالهای لزج، شرط عدم لغزش در دیواره ها به وسیله پیشفرض نرمافزار اجرا می شود. اما میتوان مؤلفه سرعت مماسی در حرکتهای انتقالی و چرخشی از مرز دیوار را بیان کرد، یا لغزش دیوار را بهوسیله نیروی برش معین مدل نمود. میتوان لغزش دیوار را در فلوئنت با به کار بردن مرز متقارن<sup>۱۶</sup>

Components<sup>'</sup>

Swirl Angler Velocity

مدل کرد، اما به کار بردن مرز متقارن شرط تقارن را برای تمام معادلات در نظر میگیرد. تنش برشی و انتقال حرارت بین سیال و دیوار بر پایه جزئیات سیال در ناحیه جریان محلی محاسبه میشوند.

میتوان اطلاعات زیر را در مرز دیوار وارد کرد:

- شرايط مرزى حرارتي ( براى محاسبات انتقال حرارت)
- شرط مرزی سرعت (برای دیوارههای چرخان یا متحرک)
	- تنش برشي ( براي ديوارههاي لغزان)
	- زبری دیوار ( برای جریان مغشوش)

**تعیین شرایط مرزی دمایی:** هنگامی که معادله انرژی حل میشود، این معادله جهت حل، نیاز به تعیین شرایط مرزی گرمایی در مرزهای دیوار دارد. پنج نوع از شرایط دمایی موجود میباشد:

- شار گرمایی ثابت
	- دما ثابت
- انتقال حرارت جابجايي
- انتقال حرارت تشعشعي
- تركيب انتقال حرارت تشعشعي خارجي و انتقال حرارت جابجايي

**شرایط گرمایی برای دیوارهای دوطرفه:** اگر در هر دو طرف دیواره یک ناحیه سیال یا جامد وجود داشته باشد، دیوار دوطرفه<sup>۱۷</sup> نامیده میشود. برای جفت کردن دو ناحیه از دیوار، باید گزینه Coupled در زیر قسمت Thermal Condition انتخاب گردد. این گزینه فقط وقتی در منوی دیوار دیده میشود که ديوار دوطرفه باشد.

Two-Sided Wall
# ۳-۳-تنظیم خواص فیزیکی

یک گام مهم در تنظیم مدل، تعیین خواص فیزیکی ماده مورد نظر می باشد. خواص مواد در منوی مواد تعریف میشود که به کاربر اجازه وارد کردن مقادیر لازم، برای مواد را میدهد. این خواص ممکن است شامل موارد زیر باشد:

- چگالي يا وزن مولکولي
	- لزجت
	- ظرفیت گرمایی
	- هدایت گرمایی
	- ضريب يخش جرم
- ضرایب برای حالت استاندارد
	- آنتالیے استاندار د
	- پارامترهای تئوری جنبشی

خواص ممکن است وابسته به دما باشند و یا وابستگی آنها به دما به صورت توابع چندجمله ای، چند-تکه ای خطی یا چندتکه ای چندجملهای باشد. کاربر میتواند مقادیر ثابت، توابع وابسته به دما، یا توابع ساخته شده توسط خود(UDF) برای هدایت گرمایی، مقادیر ثابت یا توابع وابسته به دما برای ظرفیت گرمایی و مقادیر ثابت برای چگالی را بیان کند.

ظرفیت گرمایی در لیست خواص مواد جامد، برای جریانهای پایا به خوبی ظاهر میشود، اما از مقادیر آن فقط برای تهیه خروجی آنتالیی و در محاسبات آنتالیی استفاده میشود. تعیین خواص وابسته به دما: خواص مواد میتواند به صورت توابعی از دما بکار رود. برای اغلب مواد می توان خواص را به صورت توابع چندجمله ای چندتکهای خطی یا چندتکهای چندجملهای از دما تعریف کر د.

$$
\Phi(T) = A_1 + A_2 T + A_3 T^2 + \cdots \tag{1-5}
$$

چندتکهای خطی<sup>۱۹</sup>

$$
\Phi(T) = \Phi_n + \frac{\Phi_{n+1} - \Phi_n}{T_{n+1} - T_n} (T - T_n) \qquad 1 \le n < N \tag{7-7}
$$

چندتکهای چندجمله ای<sup>۲۰</sup>

$$
T_{min,1} < T < T_{max,1} \quad \Phi(T) = A_1 + A_2 T + A_3 T^2 + \dots \tag{7-7}
$$

$$
T_{\min,2} < T < T_{\max,2} \qquad \Phi(\mathbf{T}) = B_1 + B_2 \mathbf{T} + B_3 \mathbf{T}^2 + \cdots \tag{5-5}
$$

# ۳-۳-۱-چگالی

- چگال<sub>ی</sub> ثابت
- چگالی وابسته به دما

Polynomial<sup>14</sup>

**Example 19**<br>Piecewise-Liner<br>Piecewise-Polynomial

این دو شیوه و مدلهای فیزیکی حاکم بر آنها در این قسمت توضیح داده خواهد شد. در تمام حالتها می توان چگالی را در منوی مواد یافت.

**تعیین چگالی برای رژیمهای جریان متغیر**: انتخاب چگالی در فلوئنت بسیار مهم است. باید رابطه چگالی بر مبنای رژیم سیال تنظیم گردد:

- برای جریانهای قابلتراکم، قانون گاز کامل یک رابطه مناسب برای چگالی میباشد و
	- برای جریانهای غیرقابلتراکم، ممکن است یکی از روشهای زیر انتخاب شود:
		- \* حِگالی ثابت وقتی که چگالی تابعی از دما نباشد.
- \* قانون گاز ایدهآل غیرقابل تراکم هنگامی که تغییرات فشار به اندازه کافی کوچک باشد، باید بکار رود، در ضمن جریان باید کاملاً غیرقابل تراکم باشد، اما اگر هدف استفاده از قانون گاز ایدهآل برای بیان کردن رابطهای بین چگالی و دما باشد( به طور مثال برای مسائل جابجایی آزاد) قانون گاز ایدهآل غیرقابل تراکم نباید برای محاسبات وابسته به زمان بکار رود.
- \* بيان چگالي به صورت توابعي چندجملهاي، چندتكهاي خطي و چندتكهاي چندجملهاي از دما، هنگامی که چگالی تابعی از دما باشد، مناسب خواهد بود.
- \* مدل بوزینسک<sup>۲۱</sup> میتواند برای جابجایی آزاد که شامل تغییرات کم دما نیز میباشد بکار رود. [۱۹]

**ورودی برای چگالی ثابت**: اگر هدف تعریف چگالی سیال به صورت ثابت باشد، باید توجه داشت که Constant در کنار سمت راست چگالی انتخااب شده باشد و مقدار مناسب برای چگالی در محل تعبیه شده وارد میشود. برای سیال پیش فرض( که هوا میباشد)، چگالی 1.222 kg/m<sup>3</sup> میباشد.

Boussinesa<sup>"</sup>

### ۳-۳-۲- لزحت

فلوئنت چند روش برای تعریف کردن لزجت سیال ارائه می دهد:

- لزجت ثابت
- لزجت وابسته به دما
	- تئوري جنبشي و
	- لزجت غيرنيوتني

هر کدام از شیوههای بالا و مدلهای فیزیکی حاکم بر آنها در این قسمت توضیح داده خواهد شد. در تمامی موارد، لزجت در منوی مواد موجود میباشد. داده ها برای لزجت دینامیکی(µ) با واحد در ایا Ibm/ft.s در اوکد انگلیسی میباشد. در برنامه فلوئنت لزجت سینماتیکی از c در اوک کاربر خواسته نمی شود.

**ورودی ها برای لزجت ثابت:** اگر کاربر خواسته باشد، لزجت را به صورت ثابت تعریف کند باید دقت کند که Constant در لیست سمت راست لزجت viscosity در پانل مواد انتخاب شده باشد. سپس مقادیر مناسب چگالی را برای سیال وارد کند. برای سیال، پیش فرض(هوا) لزجت 1.7894×10<sup>-5</sup> kg/m.s مے باشد.

**قانون لزجت ساترلند™**: این قانون با استفاده از تئوری جنبشی بهوسیله ساترلند(سال ۱۸۹۳) و با بکار-گیری ایده آل سازی نیروی پتانسیل درون مولکولی نتیجه شده است. قانون ساترلند با دو یا سه ضریب بیان مے شود:

• قانون ساترلند با دو ضريب:

Sutherland<sup>"</sup>

$$
\mu = \frac{c_1 r^{\frac{3}{2}}}{r + c_2} \tag{0-5}
$$

 $C_2$  که µ لزجت با واحد T، kg/m.s دمای استاتیک بر حسب K و ضرایب C<sub>1</sub> و C<sub>2</sub> ثابتهای معادله که برای هوا در فشار و دمای میانه C<sub>1</sub>=1.458×10<sup>-6</sup> kg/m.s.k<sup>1/2</sup> و C<sub>2</sub>=110.4 k می باشد.

• قانون ساترلند با سه ضريب:  $\mu = \mu_0 \left[\frac{T}{T_0}\right]^{\frac{3}{2}} \left[\frac{T_0 + S}{T + S}\right]$  $(5-\tilde{r})$ 

 $T_0$  ، kg/m.s که  $\mu$  لزجت با واحد kg/m.s و T دمای استاتیک بر حسب  $\mu_0$  ، k كه  $\mu_0$  و T دمای استاتیک بر حسب دمای مرجع با واحد k و S دمای مؤثر با واحد K می باشد. ثابت ساترلند یک مشخصه گاز است. برای هوا در دمای متوسط و فشار متوسط، M $_0 = 1.716 \times 10^{-5}$  kg/m.s و S=111 K و S=111 K میباشد.

۳-۳-۳-قابلیت هدایت گرمایی: قابلیت هدایت گرمایی باید هنگامی که انتقال حرارت فعال است تعریف شود. زمانی که مدلسازی جریان لزج یا حل معادله انرژی مدنظر باشد، باید هدایت حرارتی را تعریف نمود. فلوئنت چند روش برای بیان قابلیت هدایتی ارائه میدهد:

- تئوري جنبشي
- قابلیت هدایت گرمایی ثابت
- قابلیت هدایت گرمایی وابسته به دما
- غیر ایزوتروپیک یا ارتوتروپیک(فقط برای مواد جامد)

تعریف کردن قابلیت انتقال گرمایی با بکار بردن تئوری جنبشی: اگر قانون گاز کامل بکار رود، یک راه برای تعیین قابلیت انتقال گرمایی بکار بردن تئوری جنبشی زیر است:

$$
k = \frac{15}{4} \frac{R}{M} \mu \left[ \frac{4}{15} \frac{C_p}{R} + \frac{1}{3} \right] \tag{V-T}
$$

که R ثابت جهانی گازها، M وزن مولکولی، µ لزجت محاسبه شده یا معین مواد و  $\mathcal{C}_p$  ظرفیت گرمایی مواد میباشد. برای فعال کردن این توابع جهت محاسبه کردن قابلیت انتقال گرمایی، باید تئوری جنبشی از لیست کنار سمت راست قابلیت انتقال گرمایی در منوی مواد را انتخاب کرد. برنامه، معادله بالا را برای محاسبه ضریب انتقال گرمایی بکار میبرد.

**قابلیت گرمایی ثابت**: اگر کاربر خواسته باشد که قابلیت انتقال گرمایی را به صورت ثابت تعریف کند، باید بررسی کند که گزینه Constant انتخاب شده باشد و مقادیر مناسب از قابلیت انتقال گرمایی برای مواد را وارد کند. برای سیال پیش فرض(هوا) مقدار قابلیت هدایت گرمایی برابر مقدار 0.0242 w/m.k میباشد.

**]" " 8B^ -4-3-3**

ظرفیت گرمایی ویژه باید هنگامی که معادله انرژی فعال است تعریف میشود. فلوئنت چند روش برای تعریف کردن ظرفیت گرمایی تدارک دیده است:

- ظرفیت گرمایی ویژه ثابت
- ظرفیت گرمایی وابسته به دما
	- تئوري جنبشي

در این بخش دو روش ظرفیت گرمایی ثابت و تئوری جنبشی توضیح داده شده است. ظرفیت گرمایی ویژه در سیستم SI بر حسب j/kg.k در سیستم انگلیسی با واحد Btu/lbm.R تعریف می شود.

**ظرفیت گرمایی ویژه ثابت:ا**گر کاربر خواسته باشد که ظرفیت گرمایی ویژه را به صورت ثابت تعریف کند، باید بررسی کند که گزینه Constant انتخاب شده باشد. سپس مقدار مناسب برای C<sub>p ر</sub>ا وارد کند. ظرفیت گرمایی برای سیال پیش فرض نرم|فزار (هوا) مقدار 1006.43 j/kg.k میباشد.

تعیین ظرفیت گرمایی ویژه با بکارگیری تئوری جنبشی: اگر قانون گاز ایدهآل بکار رود، یک شیوه برای تعریف کردن ظرفیت گرمایی ویژه، بکار بردن تئوری جنبشی بصورت زیر است:

$$
c_{p,i'} = \frac{1}{2} \frac{R}{M_{i'}} \left( f_{i'} + 2 \right) \tag{A-5}
$$

که  $f_i$  عددی از مدهای ذخیره انرژی (درجه آزادی) برای نوع گاز  $i^{'}$  است که میتوان با انتخاب کردن تئوری جنبشی در لیست سمت راست Cp در منوی مواد آن را وارد کرد. برنامه، دادههای لازم برای تئوری جنبشی مطابق معادله بالا را برای محاسبه کردن ظرفیت گرمایی ویژه بکار خواهد برد. برای تعیین خواص، باید تئوری جنبشی را هنگامی که قانون گاز ایده آل فعال است انتخاب نمود.

# ۴–۴–مدل های فیزیکی پایه

# ۴-۴-۱-معادله مومنتم و پیوستگی

برای تمام جریانها، فلوئنت معادلات بقای جرم و مومنتم را حل میکند. برای جریانهای شامل انتقال حرارت یا تراکمپذیری معادلات بقای انرژی نیز حل شود. در این قسمت معادلات بقا برای جریانهای آرام ارائه مے شود.

**معادله بقای جرم:** معادله بقای جرم یا پیوستگی به صورت زیر نوشته میشود:

$$
\frac{\partial \rho}{\partial t} + \frac{\partial}{\partial x_i} (\rho u_i) = S_m \tag{9-7}
$$

معادله بالا یک شکل کلی از معادله بقای جرم برای جریانهای قابلتراکم و غیرقابلتراکم میباشد. عبارت جرم اضافه شده به فاز پیوسته از فاز دوم منتشر شده میباشد. (حالت تبخیر از قطرات مایع مثالی از  $S_m$ این حالت میباشد)

معادلات بقای مومنتم: معادلات بقای مومنتم در جهت i به صورت زیر است:

$$
\frac{\partial}{\partial t}(\rho u_i) + \frac{\partial}{\partial x_j}(\rho u_i u_j) = -\frac{\partial P}{\partial x_i} + \frac{\partial \tau_{i,j}}{\partial x_j} + \rho g_i + F_i \tag{1--r}
$$

i فشار استاتیک،  $\tau_{i,j}$  تانسور تنش،  $\rho g_i$  و  $F_i$  نیروهای جسمی گرانشی و جسمی خارجی در جهت i میتواند شامل ترمهایی نظیر مدل محیط متخلخل شود.تانسور تنش  $\tau_{i. j}$  به صورت زیر است:  $F_i$ 

$$
\tau_{i,j} = \left[ \mu \left( \frac{\partial u_i}{\partial x_j} + \frac{\partial u_j}{\partial x_i} \right) \right] - \frac{2}{3} \mu \frac{\partial u_i}{\partial x_l} \delta_{i,j} \tag{11-7}
$$

۴-۴-۲-انتقال حرارت

**معادله انرژی:** فلوئنت معادله انرژی را بصورت زیر حل میکند:

$$
\frac{\partial}{\partial t}(\rho E) + \frac{\partial}{\partial x_i} \left( u_i(\rho E + P) \right) = \frac{\partial}{\partial x_i} \left[ k_{eff} \frac{\partial T}{\partial x_i} - \sum_j h_j J_j' + u_j (\tau_{i,j}) \right]_{eff} + S_h \tag{17-7}
$$

که  $k_{eff}$  ضریب هدایت مؤثر (kt+k) میباشد (که kt ضریب هدایت گرمایی جریان مغشوش، با توجه به مدل اغتشاش به کار رفته میباشد).  $J_{i}$  شار پخشی از گونه های  $j^{'}$  میباشد، سه ترم اول در سمت راست معادله بالا به ترتیب بیان کننده انتقال انرژی بصورت هدایت، پخش گونه ها و پراکندگی لزجت میباشند. شامل حرارت واکنشهای شیمیایی و دیگر ترمهای حرارتی حجمی که کاربر با آن مواجه خواهد شد،  $S_h$ میباشد. در معادله بالا آنتالپی محسوس  $h$  برای گازهای ایدهآل به صورت

$$
h = \sum_{j'} m_{j'} h_{j'} \tag{17-7}
$$

- و برای جریان های غیرقابل تراکم بهصورت
- $h = \sum_{j'} m_j h_{j'} + \frac{p}{q}$

تعریف میشود. E به صورت معادله زیر بیان میشود:

$$
E = h - \frac{P}{\rho} + \frac{u_i^2}{2} \tag{10-5}
$$

 $i,j$  (معادله های (۲-۱۳) و (۲-۱۴)،  $m_{j'}$  نسبت جرمی از جزء  $j'$ 

$$
h_{j'} = \int_{T_{ref}}^{T} C_{p,j} dT \tag{18-7}
$$

که *298.15 K ، T<sub>ref</sub>* مے باشد.

**استفاده از ضریب زیر تخفیف<sup>۲۳</sup> برای معادله انرژی:** هنگامی که حلکننده های تفکیکی بکار میرود، فلوئنت معادله انرژی را با بکار بردن پارامترهای تعریف شده در جهت تخفیف در منوی کنترل حل (Solution Control) بهينه مىسازد. فلوئنت فاكتور زيرتخفيف 1.0 را براى معادله انرژى بدون توجه به شکلی که حل میشود (دما یا آنتالپی) بکار میبرد. در مسائلی که حوزه دما به جریان سیال برخورد میکند(به کمک وابستگی خواص به دما یا شناوری) باید مقادیر پایینتری را برای فاکتور زیرتخفیف بین 0.8 تا 1.0 بکار برد. در مسائلی که حوزه جریان وابستگی به دما و نیروی شناوری ندارد**،** می توان از فاکتور 1.0 استفاده کرد.

**۳** -۴-۳-مدل کردن جریانهای شامل حرکت شناوری و جابجایی آزاد

هنگامی که به سیال گرما داده میشود، چگالی سیال با دما تغییر خواهد کرد. بسته به نیروی گرانشی اثر کننده بر تغییرات چگالی، یک نوع جریان پدید می[ید. این گونه جریانها در زمره جابجایی آزاد در فلوئنت گنجانده مىشوند.

اهمیت نیروهای شناوری در جریانهای جابجایی آزاد میتواند به وسیله نسبت عدد گراشف به رینولدز معين شود.

$$
\frac{Gr}{Re^2} = \frac{\Delta Pgh}{\rho \vartheta^2} \tag{1V-T}
$$

**مدل بوزینسک**: برای بسیاری از جریانهای جابجایی آزاد، میتوان سریعتر به همگرایی رسید. این مدل، چگالی را در تمام معادلاتی که حل میشود، مقداری ثابت فرض میکند. (به جز برای ترم شناوری در معادله مومنتم)

$$
(\rho - \rho_0) \cong -\rho_0 \beta (T - T_0) g \tag{1.4-}
$$

Under-Relaxation<sup>17</sup>

که  $\rho_0$  چگالی(ثابت)، $T_0$  دمای کارکرد و  $\beta$  ضریب انبساط گرمایی میباشد. مدل بوزینسک برای محاسبه جریان وابسته به زمان جابجایی آزاد در داخل دامنه بکار میرود. این مدل میتواند برای مسائل پایا که تغییرات دما کوچک است نیز بکار رود. [٢٠ و ٢١]

فصل چهارم تونل باد 9 وسایل اندازه گیری

۴–۱–تونل باد سرعت پایین

در روشهای تجربی بیشتر از تونل باد استفاده می شود که تونل باد نیز با توجه عدد ماخ به انواع مختلفی تقسیم می شود. هنگامی که عدد ماخ کمتر از 0.3 (100 m/s) باشد، جریان هوا را می توان تراکمنایذیر فرض نمود، که به این گونه تونل بادها، تونل باد با سرعت پایین می گویند. تونل باد با سرعت پایین، علاوه بر صنعت هوافضا، در صنایع خودروسازی، دریانوردی و … کاربرد داشته و همچنین در تحقیقات پایه و بنیادی ابزاری مناسب می باشد. با استفاده از تونل باد میتوان آزمایشها و پژوهشهای وسیعی را در علوم مختلف نظیر هوافضا، مکانیکسیالات، محیط; پست، مهندسی عمران و … انجام داد.

تونل باد با سرعت پایین، از لحاظ مسیر جریان هوا به دو نوع تونل باد مدار باز<sup>۲۴</sup> و تونل باد مدار بسته<sup>۲۵</sup> تقسیمٖبندی می شود. در تونل باد مدارباز، جریان هوای ورودی و خروجی با یکدیگر ارتباطی نداشته و در نتیجه بر هم تاثیری نمی گذارند. در تونل باد مدار بسته، جریان هوا در کانالی که ابتدا و انتهای آن به هم متصل است، عبور می کند. به عبارت دیگر، مسیر جریان هوا در این نوع تونل باد بسته است و جریان هوا در تونل باد گردش می کند. تونل باد مدار باز به دو نوع مکنده و دمنده تقسیمبندی می شود. در شکلهای زیر تونل باد مدار باز دمنده و تونل باد مدار بسته نشان داده شده است. [۲۲]

Eiffel Type<sup>\*\*</sup>

Prandtl Type<sup>ro</sup>

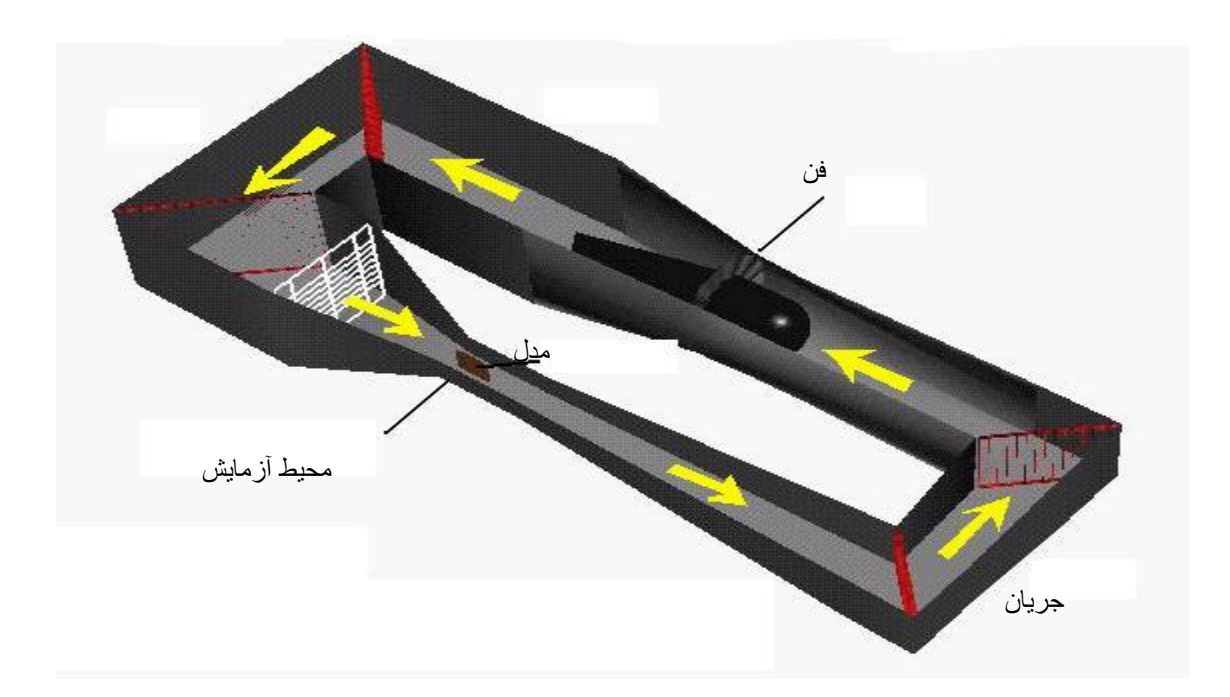

شکل ۴-۱-تونل باد مدار بسته

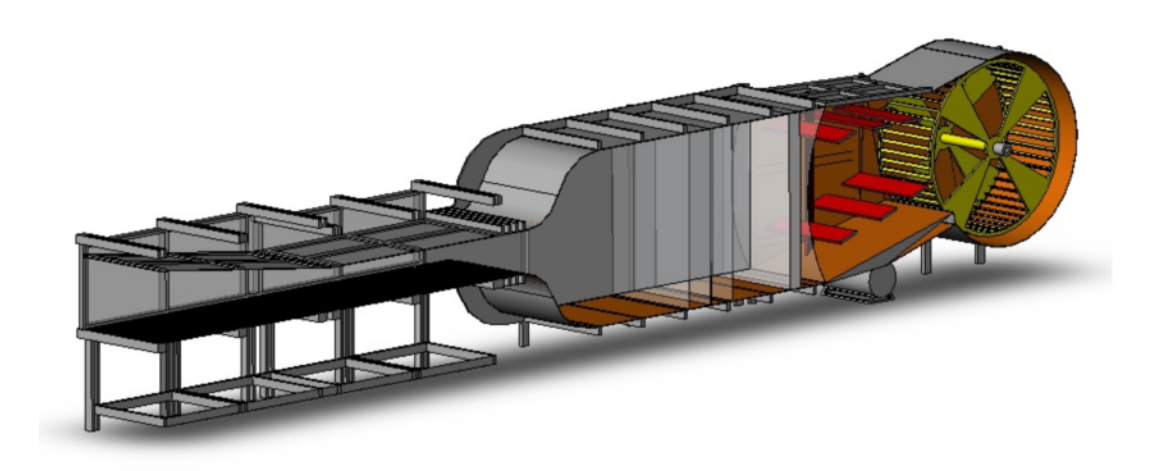

شکل ۴-۲-تونل باد مدار باز دمنده

# ۴–۱–۱– ویژگے های تونل باد مدار باز

- با توجه به این که مدار بر گشت در این گونه تونل باد ها وجود ندارد، زمان و هزینه ساخت آن کمتر است.
	- مسئله خنکسازی در این گونه تونل بادها مشکل نبوده و نیاز به مبدل حرارتی ندارد.
- در روشهای مرئیسازی که نوع دیگری از سیال نظیر روغن، دود و غیره وارد جریان هوا میشود، استفاده از تونل باد مدار باز مناسب است. در ضمن با توجه به اینکه هوای آلوده از تونل باد خارج می شود، تونل باد فوق قابلیت آزمایش موتور جت، توربین و پره را داراست.
	- ابعاد کلی این نوع تونل باد نسبت به نوع مدار بسته، کمتر بوده و به مکان کوچکتری احتیاج است.
		- تغییرات شرایط جوی، اثر نامطلوبی بر روی جریان هوا در اتاق آزمون دارد.
- در مقایسه با تونل باد مدار بسته، برای سرعت جریان و اندازه مشخص در اتاق آزمون، توان مورد نیاز تونل باد مدار باز دمنده به مراتب بیشتر بوده و در نتیجه هزینه انرژی مصرفی آن بیشتر خواهد بود.
- بر اثر مكش هوا از محيط و تخليه آن به محيط، تونل باد فوق صداي زيادي نسبت به نوع مدار بسته ایجاد مے نماید.

۴–۱–۲–ساختمان تونل باد

تونل باد را معمولا از موادی همانند چوب (تونل باد کوچک)، فلز با ضخامت کم و زیاد (برای تونل بادهای تحت فشار و تونل بادهای کوچک و متوسط)، بتن (تونل بادهای بزرگ و تونل بادهای حرارتی) می سازند که تشخیص استفاده از هر کدام به عهده طراح می باشد. در تونل بادهای پژوهشی و آموزشی کوچک، معمولا از چوب، نئویان و یا فلز برای ساختن تونل باد استفاده می شود.

#### ۴–۱–۳–تنظیم سرعت فن تونل باد

در تونل باد، به منظور ایجاد جریان هوا و غلبه بر تلفات انبساطی در مسیر حرکت جریان هوا، از فن استفاده میشود. با توجه به اینکه در یک تونل باد آزمایش های متفاوتی انجام میپذیرد، لازم است تا اعداد رینولدز مختلفی در اتاق آزمون ایجاد شود. از این رو سرعت جریان هوا در تونل باد باید قابل تنظیم باشد و کنترل آن بسیار مهم است. در تونل باد، برای کنترل سرعت جریان هوا، از دو روش استفاده می شود: روش اول تغییر زاویه پیچ پره های فن و روش دوم تغییر و تنظیم مقدار سرعت دورانی (rpm) فن است که این کار با استفاده از کنترل دور فن انجام میشود.

۴–۲–دستگاههای اندازهگیری در تونل باد

۴–۲–۱–مکانیزم انتقال دهنده

برای کالیبراسیون تونل باد و اندازهگیری مشخصات جریان هوا در مقاطع گوناگون اتاق آزمون نیاز است تا پراب دستگاه اندازهگیری سرعت و فشار (نظیر پراب دستگاه جریانسنج سیم داغ، لوله استاتیکی پیتوت و …) در نقاط مختلف x و y و z مقادیر سرعت و فشار را اندازهگیری نماید. برای جابجایی دقیق پراب دستگاه اندازهگیری و انتقال آن در سه جهت x و y و z از سیستم مکانیزم انتقالدهنده پراب استفاده می شود. مکانیزم انتقال دهنده از سه محور و با سه درجه آزادی تشکیل شده است که این محورها با استفاده از موتورهای پلهای<sup>۲۶</sup> حرکت می *ک*نند. به علت بالا رفتن درجه انسداد ( نسبت سطح مقطع مکانیزم انتقال-دهنده به سطح مقطع اتاق آزمون) به سادگی نمی توان مکانیزم انتقال،دهنده پراب را در اتاق آزمون نصب نمود و باید آن را خارج از تونل باد در بالای سقف اتاق آزمون و یا در کنار آن قرار داد(شکل زیر) که برای این کار نیاز به سقف و یا دیوار متحرک است.

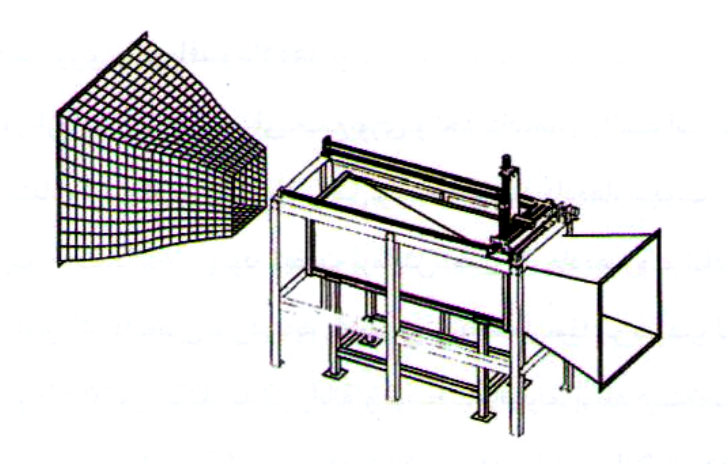

شکل ۴–۳– مکانیزم انتقالدهنده پراب که بر روی سقف اتاق آزمون قرار گرفته است

Step motors<sup>"</sup>

## ۴–۲–۲– اندازهگیری سرعت جریان هوا

یکی از دستگاههای اندازهگیری سرعت جریان هوا، دستگاه جریانسنج سیم داغ است که به کمک آن می-توان مقادیر سرعت را به خوبی و با دقت بالا اندازهگیری نمود. در بازه سرعت 0.5m/s<U<3m/s به علت دقت بالای دستگاه جریانسنج سیم داغ در این بازه، برای اندازهگیری سرعت در این بازه، تنها استفاده از دستگاه جريان سنج سيم داغ صحيح مي باشد.

۴-۲-۲-سنسور سيم داغ

سنسور سیم داغ برروی پایههای پراب نصب شده و از طریق کابلهای الکتریکی به مدار الکترونیکی دما ثابت CT ( یکی از شاخههای پل وتسون) متصل می شود. سنسور سیم داغ یک سیم بسیار نازک است و برای اندازهگیری سرعت جریان هوا و سایر کارها در بازه سرعت از چند دهم متر بر ثانیه تا سرعتهای مافوق صوت و در مايعات نارسانا با سرعت كم قابل استفاده است. سنسور سيم داغ پاسخ فركانسي بالايي نسبت به تغییرات جریان سیال دارد اما استحکام مکانیکی آن محدود است. همچنین با توجه به قطر کم آن نسبت به ذرات موجود در جریان سیال، بسیار حساس می باشد. این سنسور می تواند از جنس تنگستن، پلاتين، آلياژ پلاتين-روديم با نسبت ٩٠-١٠ و يا آلياژ پلاتين-ايرديم با نسبت ٨٠-٢٠ ساخته مي شود.(شکل زیر)

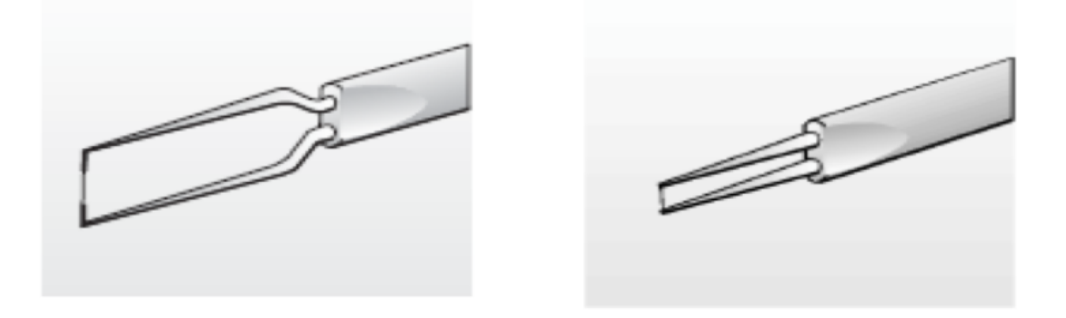

شکل ۴-۴-پراب با سنسور روکش دار و بدون روکش

الف-پراب با سنسور بدون روكشWU11 ب-پراب با سنسور روكش دار WP11

#### ۴-۲-۴-اندازهگیری دما

برای اندازهگیری دما، انواع متفاوت و متنوع دماسنجها نظیر ترموکوپل، سنسورهای NTC و PTC استفاده می شود. امروزه دماسنجها به دو صورت عادی و الکترونیکی تقسیمبندی می شوند. نوع الکترونیکی آن شامل سنسور متصل به برد الکترونیکی است که توانایی انتقال دادهها به رایانه را دارد و بهتر است از این نوع دماسنج استفاده شود. همچنین به علت کند بودن دماسنجهای معمولی، توصیه میشود که از دماسنج-های الکترونیکی استفاده شود. البته دماسنجهای معمولی به عنوان دماسنجهای مرجع برای کالیبراسیون سایر دماسنجها به کار می روند.

#### -r-Fشرمافزار Rake Flow Ware

خروجي دستگاه جريانسنج سيم داغ به صورت ولتاژ مي باشد و از طريق كارت DAQ به رايانه ارسال می شود. دادههای ارسال شده به رایانه دارای کمیت ولتاژ بوده و با استفاده از نرمافزار، دادههای فوق به صورت مفاهیم فیزیکی و ریاضی پردازش و تبدیل می شود. این نرمافزار با زبان برنامهنویسی LabVIEW V.8 نوشته شده است و از قابلیتهای نرمافزار میتوان به موارد ذیل اشاره کرد:

#### ۴-۳-۱-مدیریت دادهها

برای انجام آزمایش با دستگاه جریانسنج سیم داغ ابتدا باید تنظیمات سختافزاری و کالیبراسیون انجام شده، سپس فایلهای مربوط به روند آزمایش، برداشت دادهها و تجزیه و تحلیل را ایجاد نمود. بنابر این نیاز است که نرمافزار به نحو مطلوبی دادهها را دستهبندی و مدیریت نماید.

# ۴–۲–۲–تنظیم سختافزار جریان سنج سیم داغ

این تنظیمات به صورت نیمهخودکار انجام می شود، یعنی نرمافزار اطلاعات لازم را برای تنظیم سخت-افزار مشخص نموده و کاربر به طور دستی سختافزار را تنظیم نماید. تنظیمات اصلی دستگاه جریانسنج سيم داغ عبارتنداز: نسبت فراگرمايي، پاسخ فركانسي، بهره مدار تطبيق دهنده، آفست مدار تطبيقدهنده و

فیلتر پایین گذر با تنظیم نسبت فراگرمایی، مقاومت و در نتیجه درجه حرارت سنسور مشخص می شود. با استفاده از تنظیم بهره مدار الکترونیکی دما ثابت CT، می¤وان پاسخ فرکانسی دستگاه جریانسنج سیم داغ را بهينه نمود.

#### ۴–۳–۳–کالیبراسیون دستگاه جریان سنج سیم داغ

با استفاده از کالیبره کردن نمودن دستگاه جریانسنج سیم داغ میتوان رابطه سرعت جریان سیال و ولتاژ خروجی دستگاه را بدست آورد. برای کالیبره کردن دستگاه جریانسنج سیم داغ نیاز به تونل باد و پا دستگاه کالیبراتور است تا جریان یکنواخت و مشخص را ایجاد نمود و برای اندازهگیری سرعت متوسط نیز نیاز به دستگاه اندازهگیر سرعت می باشد.

## ۴-۴- ساختار مدل حفره با منبع حرارتی دما ثابت

برای انجام آزمایشهای مربوط به حفره، نیاز به یک نمونه آزمایشگاهی است که شرایط مرزی مسئله را داشته باشد. این نمونه یک کانال است که یک حفره در کف آن تعبیه شده است. جنس دیوارههای کانال و حفره از ورقههای نئوپان به ضخامت ۲ میلی متر است که شرط مرزی دیوارههای عایق را ارضاء می کند. برای این که حفره قابلیت تبدیل شدن به دو و یا سه قسمت را داشته باشد، ۶ شیار (دو به دو روبروی هم ) در دیواره آن تعبیه شده است که ورقههایی از جنس دیوارههای کانال درون آنها قرار میگیرند که حفره را به دو یا سه قسمت تقسیم می کنند.

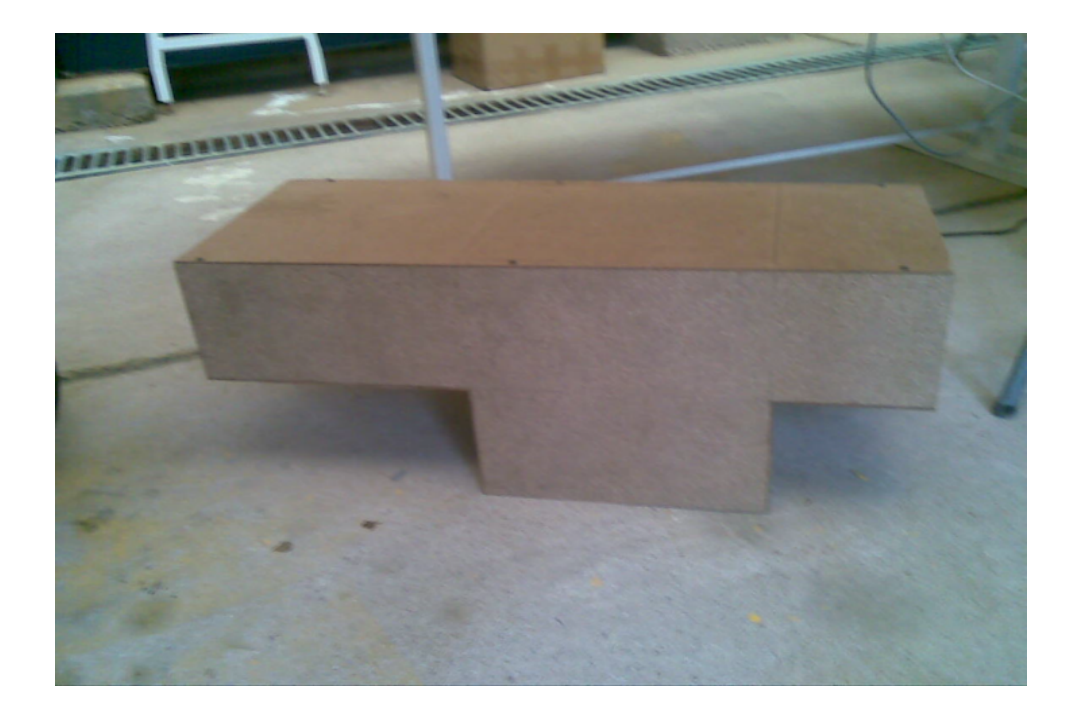

شکل ۴-۵- مدل چوبی کانال دارای حفره

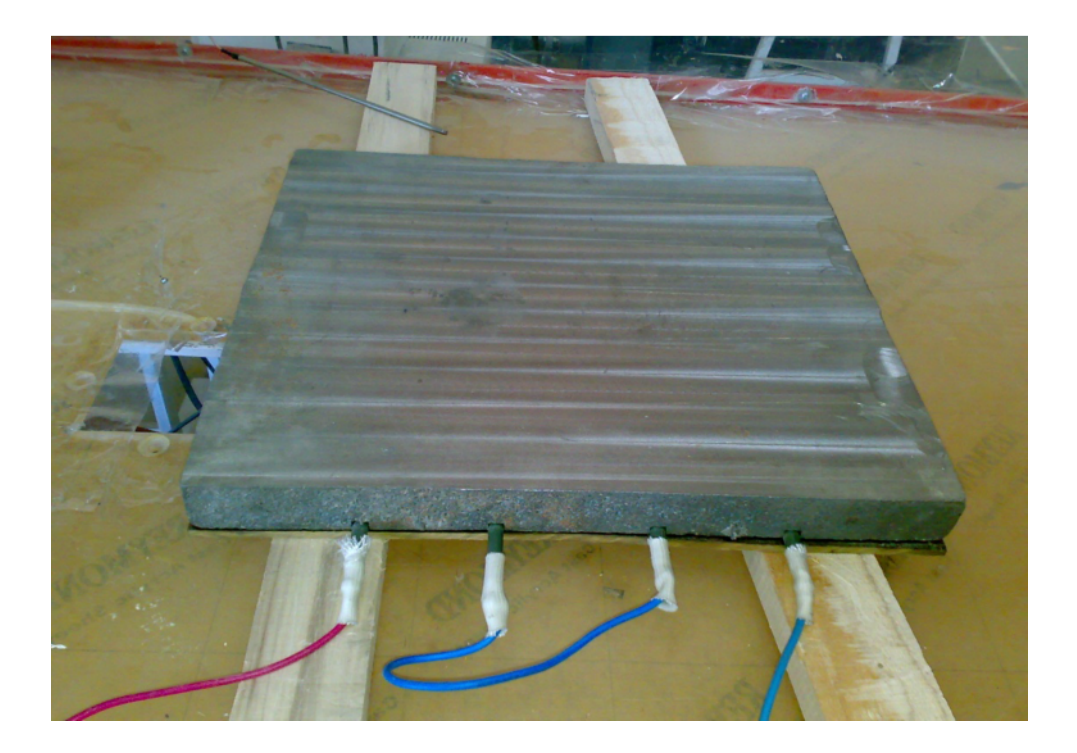

شکل ۴-۶- صفحه چدنی دما ثابت کف حفره

برای ساخت یک صفحه دما ثابت از یک صفحه چدنی ریختهگری شده به ضخامت ۸ سانتی متر استفاده شده است که رویه آن به وسیله تراشکاری به یک سطح صاف تبدیل شده است و پشت آن شیارهایی U شکل ایجاد شده است که دو عدد المنت هر کدام به توان حرارتی ۱۵۰۰ وات درون آنها قرار گرفته است و برای کاهش هدر رفت حرارت از این ناحیه، یک صفحه از جنس فیبر نسوز روی المنتها قرار گرفته، و به صفحه چدنی پیچ شده است. برای ثابت نگه داشتن دمای صفحه چدنی در یک مقدار مشخص، از یک ترموستات استفاده شده است که سنسور آن درون یک سوراخ در زیر سطح صاف جاسازی شده است تا دمای سطح را در دمای تعیین شده نگه دارد.

فصل ينجم

# شبیه سازی جریان درون

حفره دوبعدي

و معتبر سازی آن با نتایج

آزمایشگاهی

۵–۱– شبیه سازی جریان داخل کانال با حفره های دوبعدی

در این قسمت جریان آرام درون یک کانال با حفره های روباز دو بعدی در کف آن مورد بررسی قرار می گیرد. جریان در سه حالت مختلف ( یک حفره ای، دو حفره ای و سه حفره ای) تحلیل می شود. برای ایجاد حالتهای دو حفره ای و سه حفره ای، همان حفره اولیه را با دیواره هایی عایق از یکدیگر جدا می کنیم. به عبارت دیگر، مجموع حجم حفره ها در هر سه حالت با هم برابرند. در کف حفره ها یک منبع حرارتی دما ثابت قرار داده شده است. نتایج بدست آمده توسط نرم افزار فلوئنت در بعضی قسمتها با نتایج آزمایش انجام شده بر روی نمونه درون تونل باد، مقایسه می شود.

نمونه ساخته شده دارای طول ورودی و ارتفاع حفره برابر با H=18 cm است و پهنای حفره L=36 cm می باشد، که در حالت دو حفره ای و سه حفره ای این طول به ترتیب به L=18 cm و L=12 cm تبدیل می شود. طول خروجی کانال نیز برابر L<sub>e</sub>=36 cm است. جریان هوا با سرعت u<sub>i</sub>=1.6 m/s و ست. Tc=14.3 °C وارد کانال می شود و دمای منبع حرارتی FH=80 °C است.

با حل این مسئله نرم افزار فلوئنت نتایج زیر را به ما می دهد:

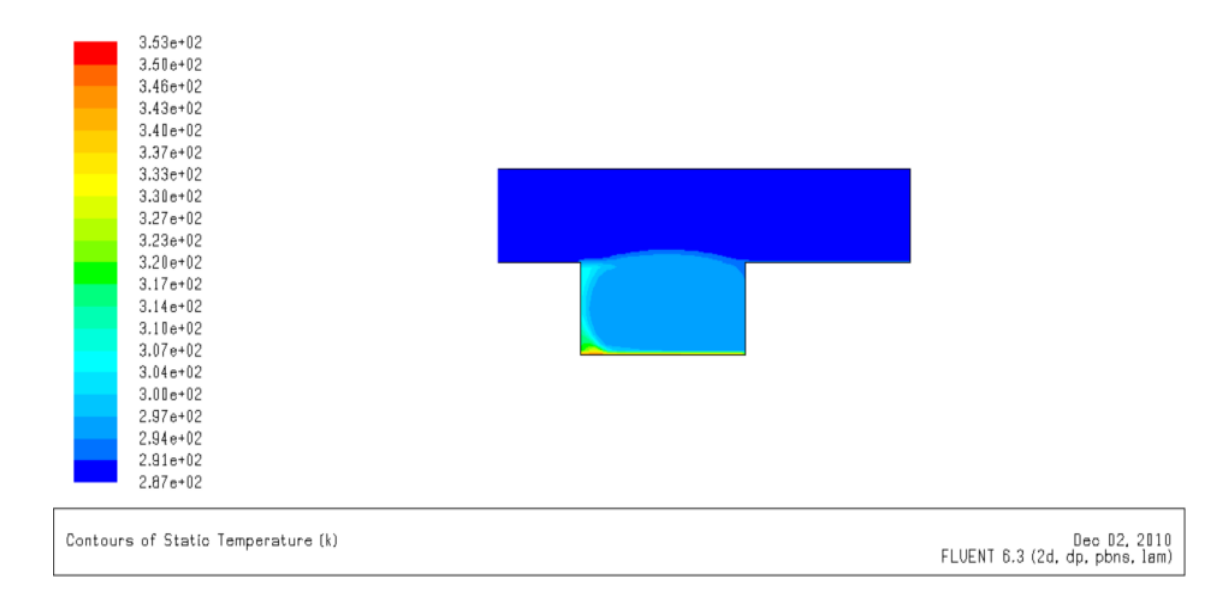

شکل ۵-۱- کانتور های دما درون حفره در حالت یک حفره ای(A.R=2,Re=20000)

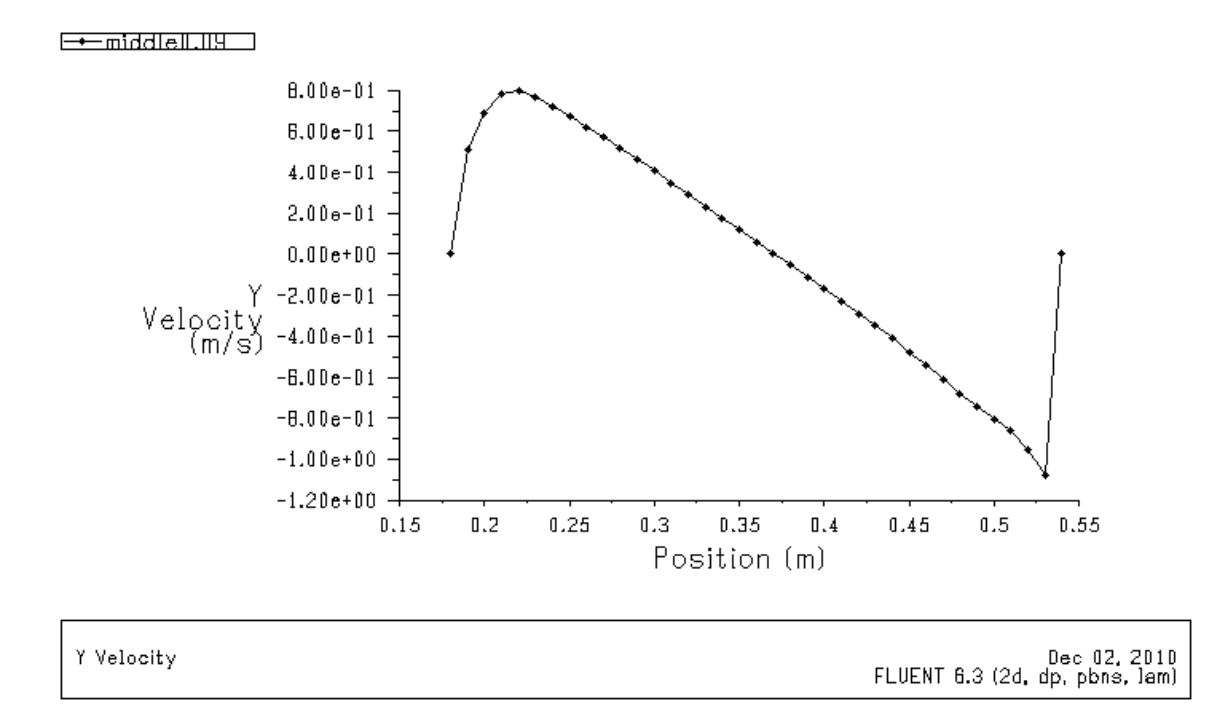

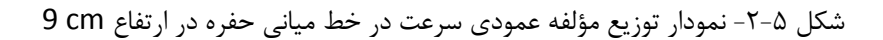

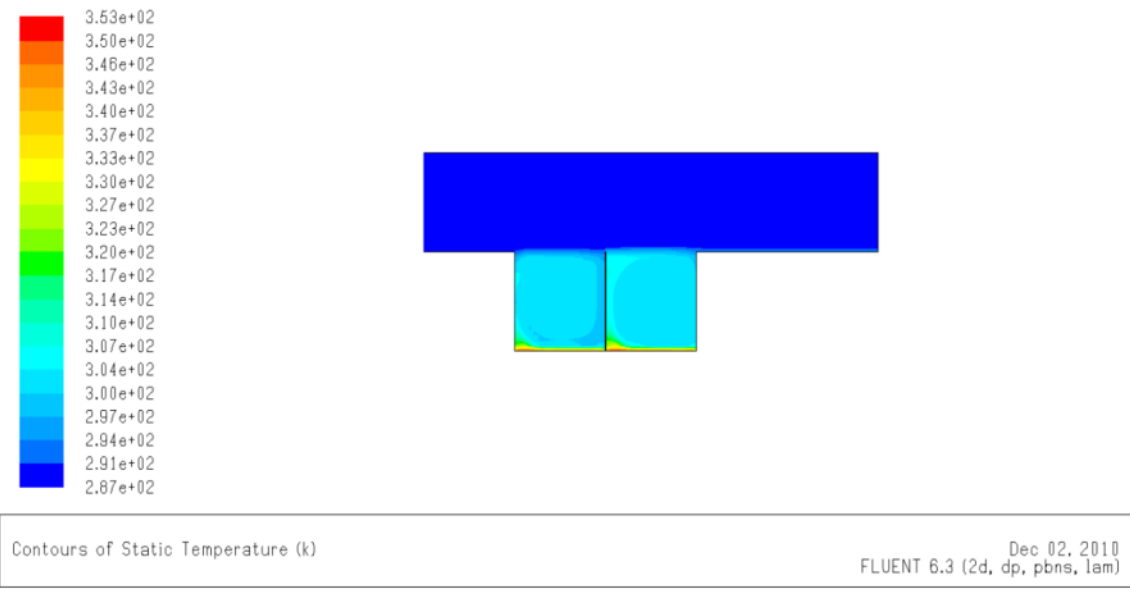

```
شکل ۵-۳- کانتور های دما درون حفره ها در حالت دو حفره ای (A.R=1,Re=20000)
```
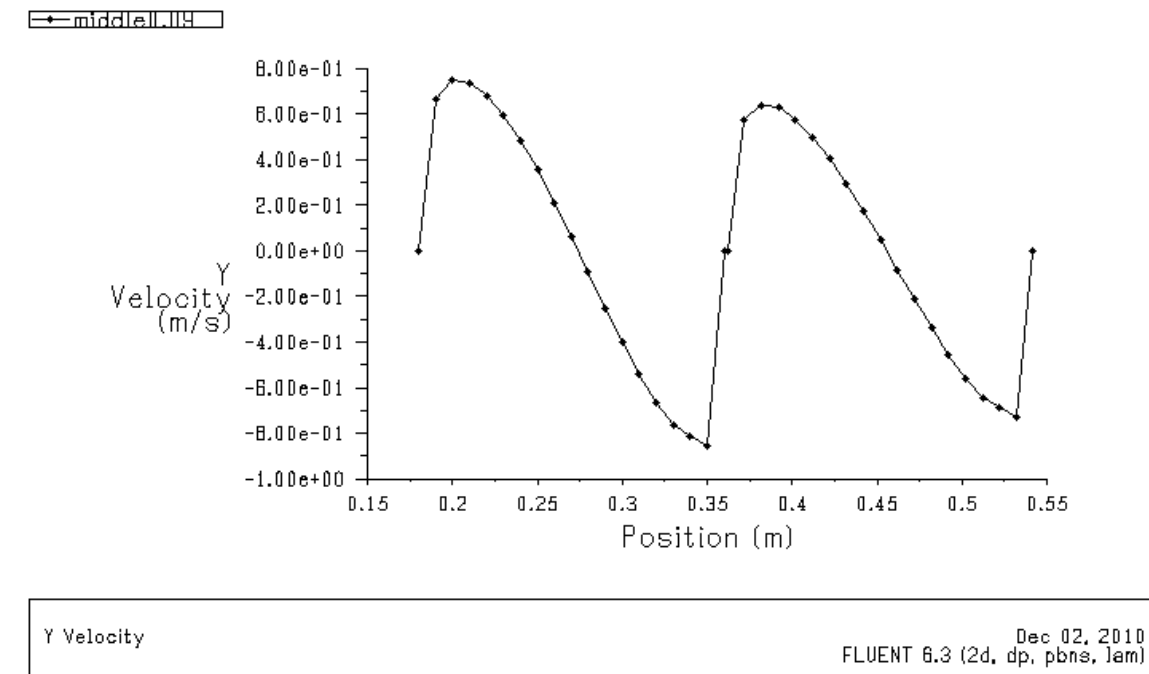

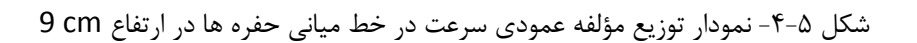

| $3.53e + 02$<br>3.50e+02<br>3.46e+02<br>$3.43e + 12$<br>$3.40e + 02$<br>$3.37e + 02$<br>$3.33e + 12$<br>3.30e+02<br>٠<br>$3.27e + 12$<br>ż<br>$3.23e + 02$<br>$3.20e + 02$<br>$3.17e + 02$<br>۰<br>$3.14e + 12$<br>e e<br>$3.10e + 12$<br>3.07e+02<br>$3.04e + 02$<br>$3.00e + 02$<br>$2.97e + 02$<br>$2.94e + 12$<br>$2.91e + 02$<br>$2.87e + 02$ |                                                |
|----------------------------------------------------------------------------------------------------|------------------------------------------------|
| Contours of Static Temperature (k)                                                                                                    | Dec 02, 2010<br>FLUENT 6.3 (2d. dp. pbns. lam) |

شکل ۵-۵- کانتور های دما درون حفره ها در حالت سه حفره ای (A.R=2/3,Re=20000)

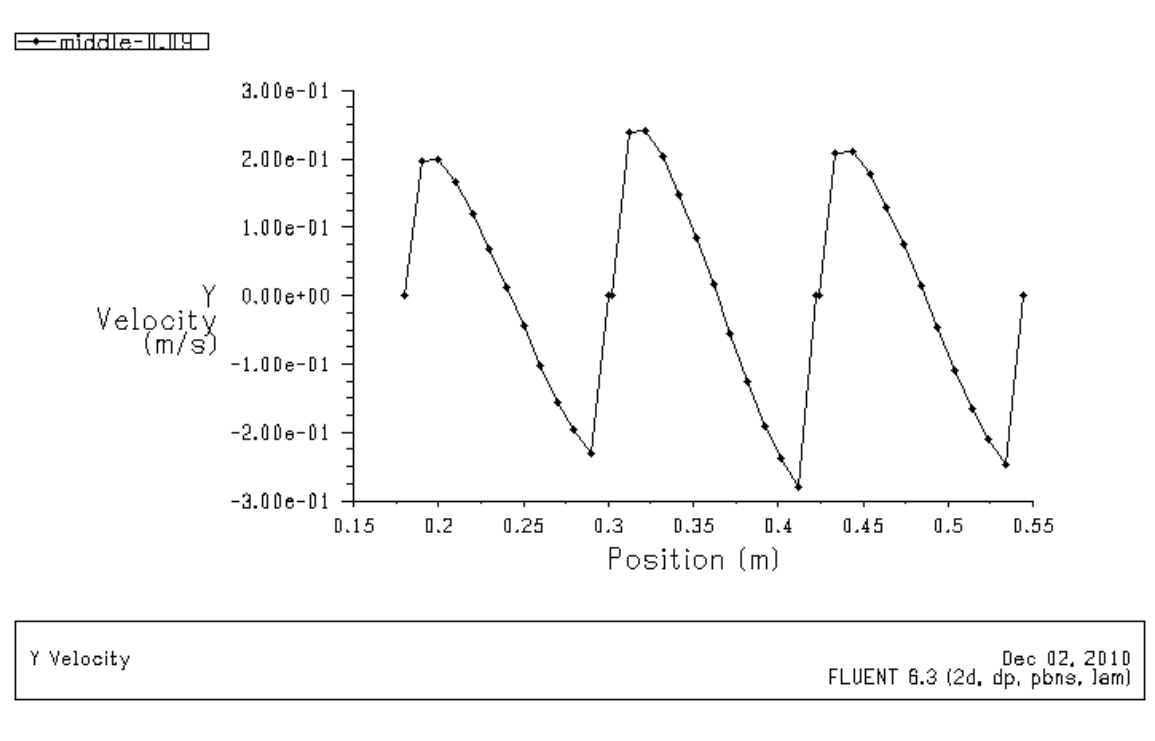

شکل ۵-۶- نمودار توزیع مؤلفه عمودی سرعت در خط میانی حفره ها در ارتفاع CM 9 cm

در شکلهای ۵-۱ ، ۵-۳ و ۵-۵ ، کانتورهای دما درون حفره ها به ترتیب در حالتهای یک حفره ای، دو حفره ای و سه حفره ای آورده شده است. در این شکلها مشاهده می شود که نزدیک دیواره سمت چپ حفره ها، دما مقادیر بیشتری دارد. این پدیده به دلیل چرخشهای ساعتگرد جریان هوای درون حفره ها می باشد که این چرخشها متاثر از جریان هوای اجباری درون کانال افقی هستند. جهت این جریان چرخشی باعث می شود دمای نزدیک دیواره سمت چپ حفره ها بالاتر از دمای سمت راست آنها باشد. این جریان بعد از خارج شدن از حفره وارد جریان داخل کانال می شود که باعث افزایش دمای هوا در خروجی کانال می شود. البته در این شکلها به دلیل فعال بودن گزینه Auto Range در پنجره Countors نرم افزار، افزایش دما در خروجی کانال به وضوح دیده نمی شود که با غیر فعال کردن این گزینه، و با محدود کردن بازه تغییرات دما در ابتدای بازه، امکان مشاهده تغییرات دما در خروجی کانال میسر می شود. شکل ۵-۷ این پدیده را در حالت یک حفره ای نشان می دهد.

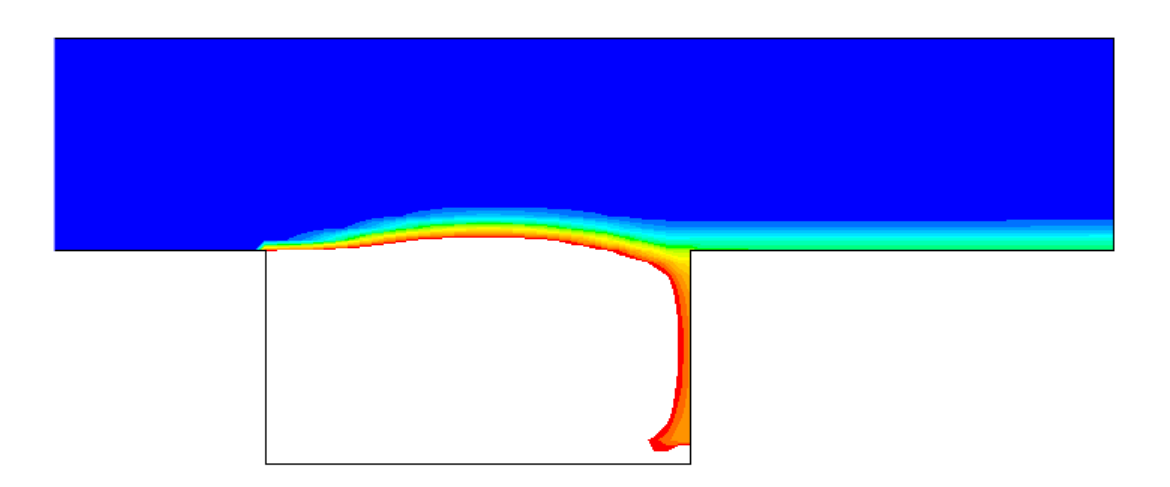

نمودار تغییرات دما در دهانه خروجی کانال، در شکلهای ۵−۸ و ۵−۹ و ۵−۱۰ آمده است :

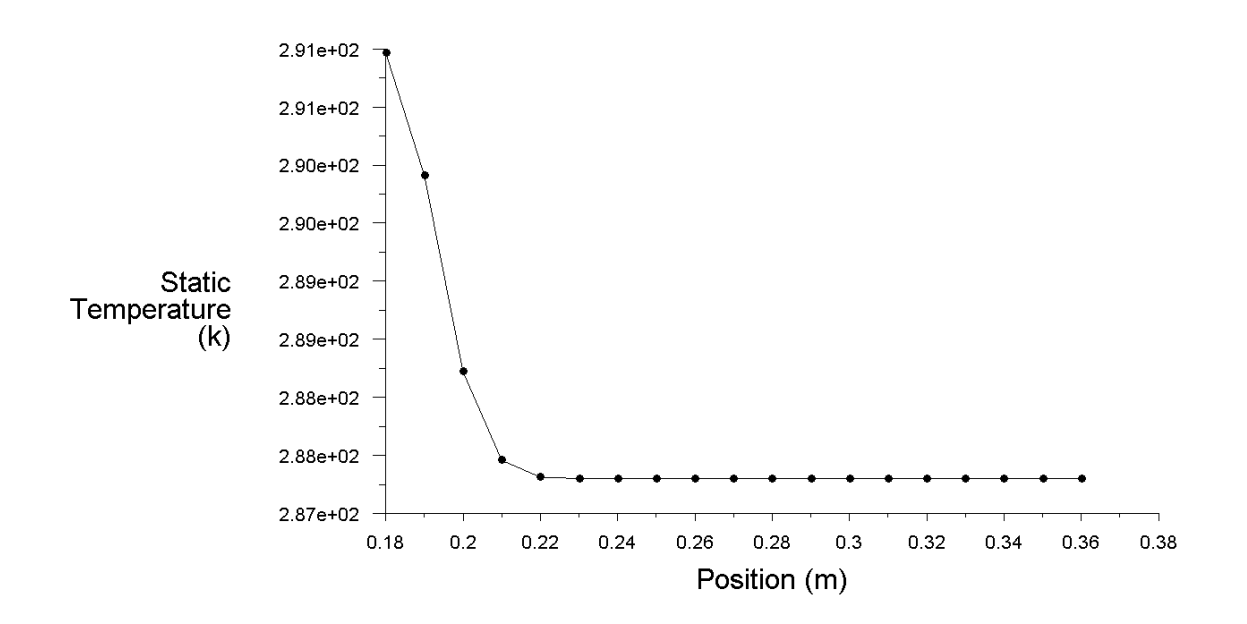

شکل ۵–۸– تغییرات دما در دهانه خروجی کانال در حالت یک حفره ای

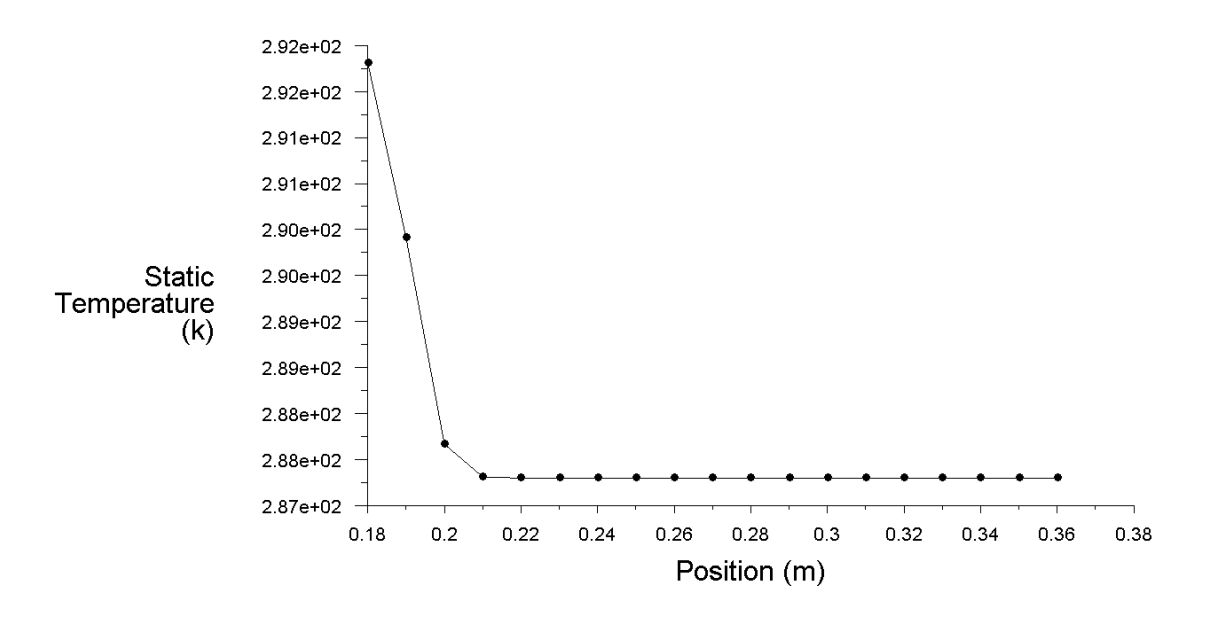

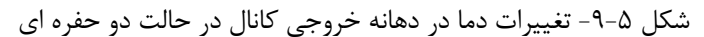

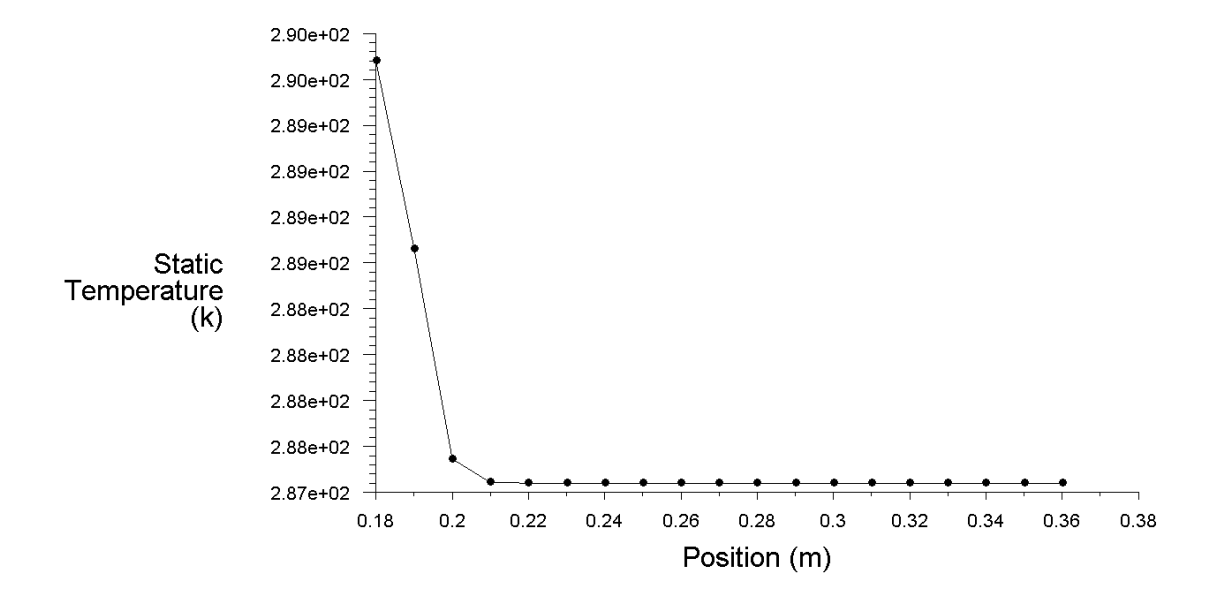

شکل ۵-۱۰- تغییرات دما در دهانه خروجی کانال در حالت سه حفره ای

یکی دیگر از امکانات نرم افزار، محاسبه میانگین دما،بیشترین دما و کمترین دما در روی هر سطح می باشد. جدول زیر این پارامترها در در سه حالت تعداد حفره ها نشان می دهد:

| شار خالص حرارتی به جریان              | میانگین دما            | كمترين دما     | بيشترين دما            |            |
|---------------------------------------|------------------------|----------------|------------------------|------------|
| داخل کانال(W)                         | (k)                    | (k)            | (k)                    |            |
| $\lambda V/\cdot\cdot f \backslash f$ | $Y\Lambda V/F\cdot VY$ | $Y\Lambda V/Y$ | 59.79507               | یک حفره ای |
| $Yf/Yf\Lambda$                        | 711/0918               | $Y\Lambda V/Y$ | $Y91/\lambda \cdot 99$ | دو حفره ای |
| $fT/\Delta V$ $\Delta 9$              | 711/4470               | $Y\Lambda Y/Y$ | 719/0999               | سه حفره ای |

جدول ۵-۱- پارامترهای انتقال حرارت در خروجی کانال در سه حالت تعداد حفره ها

با توجه به جدول ۵-۱ مشاهده می شود که هر چه تعداد حفره ها بیشتر می شود، میانگین دما در خروجی کانال کاهش می یابد و شار خالص حرارتی وارد شده به جریان داخل کانال ناشی از منبع حرارتی دما ثابت، نیز با کاهشی محسوس مواجه می شود.

در شکلهای ۵-۲ ، ۵-۴ و ۵-۶ نیز نمودارهای توزیع مؤلفه عمودی سرعت در صفحه میانی حفره به ارتفاع h=9cm از کف حفره، در هر سه حالت آمده است. این نمودارها جهت چرخش جریان درون حفره ها را بهتر نشان می دهند. در سمت راست حفره ها، مؤلفه y سرعت دارای مقدار منفی و در قسمت سمت چپ حفره ها این مقدار مثبت است. لذا این علامتها ساعتگرد بودن جریان داخل حفره را تایید می کنند. خطوط جریان در داخل حفره ها نیز در هر سه حالت در شکل های ۵-۱۱، ۵-۱۲ و ۵-۱۳ مشاهده می شوند.

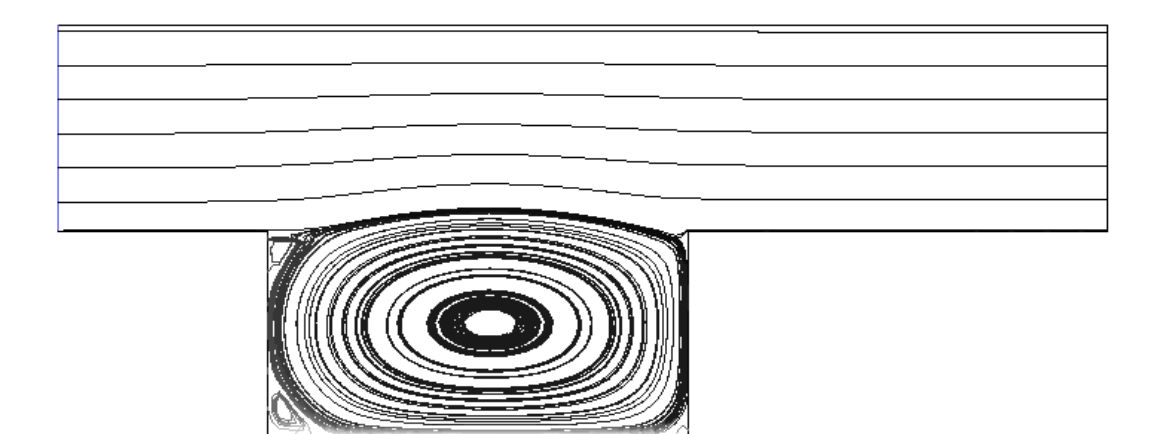

شکل ۰۵-۱۱- خطوط جریان درون حفره در حالت یک حفره ای (A.R=2,Re=20000)

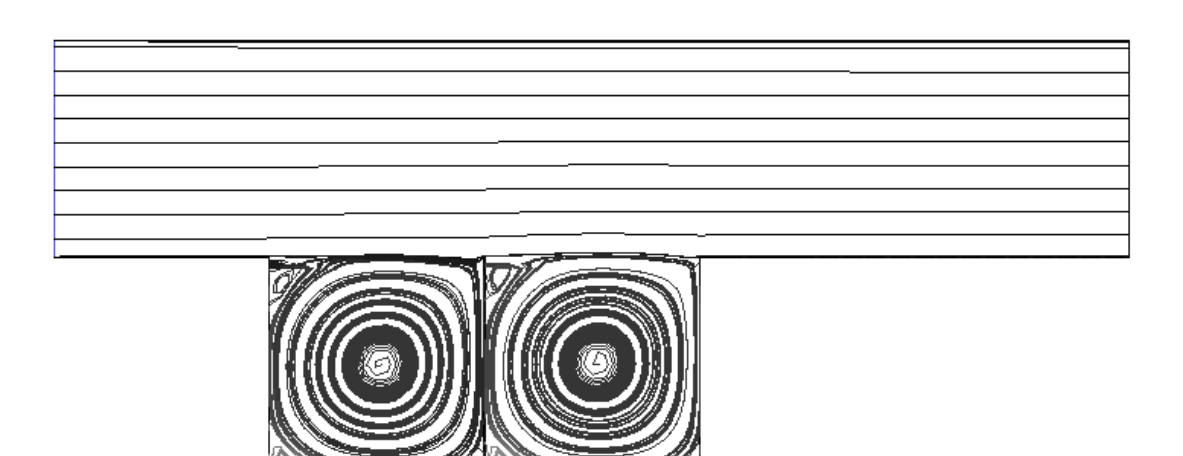

شکل ۰۵-۱۲- خطوط جریان درون حفره ها در حالت دو حفره ای(A.R=1,Re=20000)

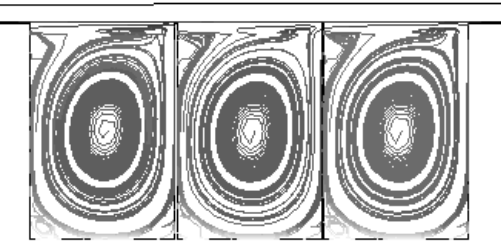

شکل ۰۵-۱۳- خطوط جریان درون حفره ها در حالت سه حفره ای (A.R=2/3,Re=20000)

۵–۲– مقایسه نتایج بدست آمده از نرم افزار با مشاهدات آزمایشگاهی

مدل حفره درون تونل باد قرار می گیرد و تونل باد را روشن می کنیم و سرعت جریان هوای ورودی به کانال بر روی سرعت u<sub>i</sub>=1.6 m/s تنظیم می شود. مرحله بعدی اندازه گیری دماها در سه محور درون حفره می باشد. یکی از محورها، خط موازی با منبع حرارتی در کف حفره می باشد که فاصله آن از کف حفره، برابر با h=9cm است. دو محور دیگر، دو خط موازی با محور اولیه هستند و فاصله آنها از کف حفره و h=14cm می باشد. اندازه گیری دما در ورودی کانال عدد T=14.3  $\,$ c را نشان می دهد. لازم  $\,$ به ذکر است که این آزمایش دی ماه در شهر شاهرود انجام شده است و پایین بودن دمای هوای ورودی به کانال، به این دلیل می باشد.

نتایج بدست آمده از آزمایش صورت گرفته با جوابهای بدست آمده از شبیه سازی در نرم افزار فلوئنت، همخوانی خوبی دارند که به عنوان نمونه، در محور 9cm و رون حفره، توزیع دما به صورت شکلهای ۵-۱۴، ۵-۱۶ و ۵-۱۸ می باشد. متعاقباً نتایج بدست آمده در سایر محورها نیز قید می شود.

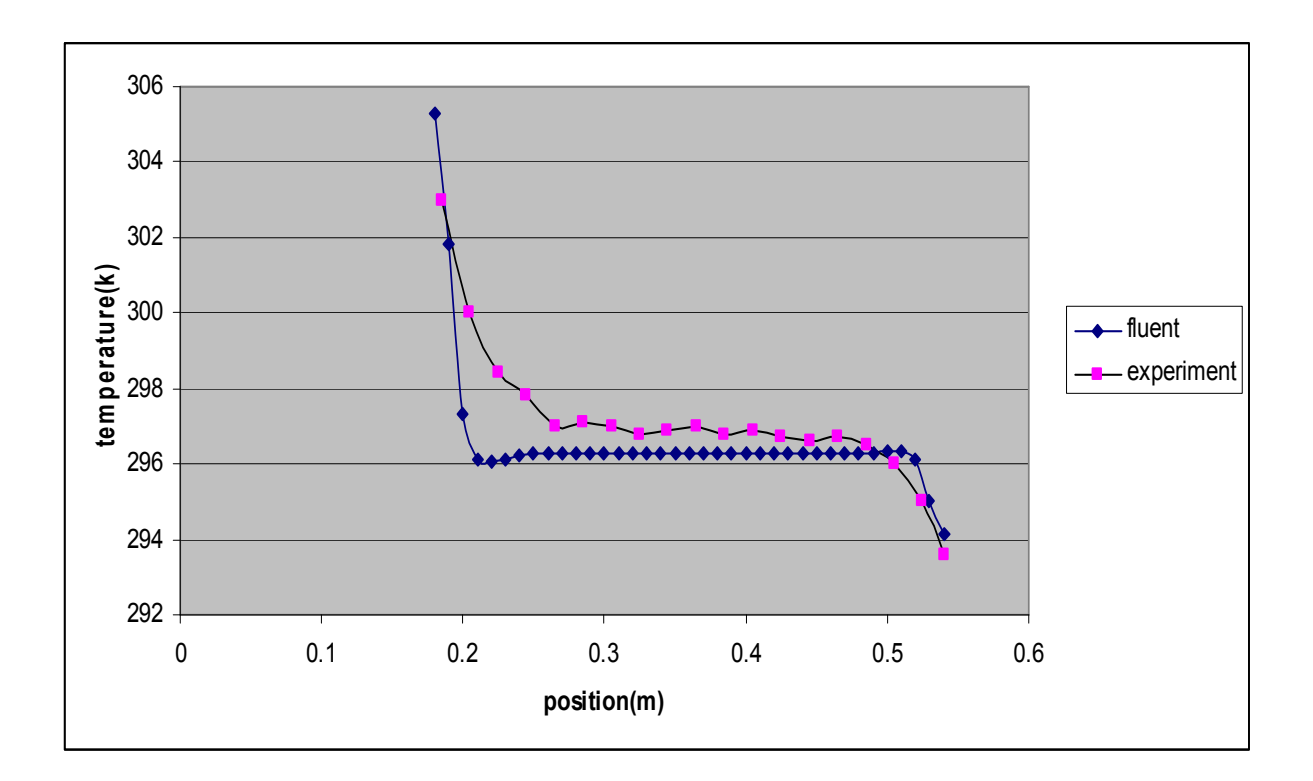

شکل۵-۱۴- توزیع دما در میانه حفره(h=9 cm) در حالت یک حفره ای(نتایج آزمایشگاهی و نتایج عددی) Re=20000

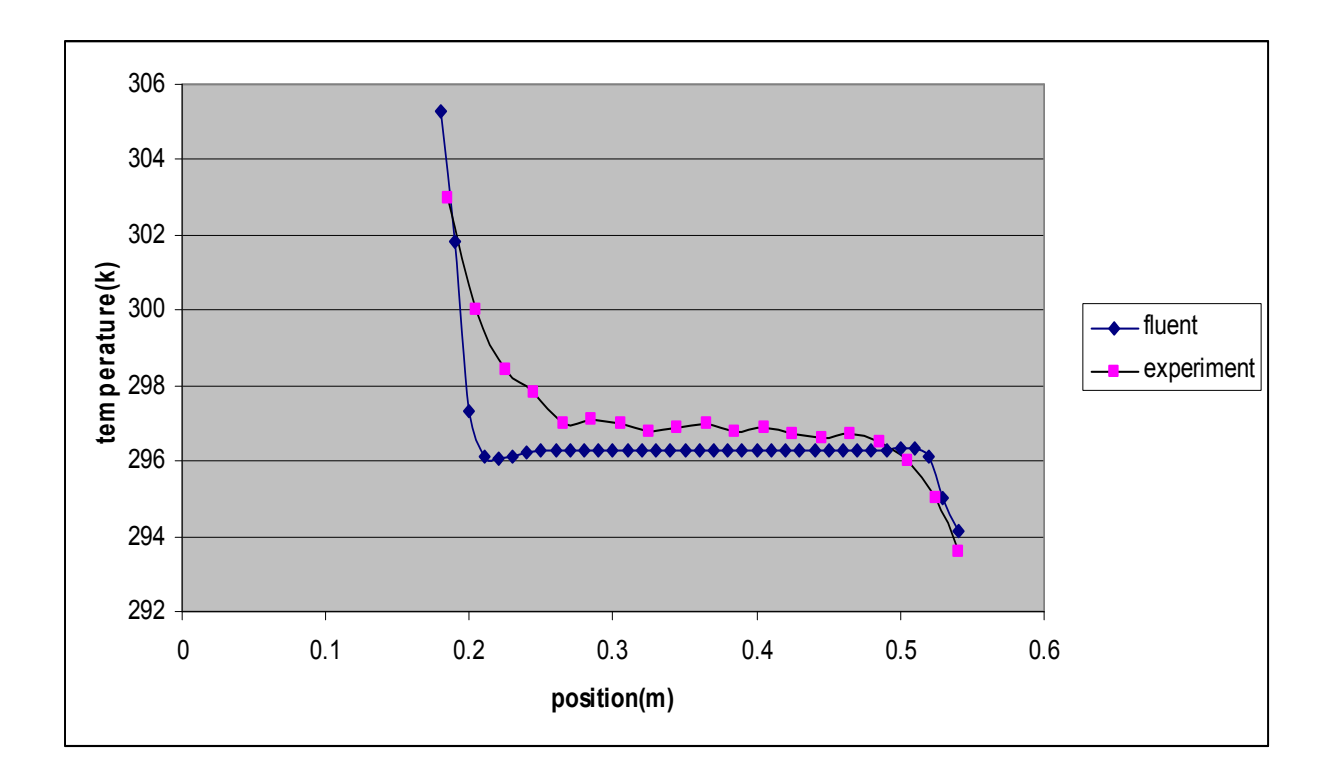

شکل۵-۱۵- توزیع دما در میانه حفره(h=9 cm) در حالت دو حفره ای( نتایج آزمایشگاهی و نتایج عددی )Re=20000

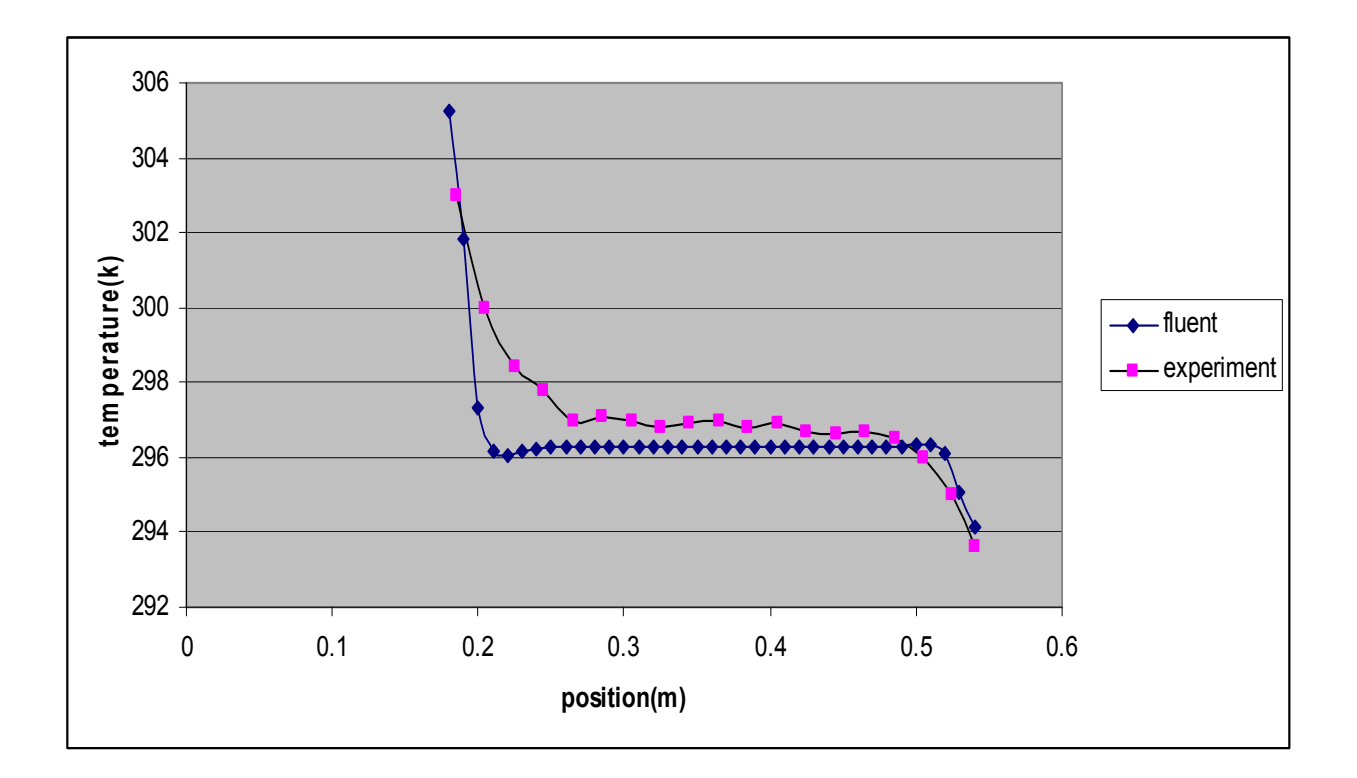

شکل۵-۱۶- توزیع دما در میانه حفره(h=9 cm) در حالت سه حفره ای( نتایج آزمایشگاهی و نتایج عددی )Re=20000
با توجه به نمودارهای بالا، در درون هر حفره دما از مقادیر بالاتر در سمت چپ حفره ها شروع می شود و سپس یک روند ثابت را طی می کند و در سمت راست حفره، دما دچار افت شدیدتری می شود. نتایج آزمایشگاهی نیز همین روند تغییر دما را تایید می کنند.

نتایج بالا روی صفحه y=9 cm درون حفره بدست آمده اند و میانگین دما بر روی این محور معیاری برای مقایسه میزان انتقال حرارت از منبع حرارتی به جریان داخل کانال می باشد. اگر هدف از عملکرد حفره، افزایش میزان انتقال حرارت از درون آن باشد، نتیجه مطلوب وقتی حاصل می شود که میانگین دما درون حفره کمترین مقدار ممکن باشد. به عنوان نمونه، در قطعات الکترونیکی که تمام سعی سازنده آن بر این است که میزان دفع حرارت تولید شده در قطعه مورد نظر به حداکثر مقدار ممکن برسد، کاهش دمای هوای اطراف آن یک نتیجه مطلوب خواهد بود.

درون این حفره با شرایط مرزی ذکر شده، با افزایش تعداد حفره ها، میانگین دما روی این صفحه افزايش مي يابد. ميانگين دما در حالت يک حفره اي £ 296.5081 ، در حالت دو حفره اي £ 301.8541 و در حالت سه حفره ای برابر با 313.4645 k است. توزیع دما روی دو صفحه × v=4 cm و y=14 y=14 cm در هر دو حالت نتايج بدست آمده از نرم افزار و نتايج آزمايشگاهي در نمودارهاي زير آمده است.

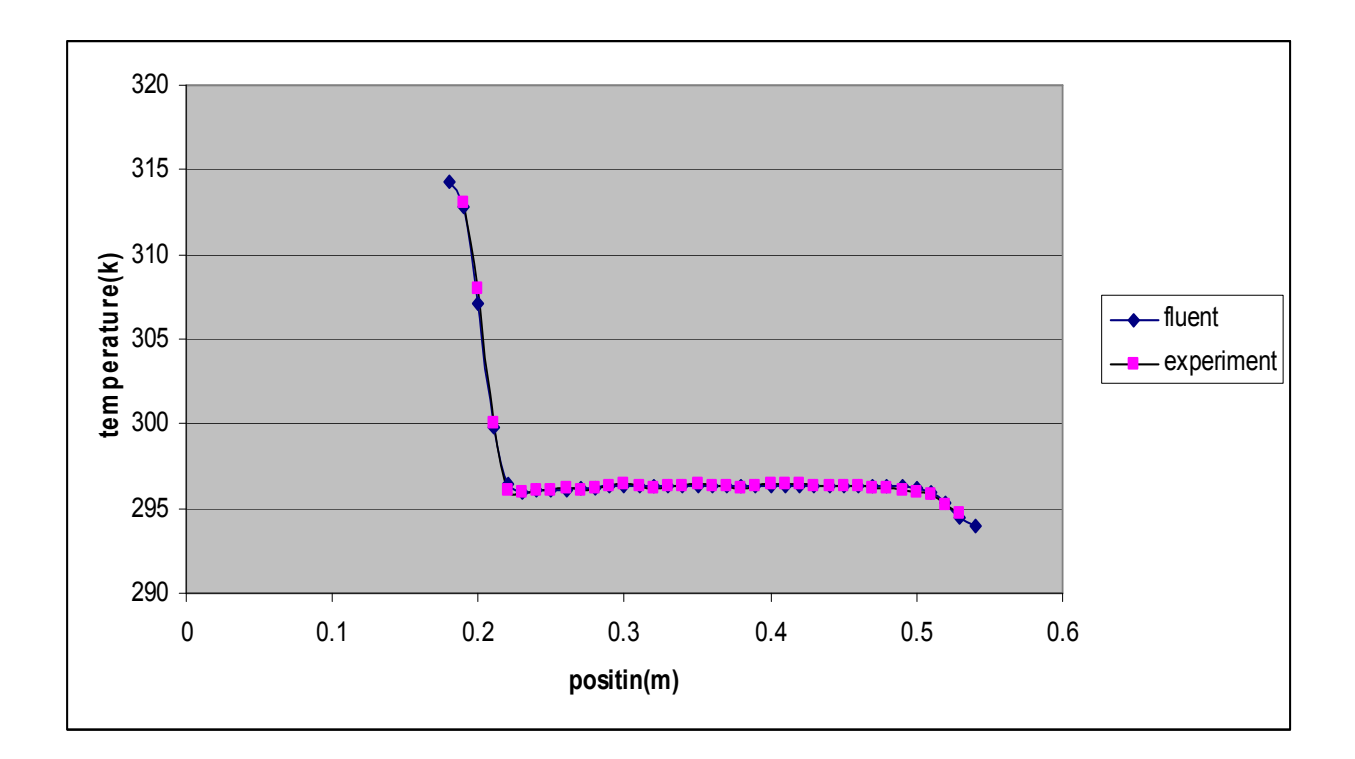

شکل ۵-۱۷- توزیع دما بر روی صفحه v=4 cm درون حفره در حالت یک حفره ای Re=20000

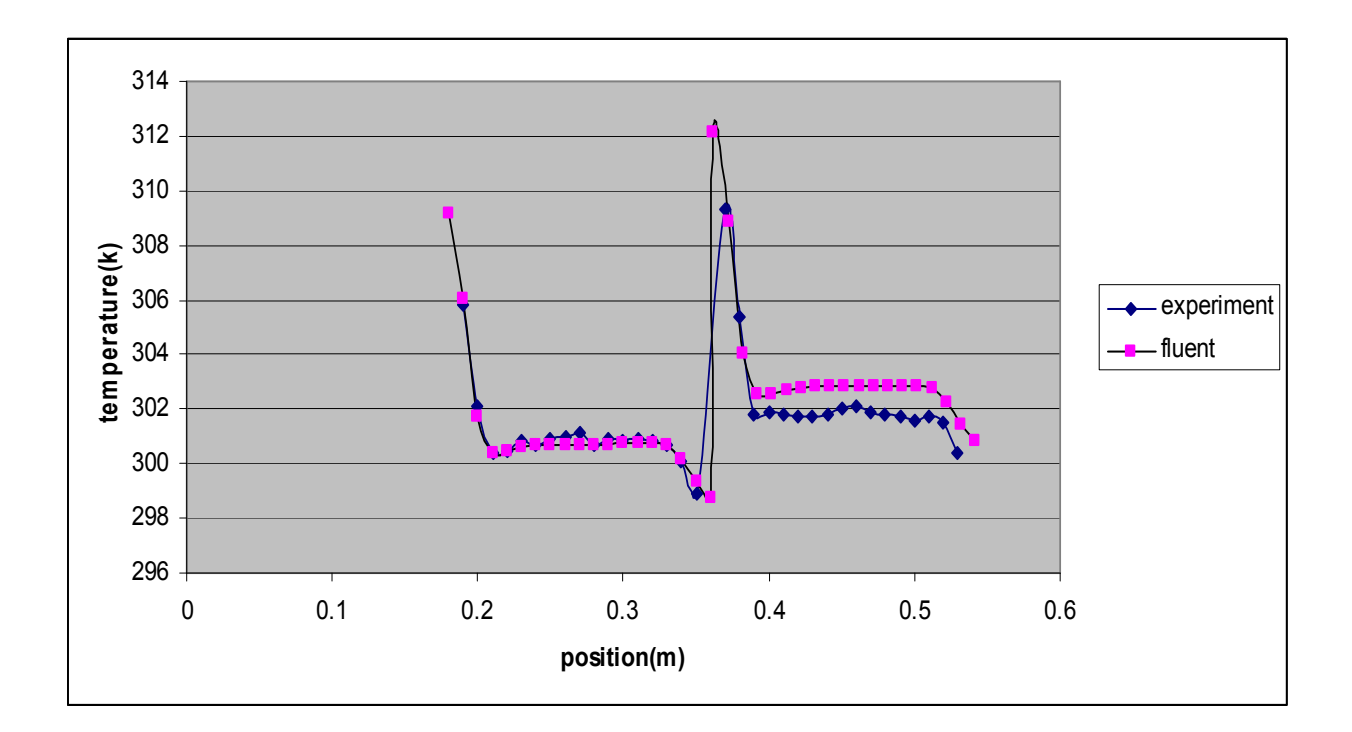

شکل ۵-۱۸- توزیع دما بر روی صفحه v=4 cm درون حفره در حالت دو حفره ای20000=Re

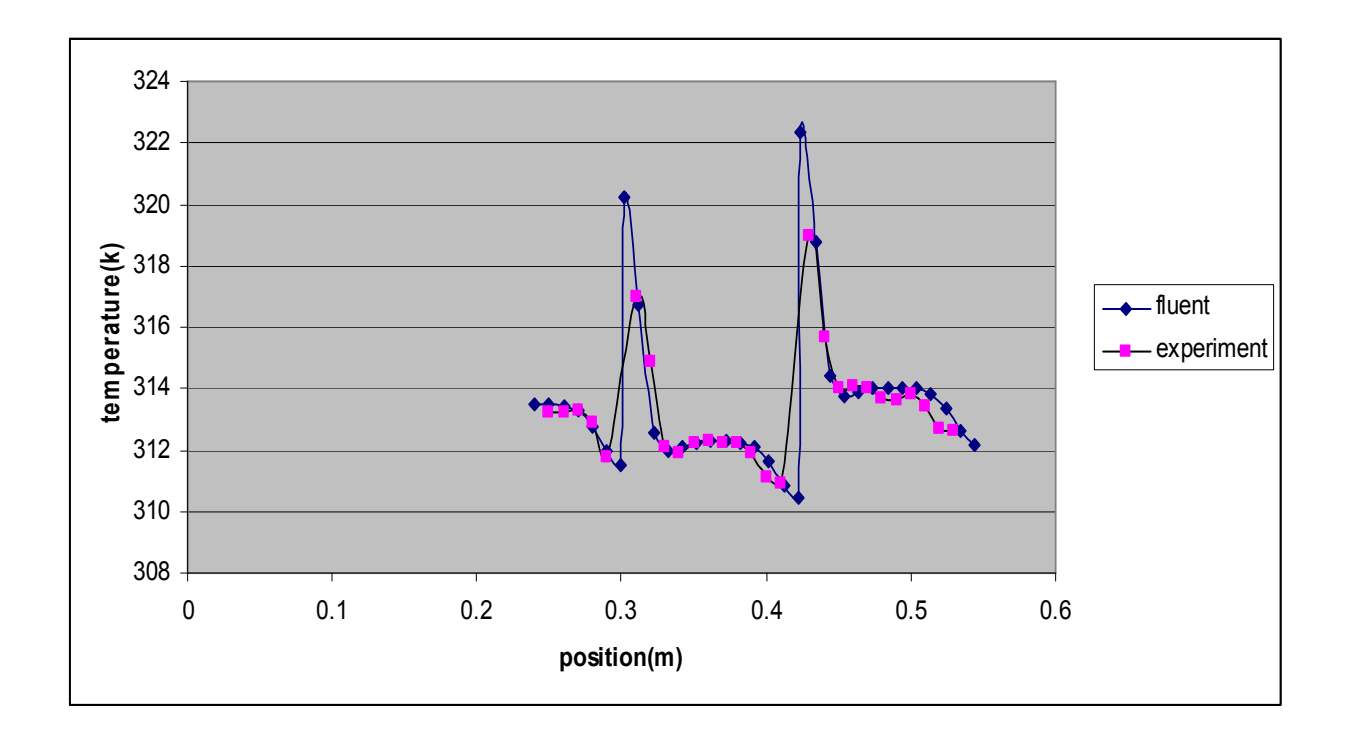

شکل ۵-۱۹- توزیع دما بر روی صفحه v=4 cm درون حفره در حالت سه حفره ای Re=20000

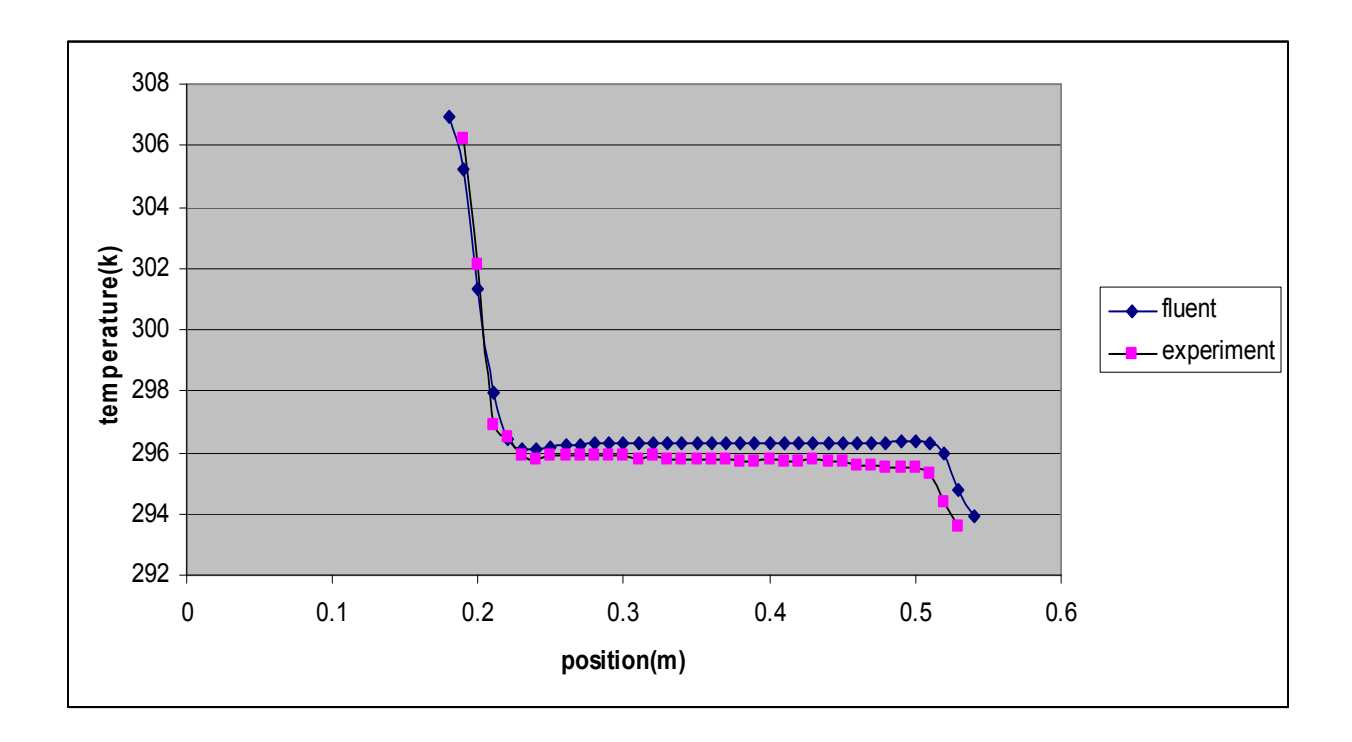

شکل ۲۰-۵- توزیع دما بر روی صفحه y=14 cm درون حفره در حالت یک حفره ای20000=Re

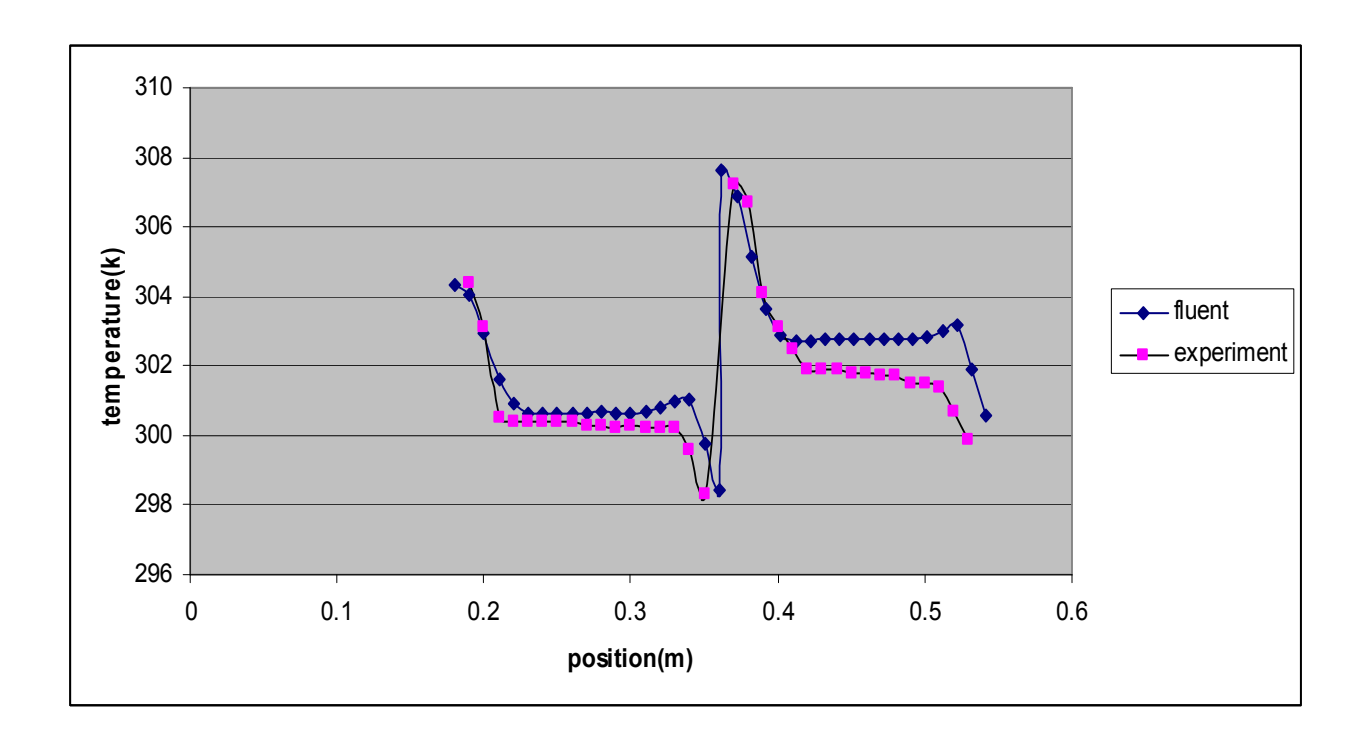

شکل ۵-۲۱- توزیع دما بر روی صفحه y=14 cm درون حفره در حالت دو حفره ای Re=20000

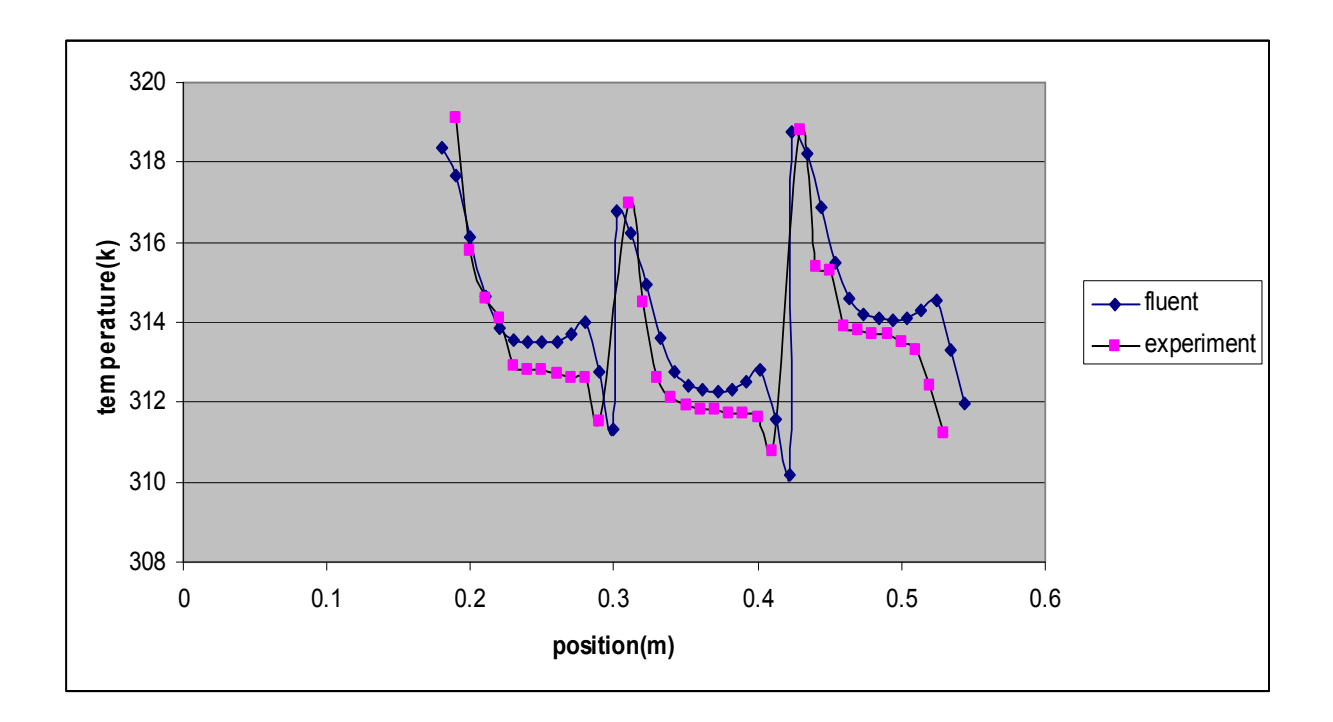

شکل ۵-۲۲- توزیع دما بر روی صفحه y=14 cm درون حفره در حالت سه حفره ای Re=20000

نتايج حاصل از نمودارهاى بالا را به طور خلاصه در جدول زير مى توانيم مشاهده كنيم:

جدول ۵-۲- میانگین دما و عدد ناسلت میانگین درون حفره ها

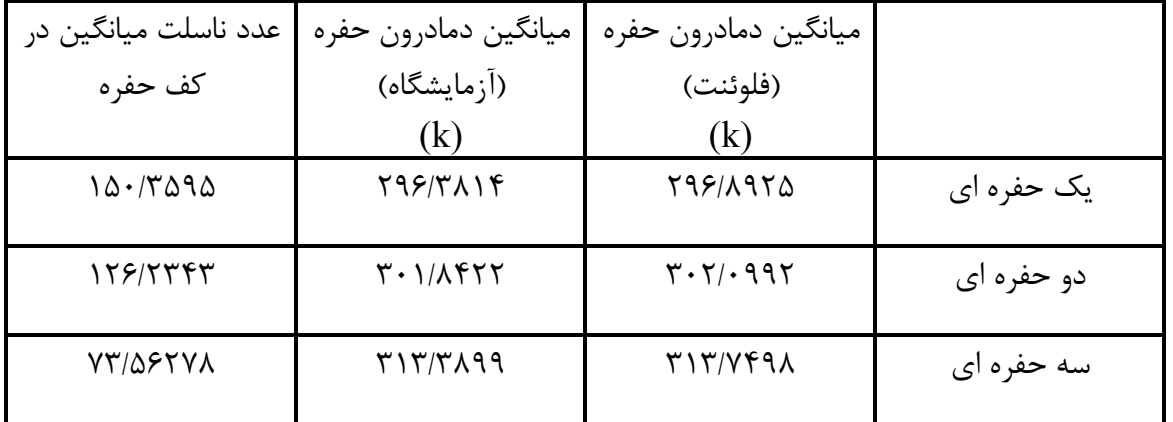

دمای میانگین درون حفره با افزایش تعداد حفره ها افزایش می یابد و مشاهده می شود که نتایج آزمايشگاهي با نتايج بدست آمده توسط نرم افزار فلوئنت هم خواني دارند. عدد ناسلت ميانگين نيز با افزايش تعداد حفره های درون کانال کاهش می یابد، یعنی ضریب انتقال حرارت در کف حفره کاهش می یابد و مقدار حرارت منتقل شده به جریان هوای داخل کانال کاهش یافته است.

فصل ششم

تحليل جريان بر اساس

تغيير سرعت جريان

9

ابعاد حفره

در این قسمت جریان درون حفره یک بعدی در حالت کانال یک حفره ای بررسی می شود. با تغییر سرعت و در نتیجه تغییر عدد رینولدز و همچنین تغییر نسبت دید حفره، تغییرات آهنگ انتقال حرارت، الگوهای دما و جریان، درون کانال مورد بررسی قرار می گیرد.

## ۶–۱– الگوهای جریان و دما در رینولدزهای مختلف

با تغییر عدد رینولدز، در رینولدزهای پایین، درون حفره فقط یک سلول چرخشی مشاهده می شود که با افزایش عدد رینولدز، در سمت چپ حفره دو سلول چرخشی دیگر نیز شکل می گیرد. با افزایش روند افزایشی عدد رینولدز، این دوسلول بزرگتر شده و با هم ترکیب می شوند و کوچک و کوچکتر شده و در نهایت به صورت دو سلول کوچک در گوشه های سمت چپ حفره، ثابت می شوند.

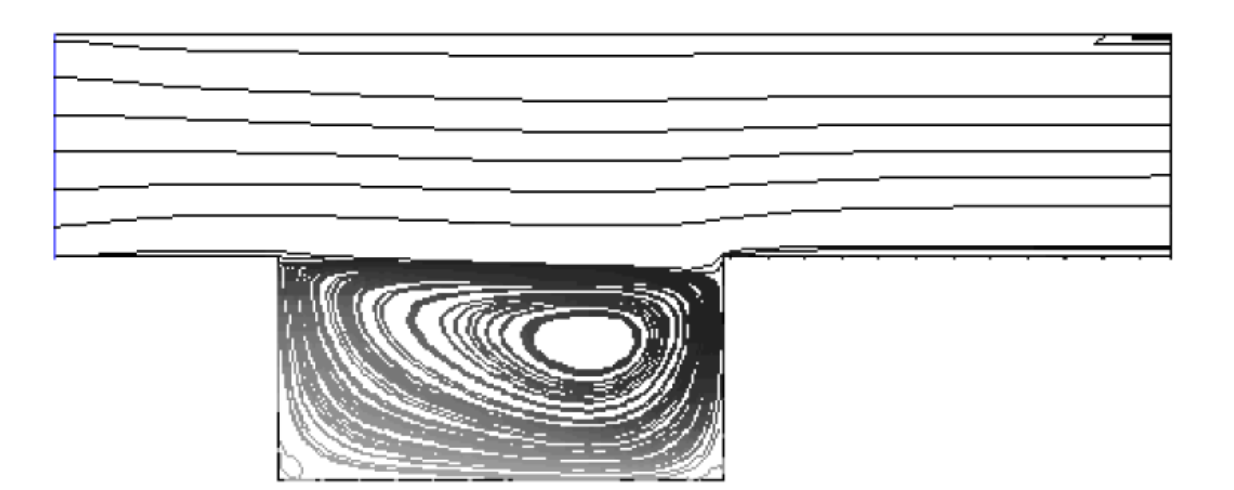

شكل ۶-۱- الگوي جريان درون حفره(Re=125)

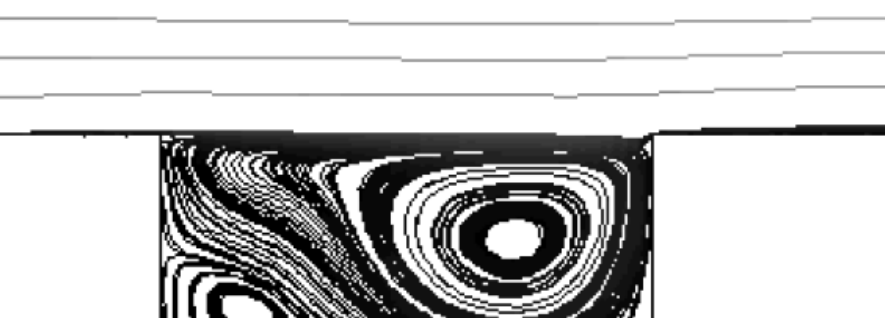

شكل ۶–۲- الگوي جريان درون حفره(Re=500)

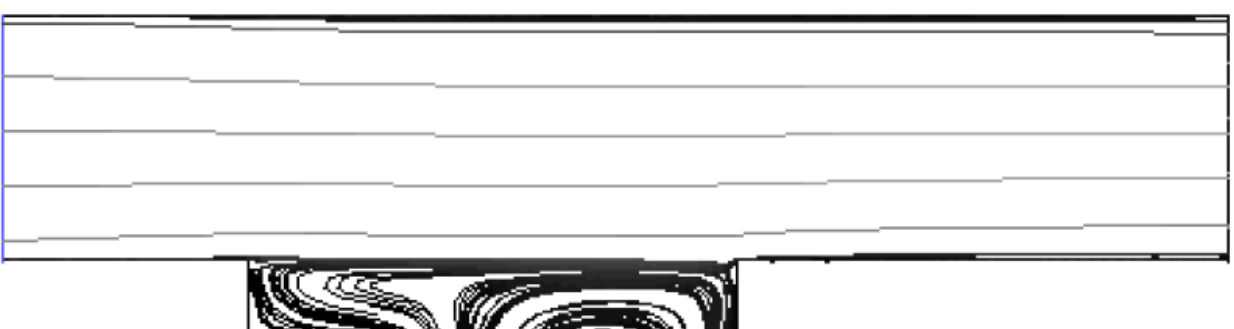

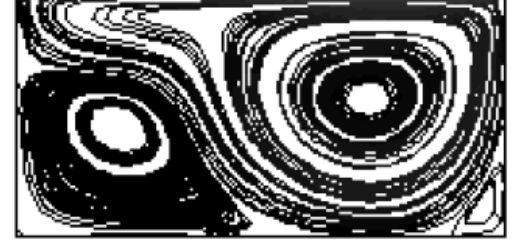

شكل ۶–۳- الگوي جريان درون حفره(Re=1000)

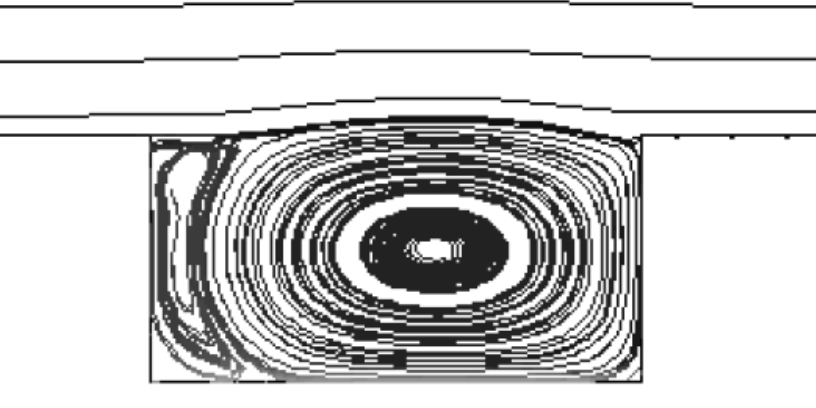

شكل ۶-۴- الگوي جريان درون حفره(Re=13500)

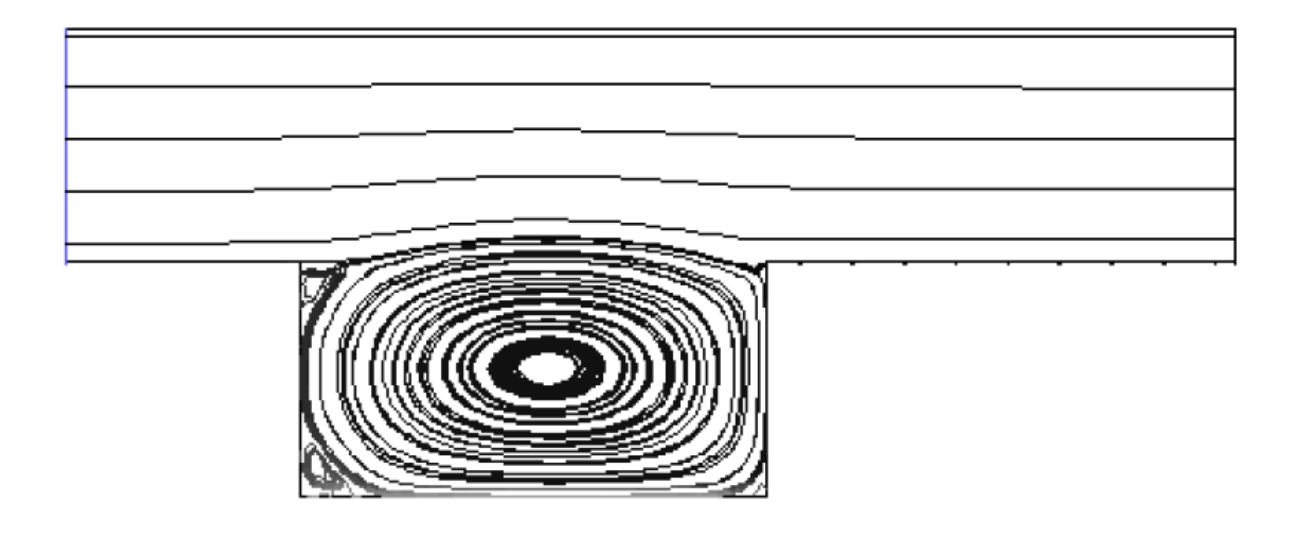

شكل ۶–۵– الگوي جريان درون حفره(Re=20000)

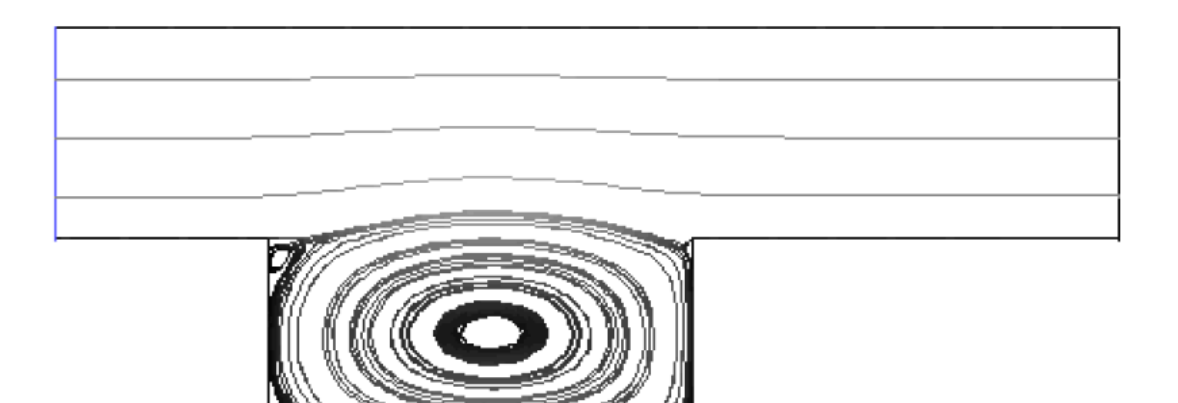

شكل ۶-۶- الگوي جريان درون حفره(Re=30000)

در عددهای رینولدز بالاتر خطوط جریان داخل حفره، تغییر محسوسی از خود بروز نمی دهند و اندازه دو سلول چرخشی در سمت چپ آن ثابت می ماند. در قسمت بعد نیز شکلهای مربوط به الگوهای دما درون حفره مشاهده می شود.

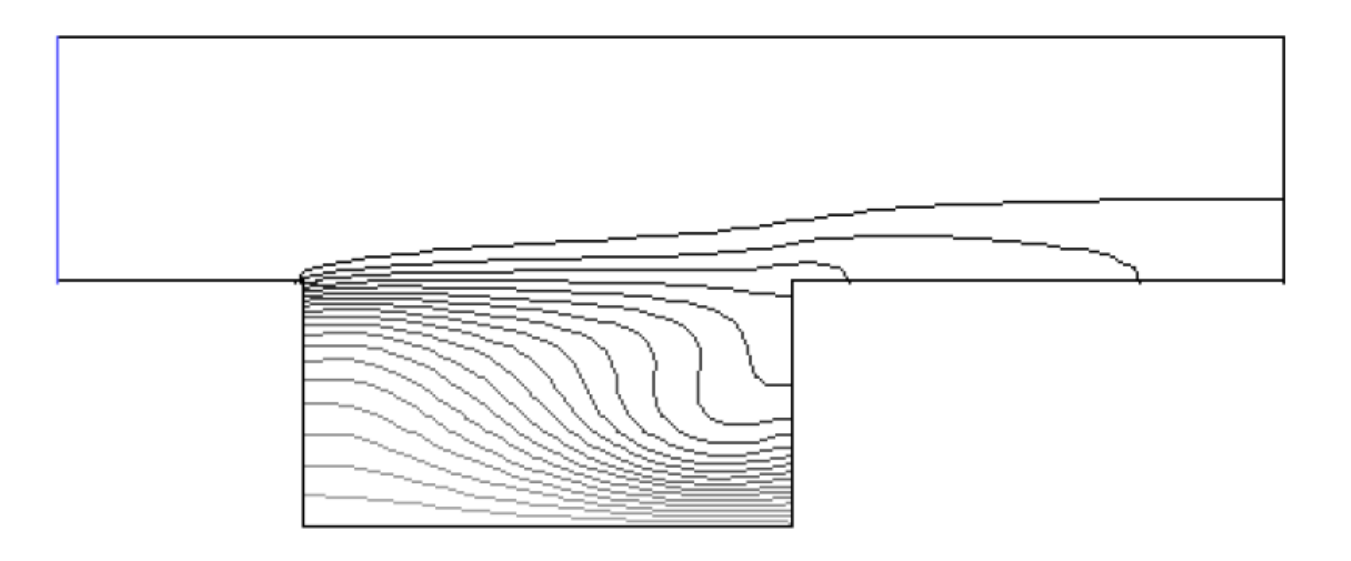

شكل ۶–۷– الگوى دما درون حفره(Re=125)

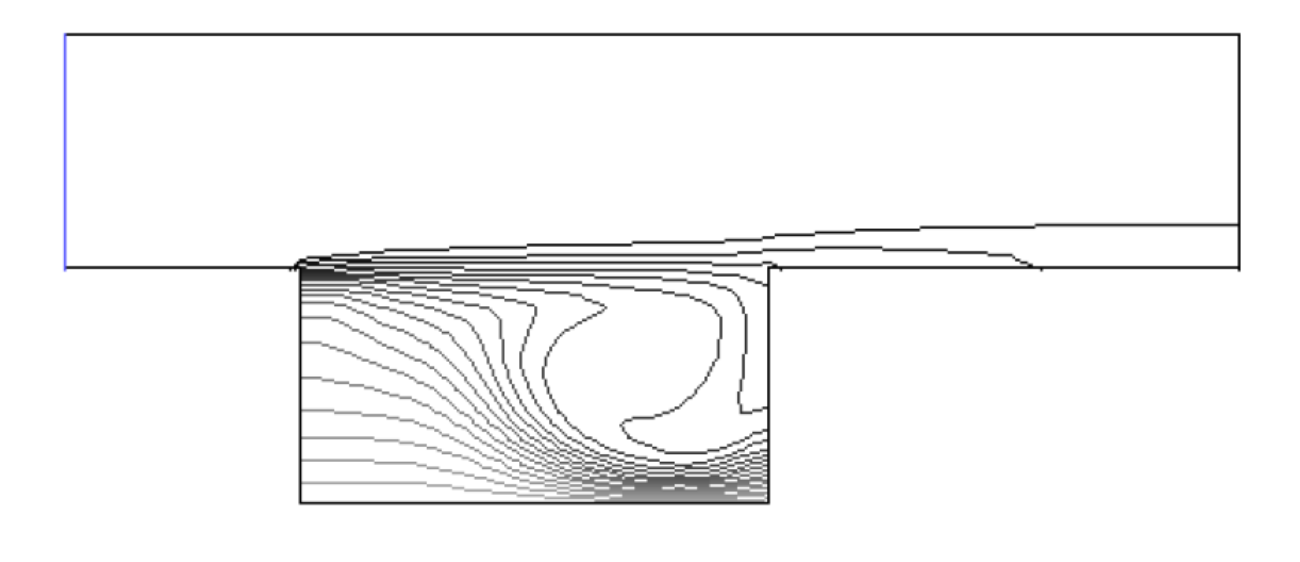

شكل ۶–۸– الگوى دما درون حفره(Re=500)

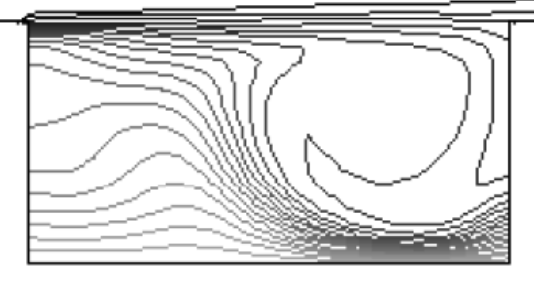

شكل۶-۹- الگوى دما درون حفره(Re=1000)

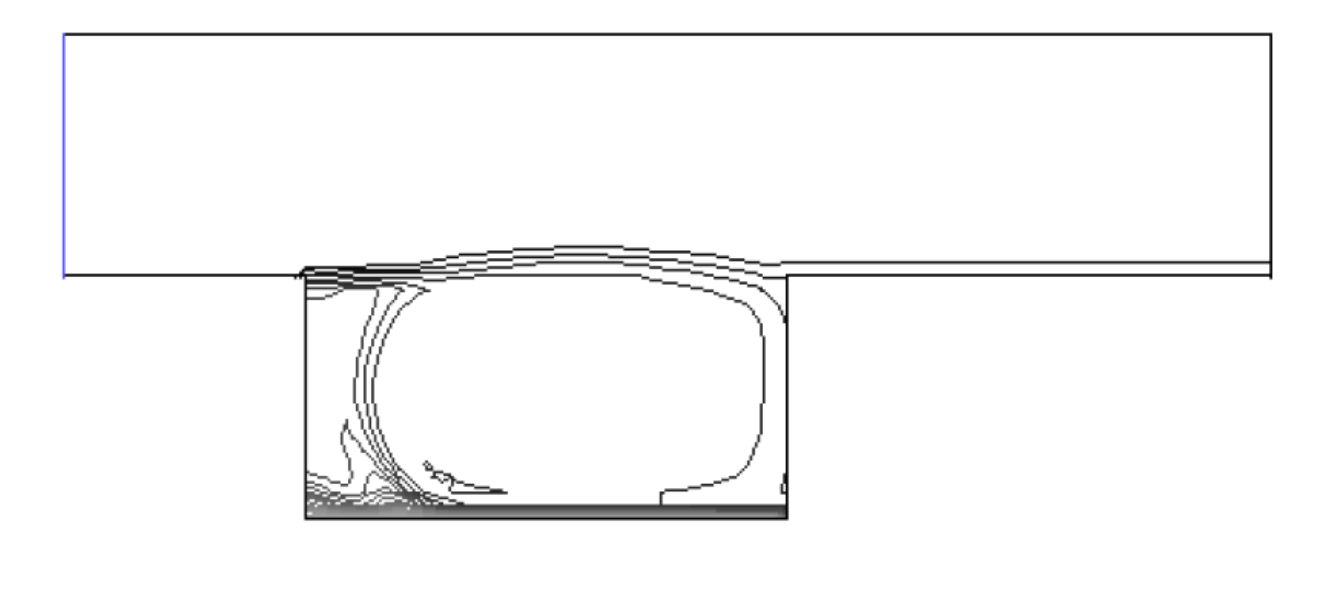

شكل ۶-۱۰- الگوى دما درون حفره(Re=13500)

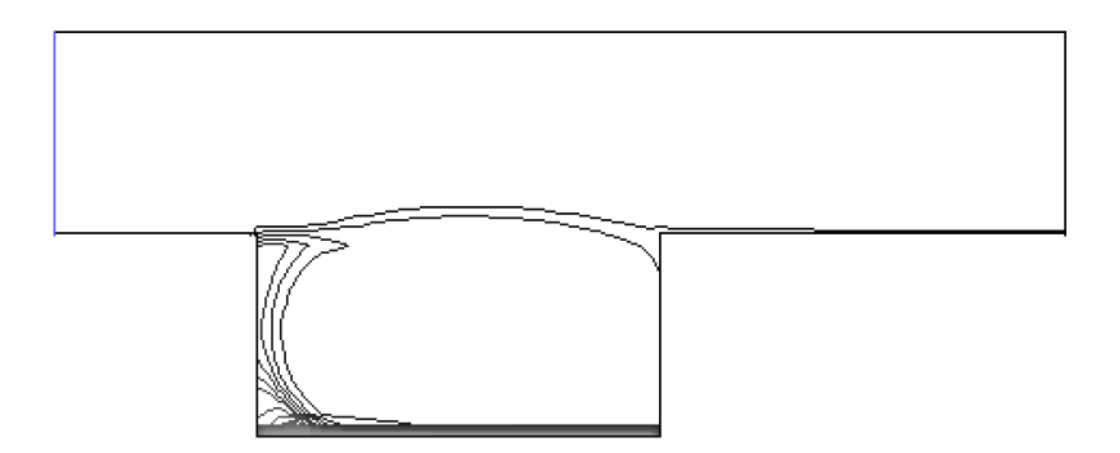

شكل ۶- ١١- الگوى دما درون حفره (Re=20000)

با ادامه این روند، یعنی با افزایش عدد رینولدز، خطوط دما ثابت تغییر چندانی نمی کنند. جدول زیر آهنگ خالص انتقال حرارت به جريان داخل حفره را نشان مي دهد:

جدول ۶-۱- تغییرات آهنگ انتقال حرارت به جریان داخل کانال در رینولدزهای مختلف

| $\mathbf{y} \cdot \cdot \cdot \cdot$ | $\mathsf{Y} \cdot \cdot \cdot$ | $\gamma$ | $\lambda \cdot \cdot \cdot$ | $\Delta \cdot \cdot$ | 150               | عدد Re      |
|--------------------------------------|--------------------------------|----------|-----------------------------|----------------------|-------------------|-------------|
|                                      | $\left  \frac{1}{2} \right $   |          | ۱۴/۵۳۳۸                     | 9/15                 | $\Delta$ / $5595$ | آهنگ انتقال |
|                                      |                                |          |                             |                      |                   | حرارت (W)   |

تغییرات عدد ناسلت میانگین در کف حفره، بر حسب تغییرات عدد رینولدز در شکلهای زیر مشاهده می

شود:

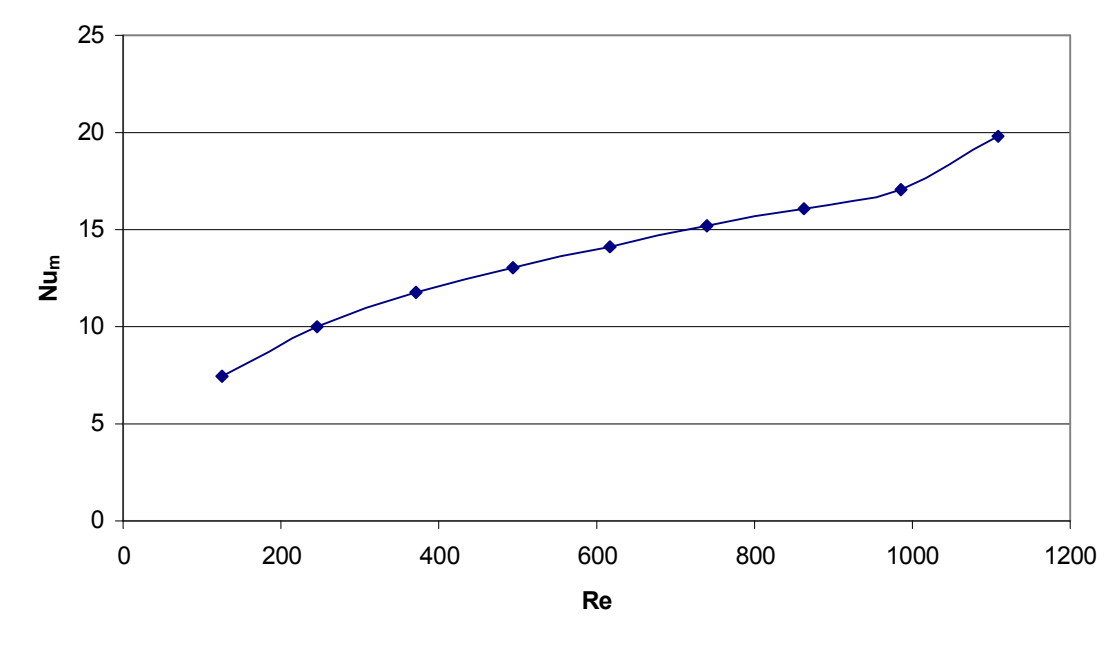

شكل

17-۶–نمودار تغییرات عدد ناسلت میانگین در کف حفره (Re<1200)

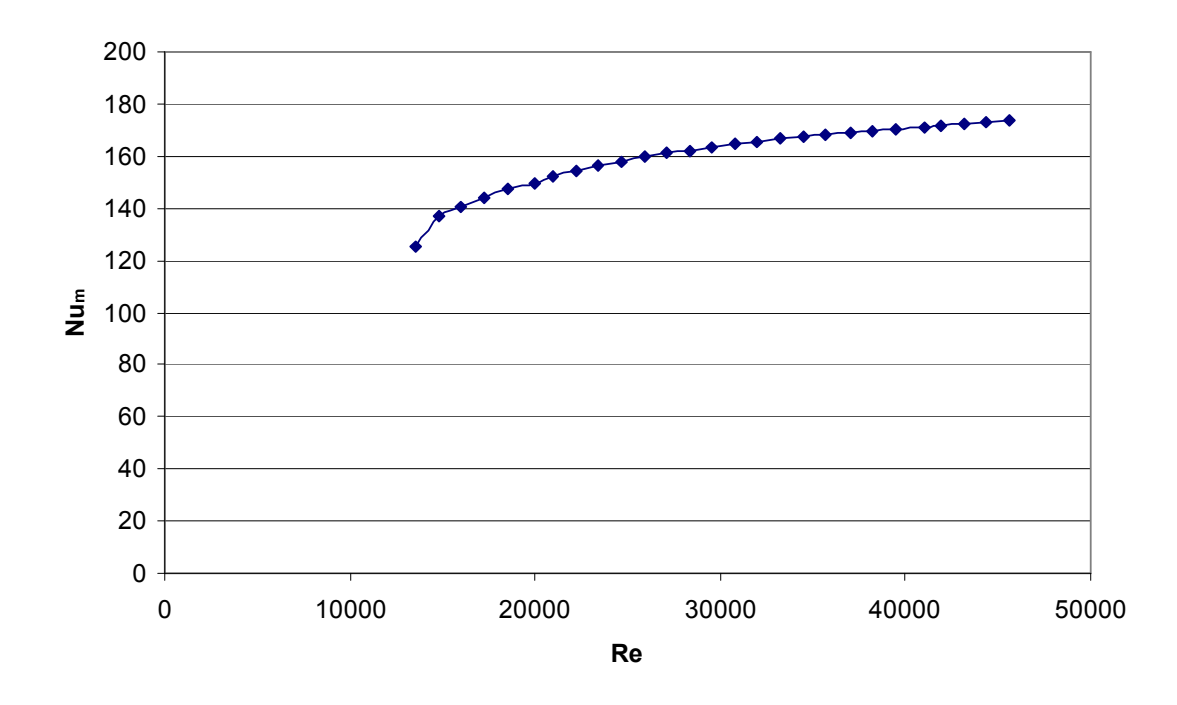

شكل ۶-۱۳-نمودار تغييرات عدد ناسلت ميانگين در كف حفره (10000<Re<50000)

در هر دو نمودار مشاهده می شود که با افزایش سرعت جریان ورودی ، عدد ناسلت میانگین در کف حفره افزایش می یابد، یعنی انتقال حرارت به جریان داخل کانال افزایش می یابد ولی در ابتدا نرخ این افزایش بیشتر است و هر چه به طرف رینولدزهای بالاتر نزدیک می شویم، با نرخ کمتری افزایش می یابد. این پدیده به این دلیل رخ می دهد که با افزایش سرعت درون کانال، جریان با نرخ کمتری به درون حفره نفوذ می کند و در نتیجه در رینولدزهای بالا، با افزایش سرعت، میزان انتقال حرارت افزایش کمی می یابد.

کاهش دمای میانگین در میانه حفره (به ارتفاع cm 9 از کف حفره ) نیز روندی مشابه مطلب ذکر شده برای عدد ناسلت میانگین دارد. یعنی در رینولدز های بالاتر، کاهش دمای میانگین در میانه حفره نرخ كمترى دارد. ۶–۲– شبیه سازی جریان در نسبت دید های مختلف حفره

در این بخش جریان درون کانال با یک حفره با نسبت دیدهای مختلف (نسبت پهنا به ارتفاع حفره) بررسی می شود. جریان در ورودی کانال با سرعت u=2 m/s و دمای °° Tc=14 وارد کانال می شود و دمای منبع حرارتی در کف حفره T<sub>H</sub>=120<sup>oc ا</sup>ست. نسبت دید هایی که مورد بررسی قرار گرفته اند  $\frac{L}{H}$ = 1 , 1.5 , 2 , 2.5 , 3 , 3 = 3

خطوط جریان، در شکلهای زیر نمایش داده شده است:

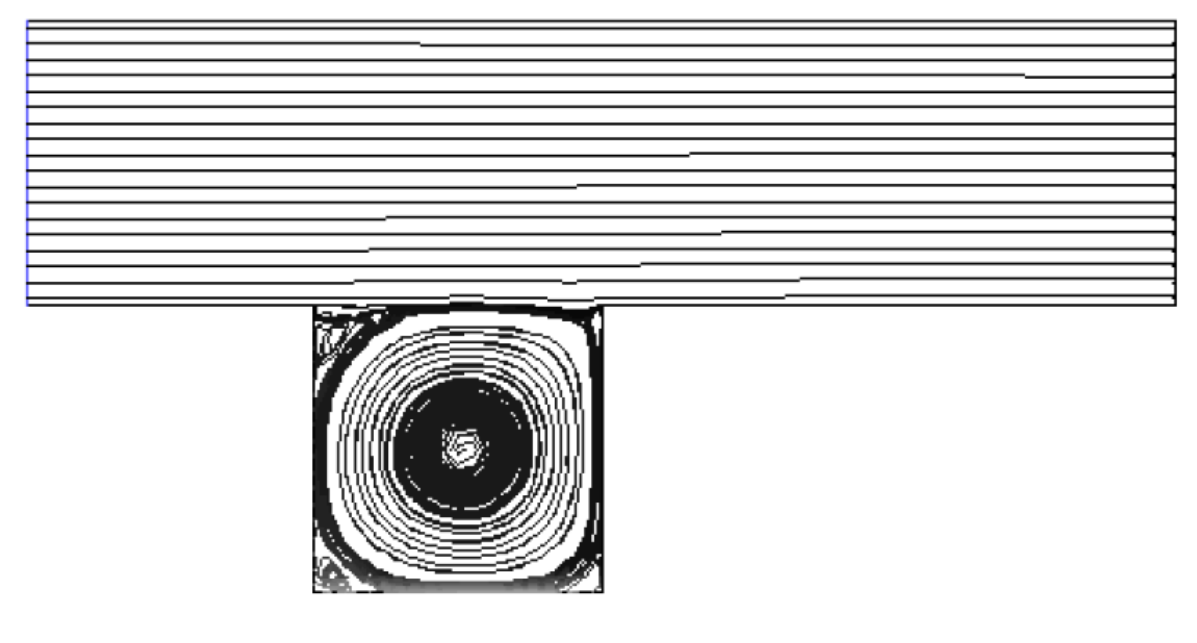

شکل ۶-۱۴- خطوط جریان درون حفره (A. R = 1)

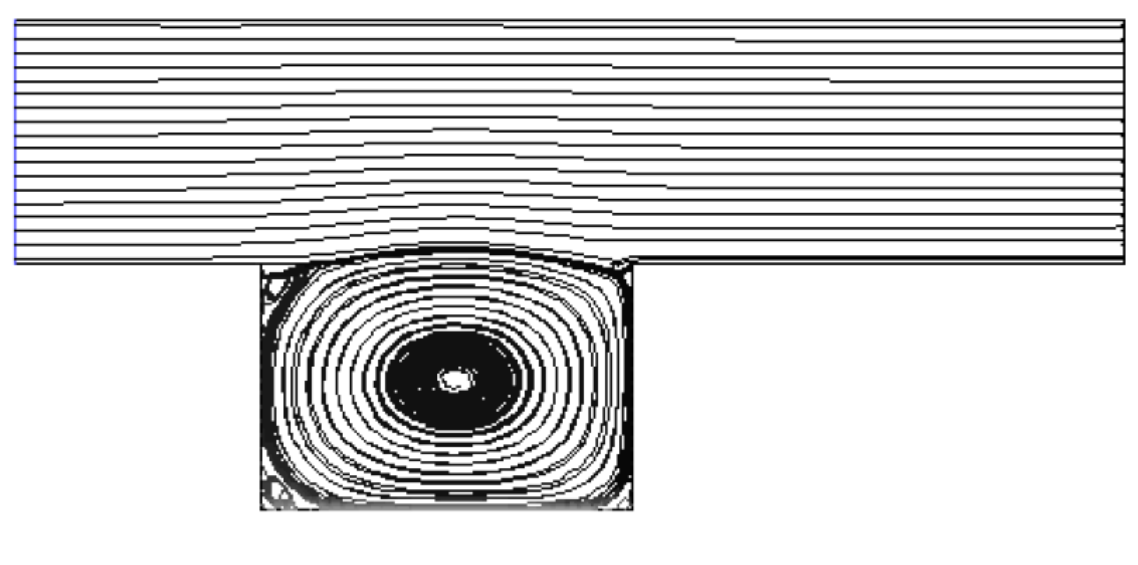

شكل ۶-۱۵- خطوط جريان درون حفره(A. R = 1.5)

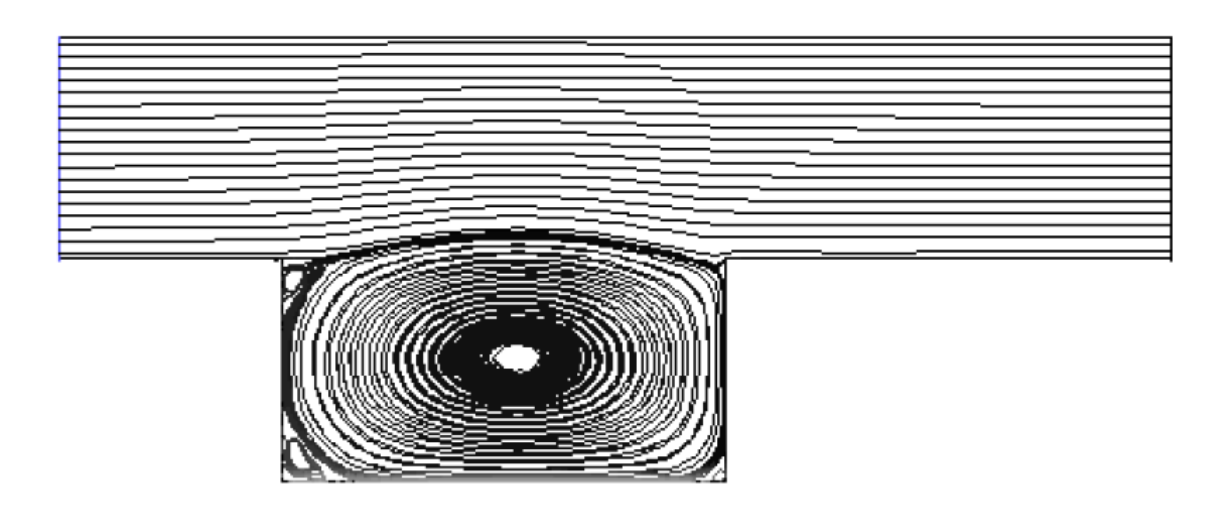

 $(A. R = 2)$ شكل ۶-۱۶- خطوط جريان درون حفره

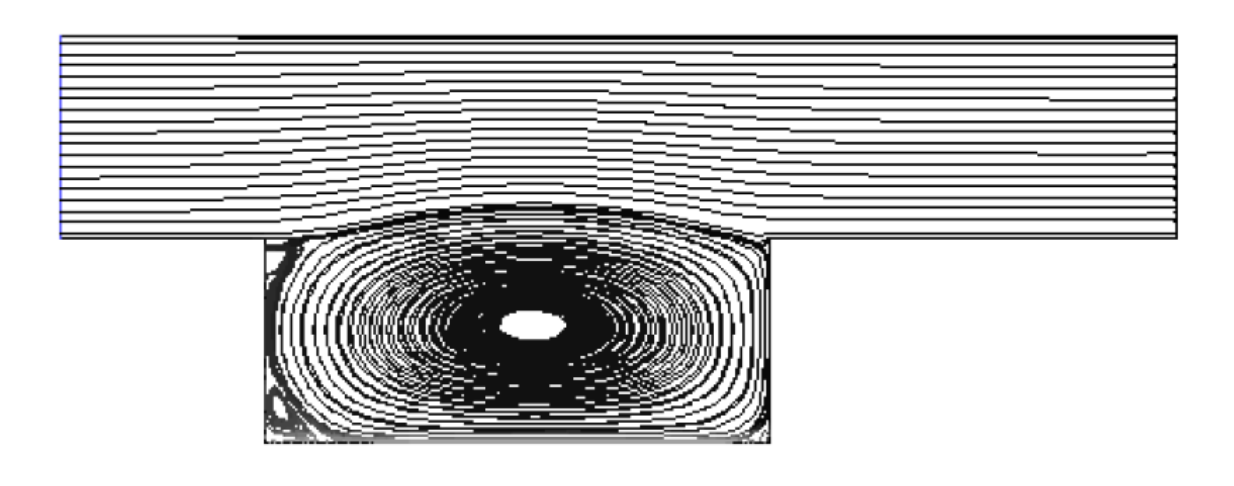

شكل ۶-١٧- خطوط جريان درون حفره (A. R = 2.5)

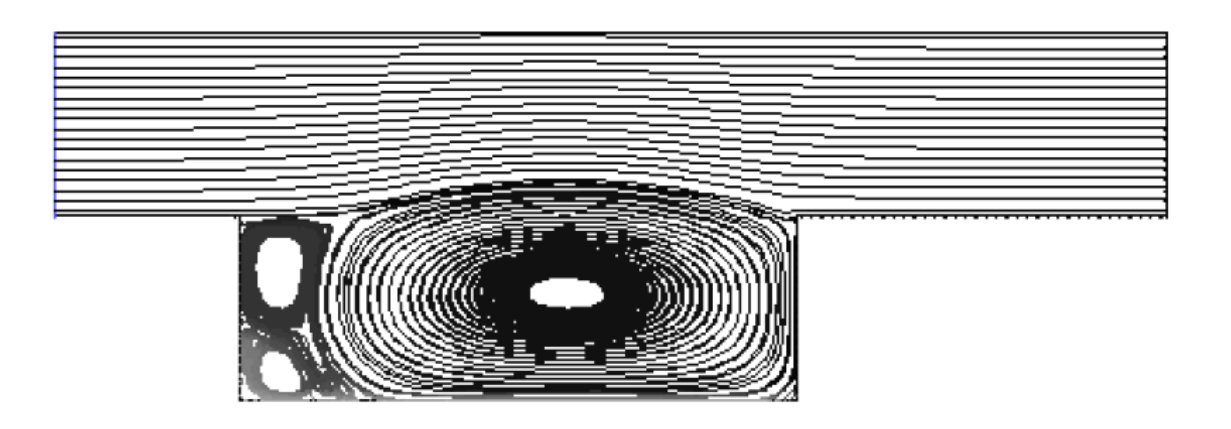

شكل ۶-١٨- خطوط جريان درون حفره (A. R = 3)

با افزایش نسبت دید و در نتیجه، افزایش پهنای حفره، سلولهای چرخشی تشکیل شده در سمت چپ حفره بزرگتر می شوند.

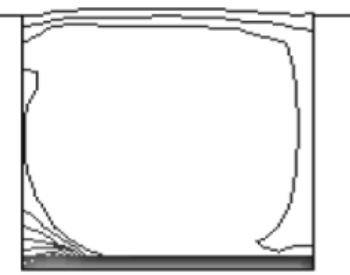

شکل ۶-۱۹- خطوط جریان در نسبت دید ۱

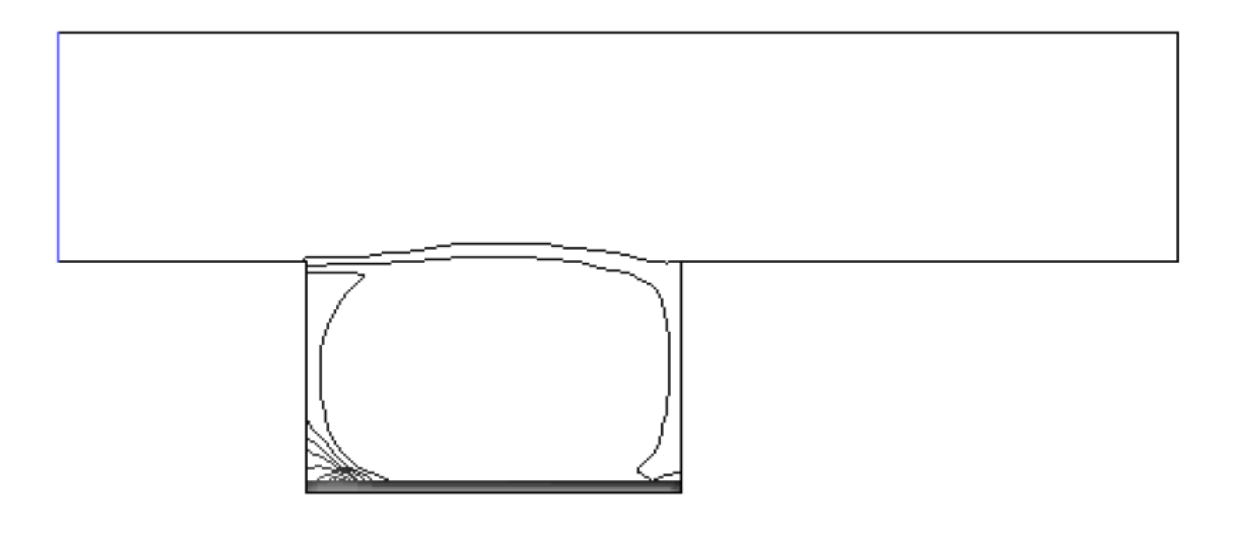

شکل ۶-۲۰- خطوط جریان در نسبت دید ۱۵/ ۱

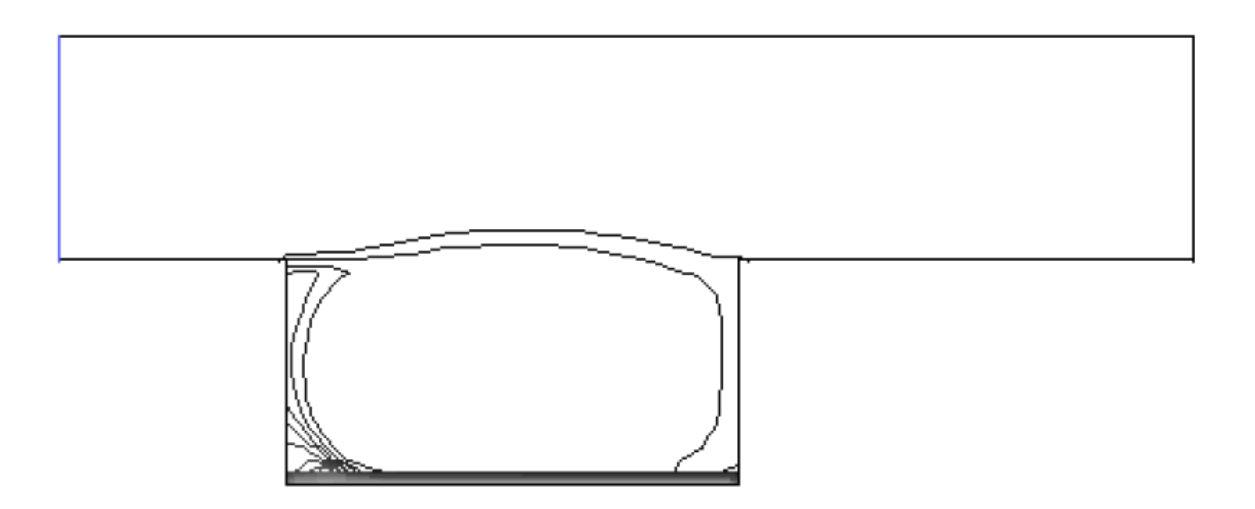

## شکل ۶-۲۱- خطوط جریان در نسبت دید ۲

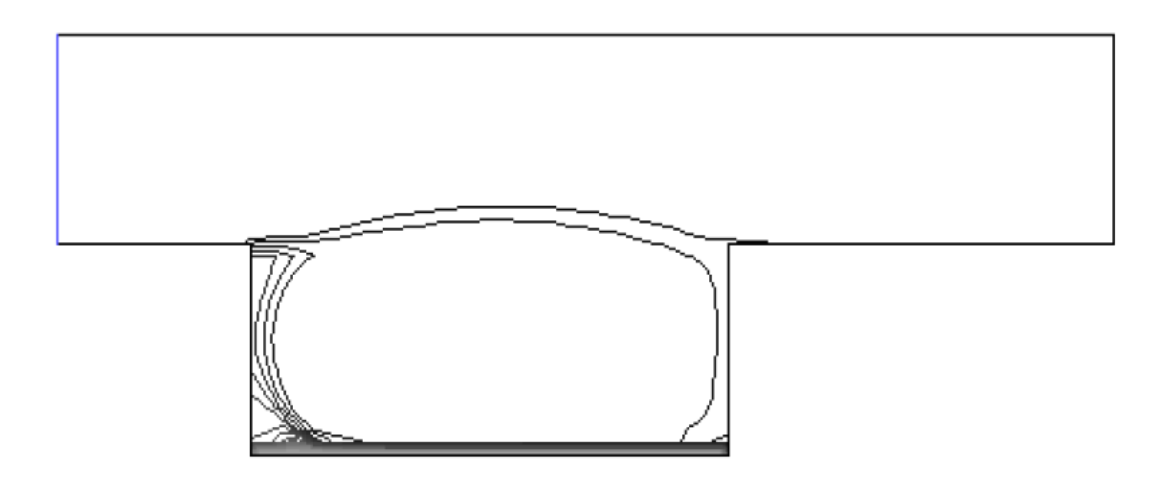

شکل ۶-۲۲- خطوط جریان در نسبت دید ۲/ ۵

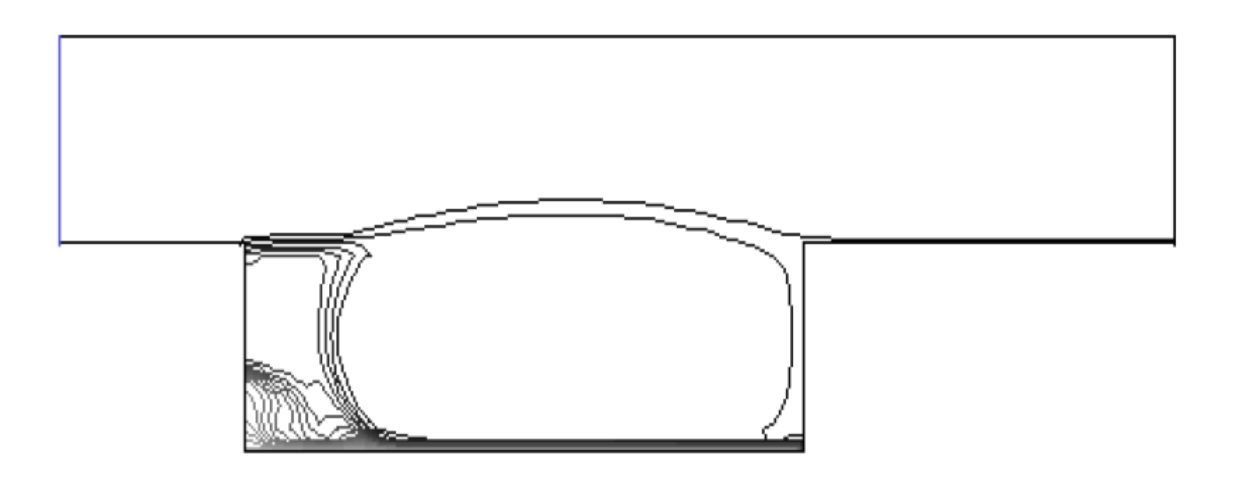

شکل ۶-۲۳- خطوط جریان در نسبت دید ۳

خطوط جریان، درون حفره ها در شکلهای بالا نشان می دهد که یک سلول چرخشی بزرگ در وسط حفره وجود دارد و در سمت چپ آن دو سلول چرخشی کوچک شکل گرفته است و با افزایش نسبت دید حفره ها، این سلولهای چرخشی بزرگتر می شوند. با افزایش نسبت دید حفره، آهنگ انتقال حرارت خالص به جریان داخل کانال افزایش می یابد. جدول زیر تغییر ات آهنگ انتقال حرارت را نسبت به نسبت دید حفره نشان می دهد:

جدول ۶-۲- تغییرات آهنگ انتقال حرارت ورودی به جریان و عدد ناسلت میانگین با تغییر نسبت دید حفره

| ٣              | $\frac{1}{4}$  |                                 | $1/\Delta$                                   |                         | نسبت دید حفره          |
|----------------|----------------|---------------------------------|----------------------------------------------|-------------------------|------------------------|
| 199/FV         | 115/VP         | 1 F V / 99                      | 111/r                                        | 5                       | آهنگ <i>خالص¦نتقال</i> |
|                |                |                                 |                                              |                         | $(w)$ حرارت            |
| $1 Ff/\cdot 1$ | $1\Delta 5/9V$ | $1\Delta\lambda/\cdot$ $\Delta$ | $1\Delta \mathcal{S}/\mathcal{V}\mathcal{S}$ | $1 - f \cdot / f \cdot$ | عدد ناسلت ميانگين      |
|                |                |                                 |                                              |                         | در كف حفره             |

با افزایش نسبت دید، آهنگ خالص انتقال حرارت به جریان داخل کانال افزایش می یابد. همچنین تغییرات عدد ناسلت میانگین، ابتدا یک روند افزایشی و سپس یک روند کاهشی دارد که با ضرب پهنای حفره در این اعداد، باز هم همان در کل، روند افزایشی برای انتقال حرارت نتیجه می شود.

نتيجه گيري و پېشنهادات

در جریان آرام درون یک حفره، با افزایش تعداد تیغههای درون حفره که منجر به افزایش تعداد حفرهها میشود، حجم هر کدام از حفرهها کاهش پیدا میکند. جهت چرخش جریان درون حفرهها به گونه-ایست که در سمت راست آنها جهت سرعت رو به پایین و در سمت چپ آنها سرعت جریان رو به بالاست.

در خروجی کانال، با فرض ثابت ماندن سرعت جریان ورودی، با افزایش تعداد حفرهها، میانگین دما در دهانه خروجي کانال کاهش پيدا مي کند و آهنگ انتقال حرارت به جريان کانال، کاهش مي بابد. ميانگين دما درون حفرهها با افزایش تعداد حفرهها افزایش می یابد و عدد ناسلت میانگین در کف حفرهها، کاهش می یابد.

با افزايش عدد رينولدز، با فرض ثابت ماندن نسبت ديد حفره(حفره يكـقسمتي) آهنگ انتقال حرارت از کف حفره به جریان درون کانال افزایش می یابد و سلول چرخشی که در در گوشه سمت چپ حفره شکل گرفته است، به مرور بزرگ و بزرگتر میشود تا اینکه این سلول به دو قسمت تقسیم شده و یکی به سمت بالا میرود و یکی از آنها در گوشه پایین میماند و با افزایش عدد رینولدز، از این به بعد این سلولها کوچکتر میشوند. همچنین با افزایش سرعت جریان ورودی، عدد ناسلت میانگین کف حفره افزایش می یابد که در رينولدزهاي بالا، نرخ افزايش عدد ناسلت كاهش مي يابد. با افزايش نسبت ديد حفره با فرض ثابت ماندن عدد رينولدز، آهنگ انتقال حرارت از كف حفره افزايش پيدا مي كند.

در بردهای الکترونیکی که بهوسیله حفرهها شبیهسازی شده است، برای عملکرد بهتر آنها در یک دمای ثابت، در حد امکان باید فاصله قطعات از یکدیگر بیشتر باشد و یا فنها با سرعت بیشتر عمل کنند و هوا را با سرعت بیشتری از روی قطعات عبور دهند تا دفع حرارت بهتر انجام گردد و بهواسطه دمای بالا آسیبی به آنها نرسد.

- 1- O.M. Mesalhy, Salem S. Abdel Aziz, Mostafa M. El-Sayed," Flow and heat transfer over shallow cavities",International Journal of Thermal Sciences xxx (2009) 1–8
- 2- By A. Ooi, G. Iaccarino and M. Behnia," Heat transfer predictions in cavities",Center for Turbulence Research Annual Research Briefs 1998
- 3- K.S. Reddy, N. Sendhil Kumar," Combined laminar natural convection and surface radiation heat transfer in a modified cavity receiver of solar parabolic dish",International Journal of Thermal Sciences 47 (2008) 1647–1657
- 4- J.C. Leong1, N.M. Brown2, F.C. LaiT," Mixed convection from an open cavity in a horizontal channel",International Communications in Heat and Mass Transfer 32 (2005) 583–592
- 5- Youssef Stiriba," Analysis of the flow and heat transfer characteristics for assisting incompressible laminar flow past an open cavity",International Communications in Heat and Mass Transfer 35 (2008) 901–907
- 6- P.S.B.Zdanski,M.A.Ortega,Nide G.C.R.Fico Jr,"Numerical study of the flow over shallow cavities",Computer&Fluids 32 (2003) 953-974
- 7- Saiied M. Aminossadati , Behzad Ghasemi," A numerical study of mixed convection in a horizontal channel with a discrete heat source in an open cavity",European Journal of Mechanics B/Fluids 28 (2009) 590–598
- 8- A.Yu. D'yachenko, V.I. Terekhov \*, N.I. Yarygina," Vortex formation and heat transfer in turbulent flow pasta transverse cavity with inclined frontal and rear walls",International Journal of Heat and Mass Transfer 51 (2008) 3275–3286
- 9- Tanmay Basak, G. Aravind, S. Roy," Visualization of heat flow due to natural convection within triangular cavities using Bejan's heatline concept",International Journal of Heat and Mass Transfer 52 (2009) 2824–2833
- 10- El Hassan Ridouane, Antonio Campo," Heat transfer and pressure drop characteristics of laminar air flows moving in a parallel-plate channel with transverse hemicylindrical cavities", International Journal of Heat and Mass Transfer 50 (2007) 3913– 3924
- 11- C. Ozalp, A. Pinarbasi, B. Sahin," Experimental measurement of flow past cavities of different shapes",Experimental Thermal and Fluid Science xxx (2009)
- 12- Sunwoo Lee, Sang Hoon Park, Myong Souk Yeo, Kwang Woo Kim," An experimental study on airflow in the cavity of a ventilated roof",Building and Environment 44 (2009) 1431–1439
- 13- D.J. Reynolds, M.J. Jance, M. Behnia, G.L. Morrison," An experimental and computational study of the heat loss characteristics of a trapezoidal cavity absorber",Solar Energy 76 (2004) 229–234
- 14- Chin-Lung Chen, Chin-Hsiang Cheng," Numerical study of the effects of lid oscillation on the periodic flow pattern and convection heat transfer in a triangular cavity",International Communications in Heat and Mass Transfer 36 (2009) 590–596
- 15- Khalil Khanafer a, Kambiz Vafai b,\*, Marilyn Lightstone," Mixed convection heat transfer in two-dimensional open-ended enclosures",International Journal of Heat and Mass Transfer 45 (2002) 5171–5190
- 16- Kok-Cheong Wong, Nawaf H. Saeid," Numerical study of mixed convection on jet impingement cooling in an open cavity filled with porous medium",International Communications in Heat and Mass Transfer 36 (2009) 155–160
- 17- A. Velazquez , J.R. Arias, J.L. Montanes," Pulsating flow and convective heat transfer in a cavity with inlet and outlet sections",International Journal of Heat and Mass Transfer 52 (2009) 647–654
- 18-Jonas Ask, Lars Davidson," An acoustic analogy applied to the laminar upstream flow over an open 2D cavity",C. R. Mecanique 333 (2005) 660–665

\$- ! ' -)" \$( KU -(U( \$ # . - \$ -# 
, - V % -19 +0 ? 0 ,N2% @% ! V) - 9^( EZ V(, ... p# )D # B( s2 -20 1385 p 5 E0 , -( &- \$ &@1( V K & " -9 \$ n 23 % - ,N -21

# 7,] +0 V
( ,'( 0\$

+0 E0 # D 5 K]\$J- 3 O 23 )^( -22 1388 5 JF : -" 

## **Abstract**

The flow over open cavities heated with constant temperature from the bottom in a twodimensionaal horizontal channel has been studied experimentally and numerically. The walls of the channel and the cavity are insulated and the air flow is assumed to be laminar and incompressible. depth of the cavity and inlet length of the channel are equal to H=18 centimeters and exit length of the channel and width of the cavity are equal to 36 centimeters. The flow in the channel has been analysed in three modes of one-section, bisection and trisection cavity and compared experimental results with predictions obtained from a model developed using Fluent. The results show that heat transfer rate from heat source to air flow in the channel is enhanced when number of cavities increase and average air temperature in the cavity decreases. Also the flow in the channel is simulated in varius Reynolds number and Aspect ratio and temperature and flow patterns has been presented.

**Keywords:** Cavity, Horizontal channel- Numerical simulation- Laminar- Experimental results